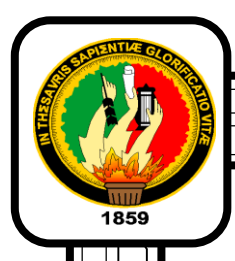

# **UNIVERSIDAD NACIONAL DE LOJA ÁREA DE LA EDUCACIÓN, EL ARTE Y LA COMUNICACIÓN CARRERA DE INFORMÁTICA EDUCATIVA**

# **TÍTULO**

"DESARROLLO DE ACTIVIDADES DIDÁCTICAS MULTIMEDIA COMPLEMENTARIAS PARA EL SOFTWARE EDUCATIVO COMO APOYO DIDÁCTICO EN LA ÁREA DE ESTUDIOS SOCIALES DEL NIVEL DE EDUCACIÓN GENERAL BÁSICA ENMARCADO EN LOS HECHOS HISTÓRICOS GEOGRÁFICOS EDUCATIVOS DEL CANTÓN PALTAS PROVINCIA DE LOJA"

> **Tesis previa a la obtención del Grado de Licenciada en Ciencias de la Educación, mención: Informática Educativa.**

# **AUTORA:**

Olga María Silva Quezada

# **DIRECTOR:**

Dr. Gabriel Gonzalo Gómez Gómez Mg. Sc

**LOJA – ECUADOR**

# **CERTIFICACIÓN**

Dr. Gabriel Gonzalo Gómez Mg. Sc

Docente de Nivel de Pregrado del Área de la Educación, el Arte y la Comunicación de la Universidad Nacional de Loja.

# Haber asesorado y revisado y revisado minuta do su desarrollo la tesistado de su desarrollo la tesista de su d<br>En el tesista do su desarrollo la tesista de su desarrollo la tesista de su desarrollo la tesista de su desarr

Haber asesorado y revisado minuciosamente durante todo su desarrollo la tesis titulada: "DESARROLLO DE ACTIVIDADES DIDÁCTICAS **MULTIMEDIA COMPLEMENTARIAS PARA EL SOFTWARE EDUCATIVO COMO APOYO DIDÁCTICO EN LA ÁREA DE ESTUDIOS SOCIALES DEL** NIVEL DE EDUCACIÓN GENERAL BÁSICA ENMARCADO EN LOS **HECHOS HISTÓRICOS GEOGRÁFICOS EDUCATIVOS DEL CANTÓN.** PALTAS PROVINCIA DE LOJA". Realizado por la postulante Olga María Silva Quezada.

Por lo tanto, autorizo proseguir los trámites legales pertinentes para su presentación y defensa.

Loja, 24 de julio del 2014

**DIRECTOR DE LA TESIS**Dr Gabriel Gonzalo Gómez Gómez Mg. Sc

Dr. Gabriel Gonzalo Gómez Gómez Mg.Sc

## **DIRECTOR DE LA TESIS**

## **AUTORIA**

Yo, Olga María Silva Quezada, declaro ser autora del presente trabajo de tesis y eximo expresamente a la Universidad Nacional de Loja y a sus representantes jurídicos de posibles reclamos o acciones legales, por el contenido de la misma.

Adicionalmente aceptó y autorizó a la Universidad Nacional de Loja, la publicación de mi tesis en el Repositorio Institucional-Biblioteca Virtual.

Autora: Olga María Silva Quezada

Firma: . 

Cédula: 1104858459

Fecha: Loja, junio 11 de 2015

# **CARTA DE AUTORIZACIÓN DE TESIS POR PARTE DEL AUTOR, PARA LA CONSULTA, Y PUBLICACIÓN DEL TEXTO COMPLETO.**

Yo, Olga María Silva Quezada declaro ser el autor de la tesis titulada" DESARROLLO DE ACTIVIDADES DIDÁCTICAS MULTIMEDIA COMPLEMENTARIAS PARA EL SOFTWARE EDUCATIVO COMO APOYO DIDÁCTICO EN LA ÁREA DE ESTUDIOS SOCIALES DEL NIVEL DE EDUCACIÓN GENERAL BÁSICA ENMARCADO EN LOS HECHOS HISTÓRICOS GEOGRÁFICOS EDUCATIVOS DEL CANTÓN PALTAS PROVINCIA DE LOJA", como requisito para optar al grado de Licenciada en Ciencias de la Educación, mención Informática Educativa; autorizo al Sistema Bibliotecario de la Universidad Nacional de Loja para que con los fines académicos, muestre al mundo la producción intelectual de la Universidad, a través de la visibilidad de su contenido de la siguiente manera en el Repositorio Digital Institucional:

Los usuarios pueden consultar el contenido de este trabajo en el RDI, en las redes de información del país y del exterior, con las cuales tenga convenio la Universidad.

La Universidad Nacional de Loja, no se responsabiliza por el plagio o copia de la tesis que realice un tercero.

Para constancia de esta autorización, en la ciudad de Loja a los 11 días del mes de junio del dos mil quince, firma el autor.

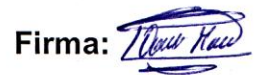

**Autor: Olga María Silva Quezada Autor:** Olga María Silva María Silva María Silva María Silva Autor: Olga María Silva Autor: Olga María Silva Au

Cédula: 110485845-9

 **Dirección:** Loja

Correo Electrónico: olga.silva46@yahoo.com

# **DATOS COMPLEMENTARIOS:**

**Primer Vocal: Dr. Sixto Rene Ruiz Salazar** 

**Segundo Vocal: Ing. Majhy Chuquirima Conza Mg.Sc** 

## **AGRADECIMIENTO**

Doy gracias a nuestro creador, por estar conmigo en cada paso, por fortalecer mi corazón e iluminar mi mente por haberme ayudado dando la fuerza necesaria para continuar y lograr este triunfo, y por haber puesto en mi camino a aquellas personas que han sido mi soporte y compañía durante todo el periodo de estudio.

Expreso mi más sincero agradecimiento a la Universidad Nacional de Loja, y a todos los miembros que conforman esta gloriosa institución, en especial a las autoridades y docentes del Área de la Educación el Arte y la Comunicación de la carrera de Informática Educativa quienes han consensuado sus conocimientos en busca de la formación y transformación profesional del cual he sido partícipe, adquiriendo y compartiendo los conocimientos con un enfoque humanista, e innovador al desarrollo humano.

**Autora:** Olga Silva

## **DEDICATORIA**

El presente trabajo de investigación lo dedico con todo mi afecto a mi familia en especial a mis padres, **María Cleofé Quezada y Víctor Hugo Silva Quezada** a mis queridos abuelitos **Carmen Quezada y Lauro Quezada**, a mi esposo **Fredi José Ordoñez Silva** y a mi hijo **Joan Sebastián Ordoñez Silva** , son quienes me han apoyado en todas las circunstancias de mi trayectoria de estudio, tanto económicamente lo más importante moralmente y han hecho un gran esfuerzo sin perder nunca la dignidad ni desfallecer en el intento para que yo esté en un nivel trazado.

Gracias a los docentes de las instituciones Educativas investigadas a la Escuela 25 de Junio, Escuela 3 de Diciembre y Escuela José María Velazco Ibarra donde yo realice el presente trabajo de investigación, quienes me han manifestado un apoyo incondicional para lograr con este proyecto de investigación un aporte al desarrollo de la educación de manera real y significativa.

**Autora:** Olga Silva

## **MATRIZ DE ÁMBITO FEOGRAFICO**

# **ÁMBITO GEOGRÁFICO DE LA INVESTIGACIÓN**

# **BIBLIOTECA:** Área de la Educación, el Arte y la Comunicación

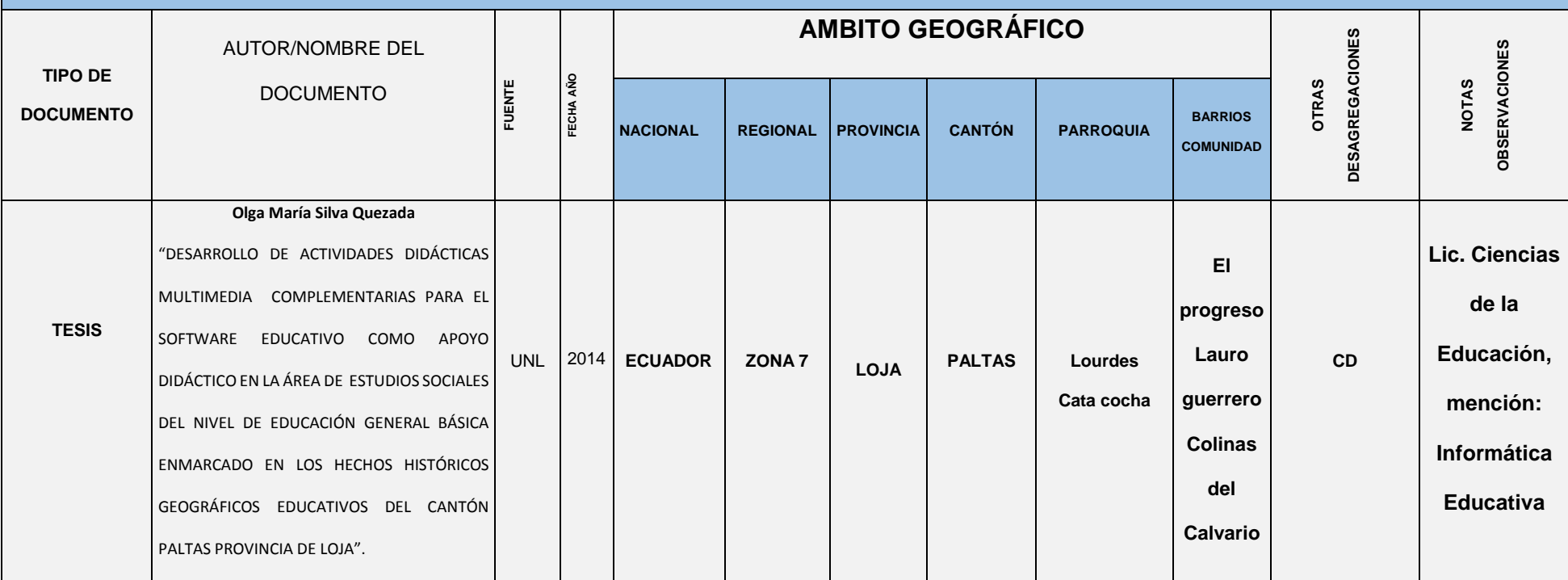

# **MAPA GEOGRÁFICO Y CROQUIS**

# **UBICACIÓN GEOGRÁFICA DEL CANTÓN PALTAS**

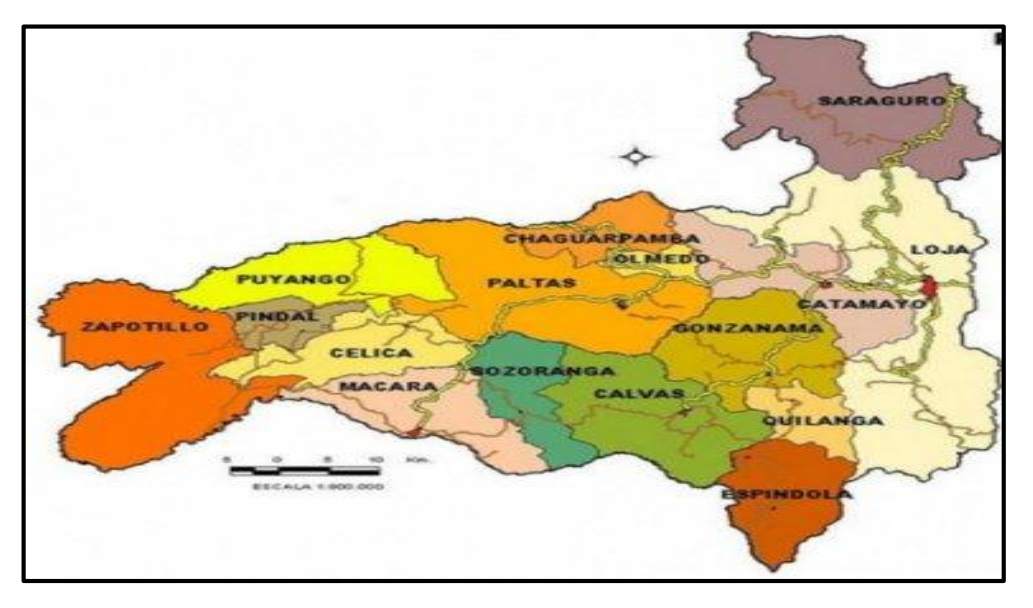

**Fuente:**http://www.mapasecuador.net/mapa/mapa-loja-mapa-division-

politica.html

**Año:** 2014**.**

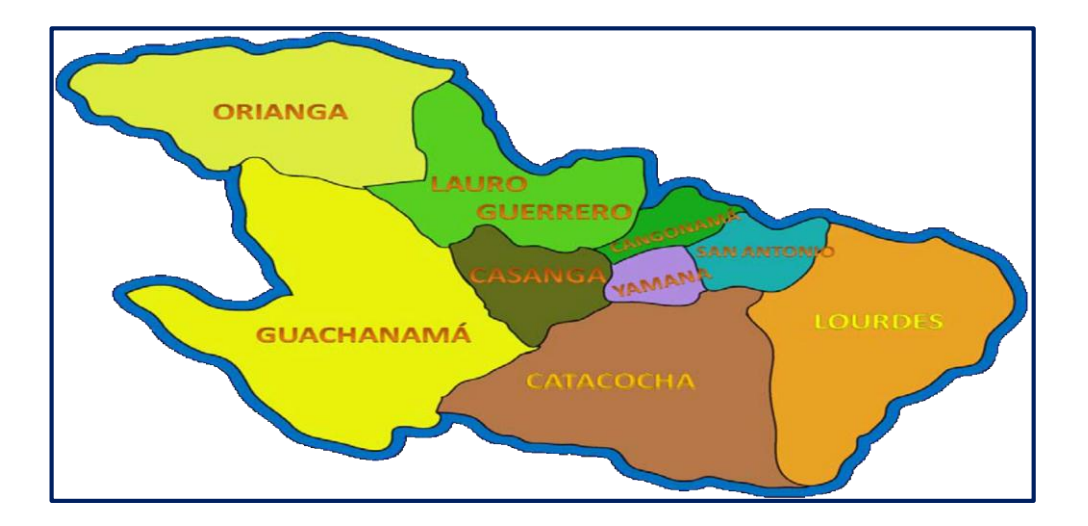

# **MAPA DEL CANTÓN PALTAS**

**Fuente:** Ilustre municipalidad del Cantón Paltas **Año:** 201

# **ESQUEMA DE CONTENIDOS**

- I. Portada
- II. Certificación
- **III.** Autoría
- **IV.** Carta de autorización
- V. Agradecimiento
- **VI.** Dedicatoria
- VII. Matriz de Ámbito geográfico
- VIII. Mapa Geográfico y Croquis
	- IX. Esquema de contenidos
		- **a.** Título
		- **b.** Resumen

Summary

- **c.** Introducción
- **d.** Revisión de literatura
- **e.** Materiales y métodos
- **f.** Resultados
- **g.** Discusión
- **h.** Conclusiones
- **i.** Recomendaciones
- **j.** Bibliografía
- **k.** Anexos

# **a. TÍTULO**

"DESARROLLO DE ACTIVIDADES DIDÁCTICAS MULTIMEDIA COMPLEMENTARIAS PARA EL SOFTWARE EDUCATIVO COMO APOYO DIDÁCTICO EN LA ÁREA DE ESTUDIOS SOCIALES DEL NIVEL DE EDUCACIÓN GENERAL BÁSICA ENMARCADO EN LOS HECHOS HISTÓRICOS GEOGRÁFICOS EDUCATIVOS DEL CANTÓN PALTAS PROVINCIA DE LOJA"

## **b. RESUMEN**

Dentro de la presente investigación se encontró varios problemas entre los siguientes, tenemos la falta de actividades didácticas multimedia en el software antes desarrollado de Estudios Sociales, también la insuficiente capacitación de los docentes en el manejo de las nuevas herramientas tecnológicas; y el poco equipamiento que tienen los centros educativos.

En la Región 7, provincia de Loja, cantón Paltas, socialice las actividades didácticas en las tres escuelas "25 de Junio", barrió Colinas del Calvario, "3 de Diciembre" barrio Lauro Guerrero y "José María Velazco Ibarra", barrio el Progreso, estas instituciones educativas pertenecen a las parroquias urbanas Cata cocha y Lourdes.

Las técnicas aplicadas fueron la encuesta a través de un cuestionario de 8 preguntas dirigidas a los docentes del área de estudios sociales y una prueba de diagnóstico estructurada por 10 preguntas, en base a los contenidos del Software Educativo destinado para los niños del Cuarto Año de Educación General Básica y así lograr identificar las falencias que tienen, lo cual permitió obtener información fidedigna.

Como conclusión del presente trabajo se puede decir que el desarrollo de las actividades multimedia, servirán de aporte en el aprendizaje significativo de los estudiantes; además serán de una gran utilidad para que los docentes las utilicen como material didáctico en las clases de Estudios Sociales con lo que respecta a hechos históricos, geográficos y educativos del Cantón Paltas.

# **SUMMARY**

Within this research several problems were found among the following, we lack of educational multimedia activities in the software developed before social studies, we also have insufficient training of teachers in the use of new technological tools; and there is little equipment in schools.

In Region 7, province of Loja, canton Paltas socialized educational activities in the three schools "Juny 25" Calvary Hills neighborhood, "December 3" neighborhood Lauro Guerrero and "José María Velasco Ibarra" neighborhood Progress These educational institutions belong to urban parishes Catacocha and Lourdes.

The techniques used were the survey via questionnaire of 7 questions to teachers in the area of social studies and diagnostic testing structured 10 questions, based on the contents of the Educational software intended for children of the fourth year of Education General Basic and achieve identify gaps that have, allowing to obtain reliable information.

In conclusion of this study it can be said that the development of multimedia activities, will feed on meaningful learning of students; also be of a great use for teachers to use them as teaching materials in social studies classes with regard to historical, geographical and educational facts of Paltas Canton.

# **c. INTRODUCCION**

Dentro del desarrollo del trabajo investigativo se encontró el principal problema que es la falta de actividades didácticas multimedia en el software educativo de Estudios Sociales desarrollado anteriormente, motivo por el cual es necesario que se implemente material didáctico para que los estudiantes puedan interactuar con la multimedia y así aprendan de una mejor manera.

La aplicación del Software Educativo posee problemas educativos, sobre las temáticas del Cantón Paltas, el cual no permite llegar a tener un aprendizaje favorable en los niños, además los docentes de las instituciones educativas investigadas, lo consideraron como un medio didáctico teórico de enseñanza, perdiendo el enfoque empírico con el que se pretende alcanzar los objetivos.

Su estética es acorde al Año de Educación, pero le faltó intensificar y mejorar las temáticas tratadas con medios didácticos interactivos que permitan llenar vacíos en la enseñanza del Área de Estudios Sociales del nivel de Educación General Básica enmarcado en los hechos históricos geográficos educativos del Cantón antes mencionado.

Con estos antecedentes se nos hace necesario mencionar que los cambios originales en la forma de conducir la educación general básica en nuestro país, y las proyecciones que se tiene conjuntamente con el apoyo de las Nuevas Tecnologías de la Información y Comunicación se crea un nuevo paradigma en la forma de impartir las clases a los alumnos, se requiere profesores en constante proceso de formación, empleo de la tecnología y el internet.

Se busca nuevos programas didácticos que tengan la finalidad específica de facilitar los procesos educativos generando destrezas cognitivas e intelectuales con capacidad de desempeño; ya que en este caso es necesario que los educandos conozcan y trabajen en actividades didácticas multimedia, logrando así que se esfuercen, se concentren y aprendan a través de un computador.

Las Tecnologías de la Información y la Comunicación, generan una variedad de recursos didácticos de gran importancia, que permite motivar y crear un ambiente flexible en la socialización de los diferentes contenidos curriculares ya que el recurso didáctico es cualquier material elaborado con la intención de facilitar los procesos de enseñanza y aprendizaje. Siendo estos empleados con una finalidad didáctica para facilitar el desarrollo de las actividades formativas.

Es importante mencionar que implementar material didáctico multimedia facilita la enseñanza ya que se innovará las estrategias educativas, así también los docentes contaran con un apoyo didáctico basado en la historia, cultura y valores cívicos del cantón de Paltas, que recreen los contenidos curriculares y los haga eficientes en la construcción de nociones significativas para la vida.

Desde la perspectiva de los docentes es incorporar material didáctico multimedia complementario, al software educativo de Estudios Sociales, enriquecer en conocimientos ancestrales y conocer el nivel de asimilación que han tenido los estudiantes durante el proceso educativo. Además se les permite que sean ellos los que aprendan, desarrollando las diferentes actividades de esta manera afianzan sus habilidades informáticas y sus nociones sobre el cantón Paltas.

Los educandos consideran que este material didáctico multimedia es fácil de usar, les permita reforzar y entender los contenidos de mayor dificultad en que se basa el Software educativo de Estudios Sociales.

La experiencia que conseguí al elaborar el material didáctico multimedia para complementar el Software Educativo en la área de Estudios Sociales del nivel de educación general básica enmarcado en los Hechos Históricos Geográficos Educativos del cantón Paltas ha sido enriquecedora porque pude conocer que hoy en día se necesita de programas o aplicaciones multimedia con mayor amplitud en actividades de realización lógica, reflexiva y exploratoria. Y puedo concluir que mi trabajo tiene un acervo de concepciones en la teoría pedagógica constructivista.

Durante el proceso investigativo se utilizó el método científico para la selección, análisis e interpretación de conceptos y fundamentos teóricos que permitieron una mejor comprensión para abordar la problemática, dando solución a los problemas educativos mencionados. Utilizando métodos como el deductivo e inductivo que permitieron sistematizar teóricamente y analizar desde el punto de vista científico.

Así también se hizo uso de la técnica como la observación en que pude darme cuenta de la interacción del software educativo y el estudiante, de esta manera se verifico la problemática existente en la aplicación multimedia, al finalizar mi trabajo investigativo y durante la socialización del producto final también observe la satisfacción que tiene la comunidad estudiantil y las docentes de las

instituciones educativas investigadas "25 de Junio", "3 de Diciembre" y "José María Velazco Ibarra".

Otra de las técnicas usadas fue la encuesta donde se detalla los temas de mayor dificultad y para evaluar el material didáctico multimedia en su eficacia didáctica y calidad educativa para desarrollar las actividades didácticas multimedia complementarias al software Educativo del área de Estudios Sociales del nivel de educación general básica, enmarcado a los hechos históricos geográficos y educativos de cantón Paltas.

Mediante la determinación de requerimiento se pudo conocer que se tiene falencias en los temas de: Descripción del cantón Paltas, Historia del origen del nombre del cantón Paltas, División política, Aspectos Geográficos, Identidad Cívica y Patriótica, Aspectos Culturales, Atractivos Turísticos, Aspectos Socioeconómicos.

El material didáctico multimedia se elaboró considerando cada una de las fases de la Metodología Material Educativo Computarizado el mismo que ofrece una interfaz muy agradable, dinámica y sencilla acorde a las necesidades pedagógicas del estudiante para el proceso de enseñanza aprendizaje del área de Estudios Sociales.

Se socializó el material didáctico multimedia complementario al software educativo de Estudios Sociales con las docentes y alumnos de los cuartos grados de las Escuelas "25 de Junio", "3 de Diciembre" y "José María Velazco

Ibarra", dando resultados excelentes, demostrando que cada actividad es coherente a la teoría plasmada en la aplicación digital y cumple con la eficiencia didáctica para la cual fue desarrollado.

La aplicación del material didáctico multimedia se rige en los lineamientos pedagógicos de la Actual Reforma Curricular en el que se han considerado algunos de los principios de la Pedagogía Crítica, que ubica al estudiantado como protagonista principal del aprendizaje, dentro de diferentes estructuras metodológicas, con predominio de las vías cognitivistas y constructivistas.

## **d. REVISION DE LITERATURA**

#### **La Educación**

La educación es fundamental en la sociedad ya que siendo esta la transmisión de conocimiento de una generación a otra, las nuevas generaciones heredan el conocimiento de sus predecesores y desde allí sigue avanzando para generar y descubrir nuevos conocimientos aún más avanzados. La educación implica procesos de socialización formal de los individuos de una sociedad.

## **La educación en el Ecuador (1830)**

La enseñanza quedaba exclusivamente para "los ricos" y conquistadores y el único objetivo educativo para los indios era cristianizarles y con ello encontrar el argumento de haberles civilizado. Aquí consolida un sistema de educación que desarrolla a las ciudadanas y ciudadanos con alta formación humana, científica y cultural. Orientada al alcance del desempeño integral que deben lograr los estudiantes durante el proceso de la Educación Básica.

La educación es considerada como herramienta para la adquisición de la cultura, la construcción de un país soberano y por ende se demanda que la educación se vaya formado con una educación de calidad pero también que dentro de la constitución cumplan con cada uno de los derechos que tienen cada uno de los centros de educación por ende formen personas con valores y también con criterio y la mejor calidad de educación en cada individuo.

#### **Evolución de la enseñanza primaria**

Los aspectos de organización de la enseñanza primaria que hemos visto que nos dan alguna idea de la evolución estructural No obstante, el contenido de los programas, la enseñanza que la primaria estaba o está llamada a transmitir, nos puede dar idea de otros aspectos, más relacionados con su orientación y finalidad. El nivel de primaria, por su propia naturaleza y desde sus orígenes, está llamado a extenderse a la totalidad de la población.

Que desde el principio plantea el problema del contenido que debe abarcar. Parece existir un acuerdo generalizado en incluir la lectura, la escritura y el cálculo a niveles básicos, pero cuando se quiere ir más allá, surge el problema de si han de darse a todos unos conocimientos de carácter cultural o, por el contrario, debe transmitirse una enseñanza utilitaria, práctica.

Ya desde el siglo XVIII empiezan los autores a considerar que la cultura tradicional, la que se adquiere por afán de saber, no puede ser la del pueblo, que necesita resolver el problema de su sustento y adquirir sólo unos conocimientos elementales. La evolución económica y el orden social surgidos tras el Antiguo Régimen.

Ya que esto irán facilitando el paso progresivo de una cultura rica, pero minoritaria, a una cultura menos exquisita, pero más utilitaria y universal. En el trasfondo de esta evolución está latente el paso de una educación orientada casi

exclusivamente al perfeccionamiento al desarrollo personal a otra más orientada a fines económicos y sociales.

Se intentó comprender algunas de las razones que argumentan los docentes en relación con el cumplimiento o incumplimiento de los objetivos de la Reforma: la desarticulación entre los niveles, la insuficiente precisión de los conocimientos a tratar en cada año de estudio, las limitaciones en las expresiones de las destrezas a desarrollar.

La enseñanza primaria de carácter oficial es gratuita y obligatoria; y las artes y oficios deben ser costeadas por los fondos públicos. La enseñanza es libre, sin más restricciones que las señaladas en las leyes. La educación oficial es laica. La educación constituye una función del Estado. "La educación pública debe tener unidad y cohesión en su proceso integral. La ley asegura la estabilidad de los trabajadores de la enseñanza". (Ley de Educación, Quito, 1983).

Después de haber sido fundada la República del Ecuador, se expide el decreto el primero como organismo regulador y los segundos como instancias encargadas de cumplir y hacer cumplir las regulaciones, La instrucción pública se da en establecimientos fiscales y de órdenes religiosas, denominadas Escuelas primarias, escuelas secundarias y universidades.

En esta Dirección General pasa a denominarse Consejo General De Instrucción Pública, instancia responsable de administrar las universidades, colegios, liceos y escuelas, conforme a la doctrina de la religión católica. Los Obispos de las

diferentes diócesis tienen para el efecto, el exclusivo derecho de designar y seleccionar rectores, directores, preceptores, y examinadores.

La instrucción en las escuelas primarias se encarga a los Hermanos Cristianos de la Salle y, la instrucción en las escuelas secundarias, politécnica y universidades a los Jesuitas. En 1884 se produce un hecho importante: la creación del Ministerio de Instrucción Pública para la Organización, Administración y Control de las instituciones que ofrecían distintas oportunidades de Enseñanza.

Para este año las estadísticas señalan el funcionamiento de 1.207 escuelas primarias con 76.150 alumnos atendidos por 1.605 profesores; y, 45 escuelas secundarias con 7.220 escolares atendidos por 516 profesores. "La Ley Orgánica de Instrucción Pública, de 1906, determina que la instrucción pública se da en Todos los establecimientos nacionales sostenidos por el Estado: comprende la enseñanza primaria.

Las situaciones educativas han cambiado tanto en términos cuantitativos como cualitativos los espacios escolares son relativamente cómodos, sin embargo; persisten hechos que aún inquietan como: políticas educativas divorciadas de las particulares necesidades de la comunidad; escuelas docentes para una población dispersa; colegios que se crean al margen de las propuestas de la micro planificación; programas de estudio con contenidos disfuncionales.

La inestabilidad del docente en un lugar de trabajo; limitada capacidad física instalada para facilitar el acceso a los niveles educativos; altos índices de repetición y deserción; bajo rendimiento interno y escasa productividad externa. Más, la evolución de un sistema educativo, no se registra únicamente con la relación de preceptos Constitucionales o el señalamiento de la estructura y administración del organismo rector de la educación.

Cabe reseñar las tendencias que caracterizaron el proceso de formación del hombre ecuatoriano en los distintos momentos de la vida nacional. En rigor, históricamente, el Ecuador no ha tenido un modelo educativo original, adaptado a sus particulares condiciones socio-culturales; no ha tenido un modelo educativo auténtico.

Los pedagogos de las instituciones educativas sostenían que el proceso enseñanza-aprendizaje debía ser el instrumento para sostener a la corona y el medio que la iglesia debía emplear "para servir mejor a Dios". (García, M. 2012). Filosofía de la Educación*.* El cambio más significativo fue el fomento a la universalización educativa, inspirada en los movimientos que de libertad, igualdad y justicia.

Se propició teóricamente para que el pueblo se eduque aunque, las condiciones socio-económicas no permitían la democratización de la escuela. Por cierto, pensadores, políticos y pedagogos comenzaron a dudar del dominio intelectual de la iglesia; y, a medida que avanzaban los primeros lustros de la República, aparecieron escuelas dependientes de los municipios y las comunidades.

La educación en el Ecuador y en toda América Latina experimentó una expansión notable con logros importantes como son la reducción del analfabetismo adulto; la incorporación creciente de niños y jóvenes al sistema escolar, particularmente de los sectores pobres de la sociedad.

la expansión de la matrícula de educación inicial y superior; con una mayor equidad en el acceso y retención por parte de grupos tradicionalmente marginados de la educación tales como las mujeres, los grupos indígenas y la población con necesidades especiales; el creciente reconocimiento de la diversidad étnica, cultural y lingüística y su correspondiente expresión en términos educativos.

No obstante, en este trayecto fueron quedando pendientes y acumulándose muchos problemas, no sólo cualitativos sino también cuantitativos, que hacen a la equidad, a la pertinencia y a la calidad de la oferta educativa, a los contenidos, procesos y resultados de aprendizaje tanto de los alumnos como de los propios maestros.

La difícil situación económica, social y política que ha atravesado el país en los últimos años, marcada entre otros por una agudización de la pobreza y un fenómeno masivo de migración, ha contribuido a deprimir aún más el cuadro educativo, provocando incluso la reversión de algunos logros históricos.

Esto es particularmente grave en un momento en que la información y el conocimiento pasan a ser reconocidos como los puntales de la nueva "sociedad

del aprendizaje", y el aprendizaje a lo largo de toda la vida se instala como un paradigma y un principio orientador para replantear los sistemas de educación y aprendizaje en todo el mundo.

Las sucesivas reformas (administrativas, curriculares, pedagógicas) ensayadas en el país no han tenido los resultados esperados en términos de mejoramiento de la calidad de la educación, habiendo contribuido más bien a reforzar el endeudamiento externo, la fragmentación de la política educativa (MEC) con la instalación de unidades ejecutoras ubicadas fuera de éste, a cargo de los llamados "proyectos internacionales". (Tarpy, R. (2009). Financiados con préstamos del Banco Mundial y del BID.)

La evaluación nacional de los compromisos adquiridos por el país en el marco de la iniciativa mundial de Educación para Todos (Jomtien, Tailandia, 1990).

Este autor mostró escasos avances en las seis metas planteadas para la década de 1990 en relación a la educación básica, a saber: la expansión de los programas destinados a la primera infancia, la universalización de la educación primaria.

La ampliación de los servicios de educación básica para jóvenes y adultos, y la ampliación de las oportunidades de información de la población en relación a ámbitos claves para mejorar la calidad de la vida. La enseñanza y el aprendizaje en el sistema educativo, desde el pre-escolar hasta la universidad, son desde

hace tiempo motivo de diagnóstico, insatisfacción y crítica pública, y sujetos a reformas intermitentes y superficiales

El área rural mantiene una alta tasa de analfabetismo más alta (15.5%) que la urbana (5.3%). Según por el sexo, en el área urbana el porcentaje de mujeres analfabetas (6%) es mayor que el de los hombres (4.5%), particular que se profundiza en el área rural: mujeres (18.1%) y hombres (12.8%)". (Galo Viteri Díaz, 2010).

La educación volvió a ser colocada en el año 2000 al 2005 en el escenario nacional y en la agenda electoral, fundamentalmente en torno al Contrato Social por la Educación, un movimiento ciudadano que se propone asegurar diez años de educación básica de calidad para todas y todos los ecuatorianos, y el cual ha contado con la adhesión de amplios sectores de la sociedad.

Este es un momento fértil para sembrar un nuevo compromiso y una nueva agenda educativa en el país. La transición gubernamental coincide con una importante movilización social en torno a la educación. El país ha retomado la iniciativa para identificar y dar solución a nuestros propios problemas, pasando del lamento a la propuesta y a la acción. Solo la educación cambia al Ecuador".

La situación de la educación en el Ecuador es dramática, caracterizada, por los siguientes indicadores: persistencia del analfabetismo, bajo nivel de escolaridad, tasas de repetición y deserción escolares elevadas, mala calidad de la educación y deficiente infraestructura educativa y material didáctico. Esta situación

posibilitará disponer de una población educada que pueda enfrentar adecuadamente los retos que impone el actual proceso de globalización

La deserción escolar genera elevados costos sociales y privados. Los primeros no son fáciles de estimar, pero entre ellos se mencionan los que derivan de disponer de una fuerza de trabajo menos competente y más difícil de calificar, cuando las personas no han alcanzado ciertos niveles mínimos de educación para aprovechar los beneficios de programas de entrenamiento ofrecidos por el Estado o por las empresas, y cuya manifestación extrema es el analfabetismo.

#### **Constitución de la República aprobada por la consulta popular**

Partiendo del año 2005 al 2010. El sistema nacional de educación primaria tendrá como finalidad el desarrollo de capacidades y potencialidades individuales y colectivas de la población, que posibiliten el aprendizaje, y la generación y utilización de conocimientos, técnicas, saberes, artes y cultura. El sistema tendrá como centro al sujeto que aprende, y funcionará de manera flexible y dinámica, incluyente, eficaz y eficiente.

Se puede decir que la educación comprenderá las instituciones, programas, políticas, recursos y actores del proceso educativo, así como acciones en los niveles de educación inicial, básica y bachillerato, y estará articulado con el sistema de educación superior. "El Estado ejercerá la rectoría del sistema a través de la autoridad educativa nacional". Asamblea Constituyente (2008).

En si la educación primaria está reglamentada por el Ministerio de Educación sea fiscal, fisco misional, municipal y particular laica o religiosa. La educación pública es laica en todos los niveles obligatoria hasta el nivel básico y gratuito hasta el bachillerato. Tiene tres sistemas de Educación, básica, bachillerato y universitaria, la enseñanza tiene dos regímenes Costa y Sierra, el régimen costa pertenecen el litoral de las islas Galápagos.

Existen graves falencias de forma y fondo en el plan de educación primaria, en el país refleja la ausencia de la investigación científica materiales didácticos en todas las áreas del conocimiento, no se ha producido ciencias de innovaciones tecnológicas, en estos años el Ecuador se contaba con docentes mal capacitados en pedagogía educativa con estudiantes desmotivados por aprender.

#### **Malla curricular**

La malla curricular está constituida por cinco trayectos formativos, que se interrelacionan para lograr el cumplimiento de las competencias genéricas y profesionales establecidas en el perfil de egreso del futuro maestro. Por trayecto formativo se entiende la noción que describe un conjunto de espacios integrados por distintos componentes disciplinarios, que aportan sus teorías, conceptos, métodos, procedimientos y técnicas

Alrededor de un propósito definido es para contribuir a la preparación profesional de los estudiantes. En cada trayecto formativo es posible identificar los espacios curriculares como elementos articulados dentro del plan de estudios, entender

su posición en la malla curricular y explicar el sentido de los saberes que interactúan en las unidades de aprendizaje de cada curso.

Mediante el Trayecto Psicopedagógico se considera al docente como un profesional del aprendizaje, de la formación y la enseñanza. Fortalece en el futuro maestro el sentido de su quehacer como educador a partir del análisis de las diferentes corrientes de pensamiento pedagógico, psicológico, filosófico y social, que le permite comprender la complejidad que encierra el fenómeno educativo.

De igual manera favorece el reconocimiento de las políticas que subyacen a los cambios curriculares y las innovaciones de la enseñanza que se presentan en el sistema educativo. Se pretende que el futuro maestro desarrolle perspectivas sobre el trabajo docente desde un enfoque amplio, el cual le permita comprender la complejidad que encierra el fenómeno educativo.

# **Finalidades formativas**

Impulsar el desarrollo de la identidad profesional, a partir del reconocimiento de las dimensiones que estructuran el trabajo docente, para fortalecer el compromiso y la responsabilidad con la profesión. Al igual que promover una formación psicopedagógica que les permita indagar, comprender y analizar las problemáticas centrales de la realidad educativa relacionadas con su práctica docente.

Crear ambientes propicios para el aprendizaje, considerando la diversidad y complejidad en el aula, las interacciones entre los sujetos, las relaciones con los contenidos y los aspectos estructurales. Además que se Propicie el desarrollo

de los valores universales para concebir a la educación como un derecho de todos los seres humanos.

## **El Plan Decenal de Educación del Ecuador**

Se planteó desde el 2009 al 2015, una visión universal, reflexiva, crítica, participativa, solidaria y democrática; Con conocimientos, habilidades y valores que aseguren condiciones de competitividad, productividad y desarrollo técnico y científico, para mejorar la calidad de vida de los ecuatorianos y alcanzar un desarrollo sustentable en el país.

Como también tiene la misión de ofertar, a través de sus instituciones educativas, una educación de Calidad, que permita cumplir con la visión, basada en los principios de, equidad, pertinencia, participación, rendición de cuentas, diversidad, flexibilidad y eficiencia, que articule los diferentes componentes del sistema nacional de educación a través del compromiso y participación de la sociedad.(México D. F 2008).

## **Métodos de enseñanza**

Los métodos, constituyen [recursos](http://www.monografias.com/trabajos4/refrec/refrec.shtml) necesarios de la enseñanza; son los vehículos de realización ordenada, metódica y adecuada de la misma. Los [métodos](http://www.monografias.com/trabajos11/metods/metods.shtml) y técnicas tienen por objeto hacer más eficiente la [dirección](http://www.monografias.com/trabajos15/direccion/direccion.shtml) del [aprendizaje.](http://www.monografias.com/trabajos5/teap/teap.shtml) Gracias a ellos, pueden ser elaborados los conocimientos, adquiridas las habilidades e incorporados con menor esfuerzo los ideales y

[actitudes](http://www.monografias.com/trabajos5/psicoso/psicoso.shtml#acti) que la [escuela](http://www.monografias.com/trabajos13/artcomu/artcomu.shtml) pretende proporcionar a sus alumnos. (Kristell, A. ,2010).

#### **Los métodos en cuanto a la forma de razonamiento**

**El Método deductivo,** Cuando el asunto estudiado procede de lo general a lo particular. El profesor presenta conceptos, principios o definiciones o afirmaciones de las que se van extrayendo conclusiones y consecuencias, o se examinan casos particulares sobre la base de las afirmaciones generales presentadas. (Varela, J. 2009).

**El método inductivo** es el ideal para lograr principios, y a partir de ellos utilizar el método deductivo. Este autor Enrique Martínez-Salanova Sánchez (2008), menciona Normalmente en las aulas se hace al revés. Si seguimos con el ejemplo iniciado más arriba del principio de Arquímedes, en este caso, de los ejemplos pasamos a la 'inducción' del principio, es decir, de lo particular a lo general.

#### **Principios importantes que tiene el sistema educativo**

**Equidad.-** o creación de condiciones para ofrecer igualdad efectiva de oportunidades educativas en todo el territorio y garantizar que los niños, niñas, jóvenes y adultos tengan acceso a una educación de calidad, referida a la capacidad que tiene la escuela, el colegio o la universidad de brindar sistemáticamente a sus estudiantes y egresados competencias para la acción.

**Pertinencia**.- para que la formación que reciben los estudiantes responda a las necesidades del entorno social, natural y cultural, en los ámbitos local, nacional y mundial Inclusión, para evitar discriminación en razón de la edad, sexo, etnia, color, origen social idioma; religión, filiación política, orientación sexual; estado de salud, discapacidad o diferencia de cualquier otra índole.

**Eficiencia**, para formar ciudadanos, hombres y mujeres, que puedan participar activa y productivamente en los procesos de desarrollo del país.

**Participación**.- que permita incorporar a toda la población ecuatoriana tanto en los procesos de desarrollo como, también, en las decisiones locales y nacionales.

**Continuidad**.- para mantener articulación, secuencia y periodicidad en los procesos de enseñanza-aprendizaje, en los diferentes niveles y modalidades por las que pasa un estudiante.

**Flexibilidad.-** para diseñar y ejecutar modelos pedagógicos didácticos alternativos que respondan y se adapten a las circunstancias y características regionales de carácter ocupacional, climático y productivo. "Alternabilidad, que permita programar relevos periódicos en los niveles de la dirección escolar y posibilitar la promoción". Ministerio de Educación y Cultura del Ecuador, (2006- 2015).

La inserción de medios tecnológicos que optimizan el tiempo en la enseñanza y afianza el compromiso del estudiante en querer aprender. El uso de internet mejora la comunicación y es considerado como un abasto de bibliotecas virtuales, listas para ser consultadas. Estos aportes son vistos como la modernización de las instituciones educativas para las formaciones entes competitivos en un mundo globalizante.

#### **Reforma Educativa (2006)**

Luego de su aprobación en noviembre del 2006, el Plan Decenal del Ministerio de Educación definió, entre una de sus políticas, "el mejoramiento de la calidad de la educación". Reforma curricular (2010). Para cumplir con este propósito el MDE planteó la Reforma Curricular de la Educación Básica, cuyas bases pedagógicas se fundamentan en la Pedagogía Crítica, que ubica al estudiante como "protagonista del desarrollo de un pensamiento crítica y creativo.

"Pero en la realidad educativa ecuatoriana, aun tratándose de la calidad de la materia didáctico y de los textos escolares con que los maestros enfrentan el imperativo de hacer cumplir los preceptos de la pedagogía critica enunciados por el Ministerio de Educación". (Varela, J. 2009) Una Veeduría ciudadana realizada al proceso de licitación de textos escolares denominado Vitrinas Pedagógicas en el 2008.

Aquí señala una realidad muy distinta a las aspiraciones del Ministerio, puesto que los textos seleccionados mantienen el modelo tradicional, directivo y memorístico del actual sistema educativo; los enfoques y contenidos en algunas

áreas desinforman. No promueven el aprendizaje de aspectos claves como el sentido crítico, la reflexión, la diversidad, interculturalidad y el enfoque de equidad de género y la ciudadanía, entre otros aspectos que de alguna manera planteaba la reforma educativa.

La Educación primaria en el Ecuador, a través de sus 10 niveles de estudio, busca formar estudiantes conscientes de su rol histórico como ciudadanos ecuatorianos. Muchachos y muchachas que sepan valorar nuestra identidad intercultural, los símbolos nacionales y muestren un pensamiento lógico, crítico y creativo en la solución de problemas de la realidad cotidiana.

Frente a este enunciado los obstinados hechos dicen otra cosa. El promedio de años de estudio en el Ecuador aún no ha alcanzado a completar los 10 de la educación básica como lo expresa la Constitución Política, así también la calidad en los logros educativos y los porcentajes de repotencia, son aún deficientes. Según género y área de residencia se expresa también una baja calidad de aprendizajes.

## **Actualización curricular de la educación general básica**

A partir del 2010 El Ministerio de Educación procesos de monitoreo y evaluación periódica para garantizar que las concepciones educativas se concreten en el cumplimiento del perfil de salida del estudiantado al concluir. "La Educación General Básica, consolidando un sistema que desarrolle ciudadanas y ciudadanos con alta formación humana, científica y cultural". Educación del ecuador (2000).

Esta proyección tiene el sustento teórico en las diferentes visiones, que se fundamenta, en lo esencial, en el incremento del protagonismo de las alumnas y los alumnos en el proceso educativo, con la interpretación y solución de problemas en contextos reales e hipotéticos, participando activamente en la transformación de la sociedad.

El nivel de educación general básica se plantea una misión de ofrecer un servicio educativo que asegure a los alumnos una educación suficiente y de calidad que contribuya como factor estratégico de justicia social, que los forme como sujetos competentes en donde se favorezca el desarrollo de sus habilidades para acceder a mejores condiciones de vida, aprendan a vivir en forma solidaria y democrática y sean capaces de transformar su entorno.

Consolidar a la educación primaria como eje fundamental de la educación básica hasta alcanzar niveles de excelencia, conjuntando con responsabilidad los esfuerzos de autoridades y sociedad para brindar un servicio eficiente y eficaz que satisfaga plenamente las necesidades y expectativas de los educandos, logrando su desarrollo armónico e integral.

## **Pedagogía**

#### **Evolución de la pedagogía**

En el siglo XII y XIII surge la escolástica, su función era reconciliar la creencia y la razón, la religión y la ciencia. El feudalismo comienza a decaer y surge el comercio. En esta época surge la creación de universidades medievales, la

iglesia cambia el método educativo. Los privilegios radicaban en facilitar recursos materiales a cambio de la presencia permanente de la escuela.

La historia de la pedagogía, radica en que la primera apareció como acción espontánea y natural, surgiendo después el carácter intencional y sistemático que le da la pedagogía a la educación. Por lo que se realizará un breve recorrido por las diferentes épocas y etapas por las que transcurrió la educación, para una mejor comprensión de la diferencia entre ambas disciplinas.

(José Alfredo Gómez Díaz 2008), explica "que su evolución empieza en el griego antiguo pedagogos. Este término estaba compuesto por paidos ("niño") y gogía ("llevar" o "conducir"), el concepto se refiere al esclavo que llevaba a los niños a la escuela. Etimológicamente, el pedagogo es quien conduce al niño hacia las capacidades y responsabilidades, mediante la transmisión de saberes una misma comunidad.

## **Teorías pedagógicas**

Conjunto de concepciones educativas, con articulación integral y coherente que especifican relaciones entre variables para describir, explicar y predecir los fenómenos, partes o elementos relevantes del campo de estudio de la ciencia pedagógica.

**Teoría Conductista.-** La base que sustenta a este modelo es la concepción del aprendizaje como cambio de conducta observable. El aprendizaje que sobreviene como consecuencia de la enseñanza es la consecución de objetivos

instrucciones que previamente ha diseñado y definido detalladamente el docente.

**Teoría Cognitiva.-** La corriente del modelo cognitivo destaca el contenido de la enseñanza, como parte fundamental en el proceso de enseñanza y de aprendizaje. Enseñar consiste en apuntar al logro de un aprendizaje productivo antes que reproductivo. Aprender implica el desarrollo de las estructuras, esquemas y operaciones mentales internas del sujeto que les permite pensar, resolver y decidir con éxito diversas situaciones académicas y cotidianas.

**Teoría Constructivista.-** En pedagogía se entiende como una corriente que afirma que el conocimiento de todas las cosas es un proceso mental del individuo. (Barea , G. 2009). La pedagogía en la educación.

Constructivismo y aprendizaje es un proceso en el cual el sujeto construye activamente nuevas ideas o conceptos basados en conocimientos presentes y pasados. Se forma construyendo nuestros propios conocimientos desde nuestras propias experiencias, esto les permitirá a los estudiantes del cuarto año de Educación Básica delineando habilidades computacionales y destrezas en el pensamiento crítico.

Se puede decir q al interactuar en las actividades didácticas multimedios que se complementaran en el Software Educativo de Estudios Sociales, porque podrán compartir reflexiones y aceptar argumentaciones de las temáticas que se trabajaran ahí.
**Pedagogía crítica.** Es una teoría radical muy reciente, a la que también se alude como nueva sociología de la educación, y analiza la práctica educativa en su contexto histórico y como obra e instrumento de la clase dominante, manifiesta una abierta preocupación por la vigencia de los enfoques positivista que despojan a lo educativo de su carácter político e histórico.

Se puede decir que mi presente trabajo de investigación está ubicado en la teoría constructivista, es un proceso en el cual el sujeto construye activamente nuevas ideas o conceptos basados en conocimientos presentes y pasados. Se forma construyendo sus propios conocimientos.

#### **Didáctica**

#### **La evolución de la didáctica**

La palabra Didáctica deriva del griego "DIDAKTIKE" (enseñar), es la disciplina cientifico-pedagogica que tiene como objeto de estudio los procesos y elementos existentes en el estudio y el aprendizaje. (Guerrero, A. 2008).

En el siglo XVI marca el nacimiento de la escuela pública Europea acompañado por las primeras propuestas que darán origen al desarrollo de la disciplina que Conocemos hoy como didáctica. Todas las profesiones que encierran cierto nivel de responsabilidad hacia la sociedad, supone en quienes las ejercen, una cuidadosa preparación en el sector de su campo profesional.

Considerando la anterior aseveración, es lógico citar los siguientes ejemplos: el médico debe estar formado académicamente en las ciencias de la salud; el

abogado debe conocer y ser un ente diestro en el ámbito jurídico-legal; el profesional militar un amplio estratega y conocer de las tácticas militares; los docentes de todos los niveles de educación deben ser fieles aplicadores de las estrategias metodológicas necesarias para el aprendizaje.

La educación y el proceso de instrucción a las nuevas generaciones, es una labor compleja y de sutil ingeniería humana; en ella se trata de moldear el carácter, desarrollar la inteligencia y moldear la personalidad de los ciudadanos con la finalidad de integrarlos en la vida social como factores positivos de bienestar, mejoría y progreso de la sociedad; en resumen, podemos decir con certeras palabras, que todo este proceso representa la base de la didáctica.

### **Clasificación de la didáctica:**

**Didáctica General**: Se ocupa de los principios generales y normas para dirigir el proceso de enseñanza-aprendizaje, haciendo los objetivos educativos. Estudia los elementos comunes a la enseñanza, ofreciendo una visión de conjunto.

**Didáctica Diferencial**: Se aplica a situaciones variadas de edad o características de los sujetos.

**Didáctica Especial**: Trata de la aplicación de las normas didácticas generales al campo concreto de cada disciplina o materia de estudio.(República Bolivariana de Venezuela 2009).

Es evidente que la evolución de la didáctica es constante, debido a que los seres humanos desean ser más participativos y responsables de su aprendizaje. Una de las características de la nueva didáctica es que requiere de habilidades que se acrecientan con la experiencia, por lo que debemos de aprovechar la

experiencia del aula, además de los nuevos medios tecnológicos que ayudan a que el aprendizaje sea por parte de todos los involucrados (profesor-alumno).

El principal objetivo de la didáctica es mejorar la enseñanza buscando y utilizando métodos y técnicas que facilitan el aprendizaje del alumno para que comprenda los conocimientos transmitidos de una forma clara y sencilla por parte del profesor como acto comunicativo - interactivo, Margarita M. Carvajal (2009) menciona "la didáctica es la ciencia que estudia e interviene en el proceso de enseñanza – aprendizaje.

Esto es con el fin de conseguir la formación intelectual del educando". Siendo participativo, crítico y reflexivo descubriendo el contenido e integrándolo a sus saberes previos para que el conocimiento sea incorporado a la mente del alumno en forma comprensiva.

La Didáctica presenta una doble finalidad, tal como han puesto de manifiesto la mayoría de los autores, especialmente (Zabalza 1990). (Bolívar 1995) y (Uljens1997). La primera finalidad, como ciencia descriptivo-explicativa, representa una dimensión teórica. La segunda, como ciencia normativa, es su aspecto práctico aplicado y consiste en la elaboración de propuestas para la acción.

**Finalidad teórica.** Como todas las ciencias, trata de adquirir y aumentar el conocimiento cierto, aquello que sabemos sobre su objeto de estudio, que es el proceso de enseñanza-aprendizaje. Trata de describirlo mejor y de explicarlo e

incluso interpretarlo. Para la descripción, es preciso acercarse sin prejuicios al objeto de estudio.

**Finalidad práctica**. Regular, dirigir en la práctica el proceso de enseñanzaaprendizaje es la otra finalidad. Se trata de elaborar propuestas de acción, intervenir para transformar la realidad. Lo cual no quiere decir que las decisiones no deban estar fundamentadas en criterios científicos, sino más bien que las propuestas para la acción deben ser realistas y adaptadas a cada situación determinada, posiblemente irrepetible.

#### **Métodos didácticos**

Estos tratan sobre la organización racional y práctica de los recursos y procedimientos del profesor, con el Propósito de dirigir el aprendizaje de los alumnos hacia los resultados previstos y deseados. Su propósito es hacer que los alumnos aprendan la asignatura de la mejor manera posible, al nivel de su "capacidad actual, dentro de las condiciones reales en que la enseñanza se desarrolla, aprovechando inteligentemente el tiempo". (Guerrero, A. 2008).

Podemos seguir distintos métodos, distintos "caminos" para conseguir un objetivo educativo. Actualmente tienen cada vez más importancia los métodos en los que se busca una participación muy activa del alumnado, especialmente a través del trabajo en grupo.

Esto se debe a que diversos estudios muestran mejores resultados en alumnos que trabajan en grupo o cooperan con sus compañeros.

### **Material didáctico**

"Recurso didáctico es cualquier material elaborado con la intención de facilitar los procesos de enseñanza y aprendizaje", siendo estos empleados con una finalidad didáctica para facilitar el desarrollo de las actividades formativas". (Ministerio de Educación y Deportes 2006). Teniendo en cuenta la plataforma tecnológica y la funcionalidad de los recursos didácticos, en base a (Marqués Pere 2011).

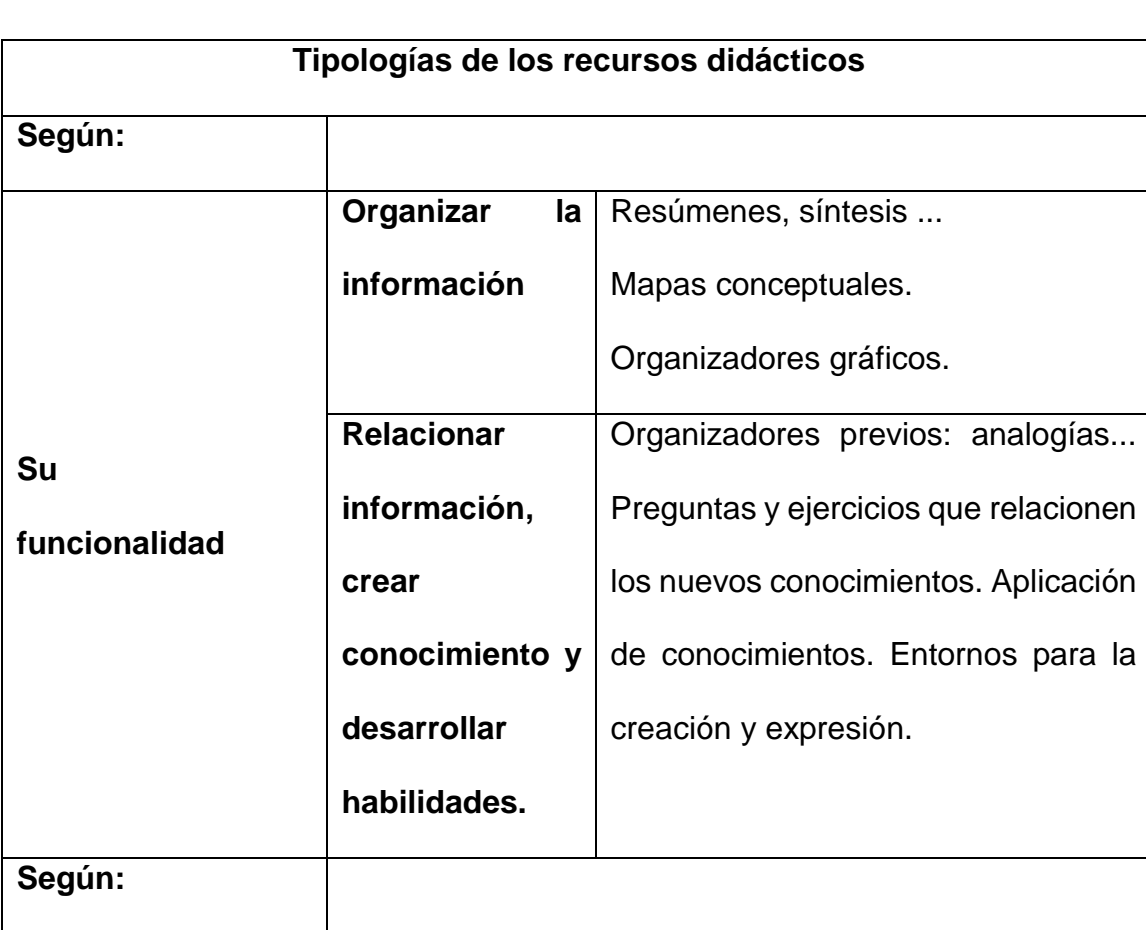

### **Se puede establecer la siguiente clasificación:**

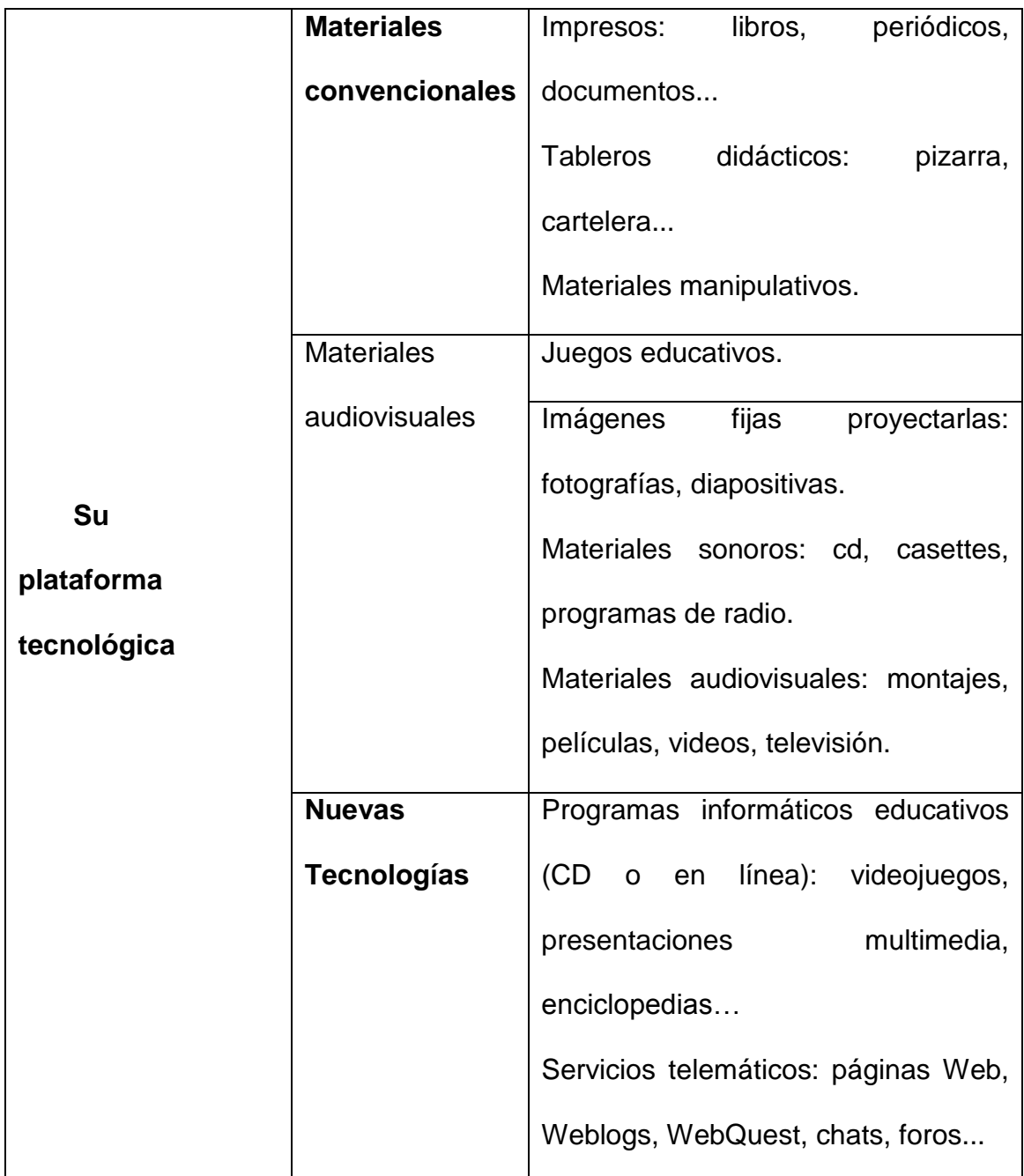

**Tabla N°1:** Tipologías de los materiales didácticos.

**Fuente:** Pere Marqués

El desarrollo de material didáctico multimedia sirve de complemento para el Software Educativo del Área de Estudios Sociales, basado en las nuevas tecnologías tal como lo exige la Actual Reforma Curricular vigente en el país.

Los materiales didácticos se pueden clasificar por sus características, en distintos grupos y categorías, esto funciona para identificarlos y darles un uso más eficaz.

Una clasificación general como la que se propone en este taller es dividirlos en escritos, audiovisuales y digitales, lo cual es posible y necesario para facilitar su identificación, tomando en cuenta que hablamos de medios de comunicación, que se convierten en materiales didácticos una vez que se les agrega una intención educativa.

#### **Porque el uso de materiales didácticos:**

En la actualidad nuestro país enfrenta el reto de mejorar la calidad educativa que se ofrece en los planteles de educación básica, para lograrlo resulta de suma importancia fortalecer la atención de los alumnos con aptitudes sobresalientes y/o talentos específicos a través de la ampliación de la cobertura, lo cual implica la creación de espacios de actualización

#### **Proceso de enseñanza aprendizaje**

(Fernando Doménech Betoret 2009), señala "que es la transmisión al estudiante de determinados conocimientos, habilidades y hábitos. Efectivamente, antes del aprendizaje el hombre no tiene conocimientos, habilidades ni hábito alguno. Después del aprendizaje éstos aparecen. ¿De dónde han salido? Del maestro, que posee dichos conocimientos, habilidades y hábitos y los transmite al estudiante.

La enseñanza-aprendizaje siempre habrá una relación de transmisor y receptor es indispensable la actividad de los dos participantes del proceso se la denomina interacción. La enseñanza no puede entenderse más que en relación al aprendizaje; y esta realidad relaciona no sólo a los procesos vinculados a enseñar, sino también a aquellos vinculados a aprender.

# **La importancia del material didáctico en el proceso de enseñanzaaprendizaje**

Lograr un aprendizaje significativo en el alumno requiere de [docentes](http://www.monografias.com/trabajos28/docentes-evaluacion/docentes-evaluacion.shtml) altamente capacitados que no sólo impartan clases, sino que también contribuyan a la creación de nuevas metodologías, materiales y [técnicas,](http://www.monografias.com/trabajos6/juti/juti.shtml) que haga más sencillo a los alumnos la adquisición de conocimientos y habilidades que les sean útiles y aplicables en su vida [personal,](http://www.monografias.com/trabajos11/fuper/fuper.shtml) académica y profesional. De ahí la importancia de estas [herramientas](http://www.monografias.com/trabajos11/contrest/contrest.shtml) cuyos [objetivos](http://www.monografias.com/trabajos16/objetivos-educacion/objetivos-educacion.shtml) primordiales serán fungir como facilitadores y potencializa dores de la enseñanza que se quiere significar.

Independientemente de lo motivacional que pueda resultar para el alumno el [empleo](http://www.monografias.com/trabajos36/teoria-empleo/teoria-empleo.shtml) de materiales didácticos en el proceso de enseñanza/aprendizaje, tener conciencia de que éstas herramientas o medios adquieren un protagonismo fundamental al generar una materialización de la [construcción](http://www.monografias.com/trabajos35/materiales-construccion/materiales-construccion.shtml) abstracta y la generalización a través de la experiencia individual o grupal (Carpio y Col., 2005.), será determinante para emplearlos recurrentemente en nuestras prácticas docentes.

Estrategias didácticas que para Díaz-Barriga y Hernández Rojas (1998), pueden ser de apoyo porque consiguen optimizar la concentración del alumno, reducir la

ansiedad ante situaciones de aprendizaje y [evaluación,](http://www.monografias.com/trabajos11/conce/conce.shtml) dirigir la [atención,](http://www.monografias.com/trabajos14/deficitsuperavit/deficitsuperavit.shtml) organizar las actividades y [tiempo](http://www.monografias.com/trabajos901/evolucion-historica-concepciones-tiempo/evolucion-historica-concepciones-tiempo.shtml) de estudio, etcétera, o pueden ser igualmente de enseñanza porque les permite realizar manipulaciones o modificaciones en el contenido o [estructura](http://www.monografias.com/trabajos15/todorov/todorov.shtml#INTRO) de los materiales de aprendizaje, o por extensión dentro de un curso o una [clase,](http://www.monografias.com/trabajos901/debate-multicultural-etnia-clase-nacion/debate-multicultural-etnia-clase-nacion.shtml) con el objeto de facilitar [el aprendizaje](http://www.monografias.com/trabajos5/teap/teap.shtml) y comprensión de los alumnos. Se entiende por lo tanto, que toda práctica educativa se verá enriquecida cuando existe una [estrategia](http://www.monografias.com/trabajos11/henrym/henrym.shtml) que la soporte.

### **Tecnologías de la Información y Comunicación**

Constan de equipos de programas informáticos y medios de comunicación para reunir, almacenar, procesar, transmitir y presentar información en cualquier formato es decir voz, datos, textos e imágenes. Ya que esto ayudara al estudiante asimilar los conocimientos de la mejor manera.

"En la actualidad existe entonces un nuevo panorama social, en el cual las Tecnologías de la Información y la Comunicación ocupan un lugar destacado, surgiendo una vez más, insistir que es necesario abandonar los procesos obsoletos de enseñanza aprendizaje, donde prevalece la reproducción y abogar por una nueva pedagogía donde se desarrolle y utilice la creatividad,

La Curiosidad científica y de investigación e imaginación, se la denominada nueva pedagogía consistente en un aprendizaje colaborativo y que propicie pensamientos significativos, la sociedad continúa exigiendo a la educación nuevas formas de enseñanza y aprendizaje; requiere entonces de un nuevo paradigma pedagógico". (Martínez, 2009)

**Podemos hacer una clasificación general de las Tecnologías de la Información y Comunicación en:**

**Redes**: la telefonía fija, la banda ancha, la telefonía móvil, las redes de televisión o las redes en el hogar son algunas de las redes de TIC.

**Terminales**: existen varios dispositivos o terminales que forman parte de las TIC. Estos son el ordenador, el navegador de Internet, los sistemas operativos para ordenadores, los teléfonos móviles, los televisores, los reproductores portátiles de audio y video o las consolas de juego.

**Servicios en las TIC**: ofrecen varios servicios a los consumidores. Los más importantes son el correo electrónico, la búsqueda de información, la banca online, el audio y música, la televisión y el cine, el comercio electrónico, eadministración y e-gobierno, la e-sanidad, la educación, los videojuegos y los servicios móviles. En los últimos años han aparecido más servicios como, los blogs o las comunidades virtuales.

#### **¿Que son las Tic?**

Tecnologías de la información y la comunicación (TIC) es un concepto que tiene dos significados. El término tecnologías de la información se usa a menudo para referirse a cualquier forma de hacer [cómputo.](http://es.wikipedia.org/wiki/C%C3%B3mputo) Como nombre de un programa de [licenciatura,](http://es.wikipedia.org/wiki/Licenciatura) se refiere a la preparación que tienen estudiantes para satisfacer las necesidades de tecnologías en cómputo y comunicación de gobiernos, seguridad social, escuelas y cualquier tipo de organización.

Planificar y gestionar la infraestructura de TIC de una organización es un trabajo difícil y complejo que requiere una base muy sólida de la aplicación de los conceptos fundamentales de áreas como las [ciencias de la computación,](http://es.wikipedia.org/wiki/Ciencias_de_la_computaci%C3%B3n) así como de gestión y habilidades del personal. Se requieren habilidades especiales en la comprensión, por ejemplo de cómo se componen y se estructuran los sistemas en red, y cuáles son sus fortalezas y debilidades. En sistemas de información hay importantes preocupaciones de [software](http://es.wikipedia.org/wiki/Software) como la fiabilidad, seguridad, facilidad de uso y la eficacia y eficiencia para los fines previstos, todas estas preocupaciones son vitales para cualquier tipo de organización.

Los profesionales de TIC combinan correctamente los conocimientos, prácticas y experiencias para atender tanto la infraestructura de tecnología de información de una organización y las personas que lo utilizan. Asumen la responsabilidad de la selección de productos de [hardware](http://es.wikipedia.org/wiki/Hardware) y [software](http://es.wikipedia.org/wiki/Software) adecuados para una organización. Se integran los productos con las necesidades y la infraestructura organizativa, la instalación, la adaptación y el mantenimiento de los sistemas de información, proporcionando así un entorno seguro y eficaz que apoya las actividades de los usuarios del sistema de una organización. En TI, la [programación](http://es.wikipedia.org/wiki/Programaci%C3%B3n) a menudo implica escribir pequeños programas que normalmente se conectan a otros programas existentes.

### **¿Cómo contribuyen las Tic en la Educación?**

Se consideran que las tecnologías son utilizadas como un medio de enseñanza para apoyar el aprendizaje en la formación presencial, a distancia y del autoaprendizaje como son ejercicios de repetición, cursos en línea a través de

Internet, de videoconferencia o programas de simulación. Se hallan pedagógicamente integradas en el proceso educativo y responden a necesidades de formación más proactivas y son empleadas de forma cotidiana.

#### **Material educativo computarizado (MEC)**

El término Material Educativo Computarizado se refiere a los programas en computador con los cuales los aprendices interactúan cuando están siendo enseñados o evaluados a través de un computador. (Según Jones 2010) "De acuerdo a las teorías constructivistas, los profesores no pueden trazar sus propias interpretaciones del mundo en los aprendices debido a que ellos no comparten el mismo conjunto de experiencias e interpretaciones.

La realidad reside en la mente de cada persona que interpreta el mundo real de acuerdo a sus propias experiencias, creencias y conocimientos. Cuando se usan Materiales Educativos Computarizados como un medio para el proceso de enseñanza-aprendizaje, algunas investigaciones demuestran que lo distintivo de estos modelos para enfatizar habilidades de pensamiento, es lo que los pueden hacer exitosos.

Estos recursos educativos en formato digital manejan conceptos breves, claros y precisos de lo que se quiere enseñar a través del computador. Existen diversas formas de elaborarlas y muchos programas que sirven para la producción de las mismas, para lo cual se deben considerar aspectos en su elaboración como lo son el color, el texto y los elementos interactivos.

Dependiendo de lo que se quiere enseñar y a quién va dirigido, una MEC puede ser diseñada por docentes de aula con poco conocimiento en las herramientas de ofimática, que le permitirán desarrollar contenidos curriculares.

### **Desarrollo del MEC**

Buena Práctica de Enseñanza: se considera que uno de los elementos más importantes en el diseño de Materiales Educativos Computarizados, es el de crear entornos de aprendizaje participativos, donde los estudiantes sean parte activa de la construcción del conocimiento.

Énfasis en la Independencia: El segundo elemento importante a considerar en el diseño de este tipo de materiales, concierne a crear en el aprendiz las herramientas necesarias para que el rol que tenga el estudiante sea más activo, participando de una forma más directa en el proceso de enseñanza-aprendizaje.

Objetivos Claros: cabe destacar otro elemento importante se refiere a definir con claridad el(los) objetivo(s) del material que se pretende diseñar. Es necesario que haya una total claridad respecto a los objetivos que se persiguen con la utilización del mismo.

Evaluación apropiada: se considera definir mecanismos apropiados de evaluación. Dado que se pretende crear un entorno de aprendizaje un tanto diferente, se requiere de igual forma mecanismos de evaluación, tratando de que no sean competitivos sino colaborativos. Carga de trabajo apropiada: finalmente,

se recomienda considerar el tiempo necesario que se requiere para el normal desempeño de las actividades por parte de los aprendices.

### **Importancia del MEC en la educación**

El diseño de Materiales Educativos involucra el entendimiento de muchos aspectos como el pedagógico, técnico, estético y comunicativo con el fin de poder desarrollar herramientas que soporten efectivamente el proceso de enseñanza-aprendizaje dentro de un salón de clases.

Según (Álvaro Galvis 2012) "aprender por uno mismo o ayudar a otros a que aprendan no es algo innato, ni se adquiere por el simple hecho de asistir durante una buena parte de la vida a ambientes de enseñanza - aprendizaje. Hace falta entender y aplicar teorías de aprendizaje humano que den sustento al diseño de ambientes de aprendizaje efectivos."

En si esto permite que el estudiante sea el propio ejecutor de su conocimiento y el docente un simple guía q le indica el camino de la enseñanza por medio de la experimentación, adquiriendo asi aprendizajes significativos para la vida.

### **Herramientas informáticas para desarrollar el material didáctico.**

**Hot Potatoes v. 6.3.**Es un programa de uso educativo que nos permite construir ejercicios interactivos basados en páginas Web de seis tipos básicos sin necesidad de saber complicados lenguajes de programación.

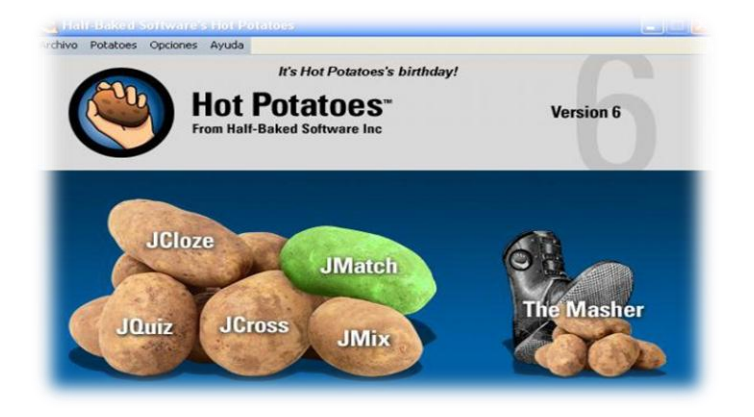

### **Imagen 1:** Página principal de Hot Potatoes

**Autora** Olga Silva

**Edilim v.4.1.**Una aplicación que nos permite crear nuestras propias actividades interactivas es EdiLIM, un programa de uso y distribución libre. El sistema Lim es un entorno para la creación de materiales educativos, formado por:

EdiLim: que es el editor de actividades.

LIM: que es el visualizador.

Libro: Archivo en formato XML que define las propiedades del libro y las páginas que lo conforman.

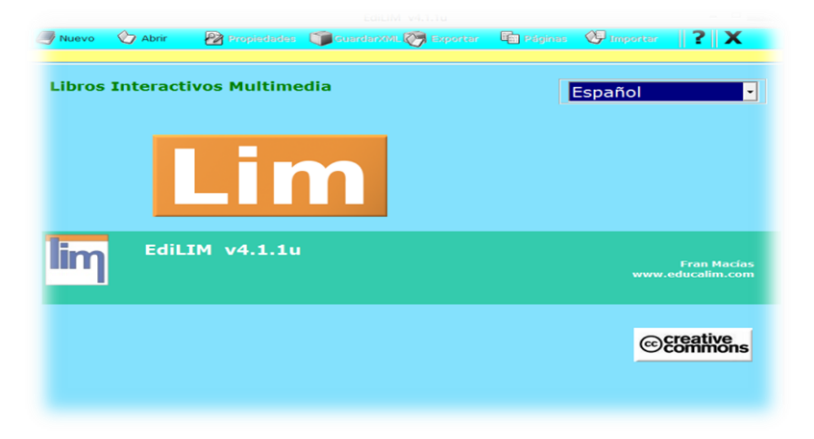

### **Imagen 2:** Página principal de Edilim

**Autora:** Olga Silva

**Adobe Photoshop CS5** Es una de las aplicaciones informáticas más populares del mundo, y casi la única, en materia de edición gráfica y retoque de imágenes, para millones de personas que no son usuarios avanzados ni profesionales.

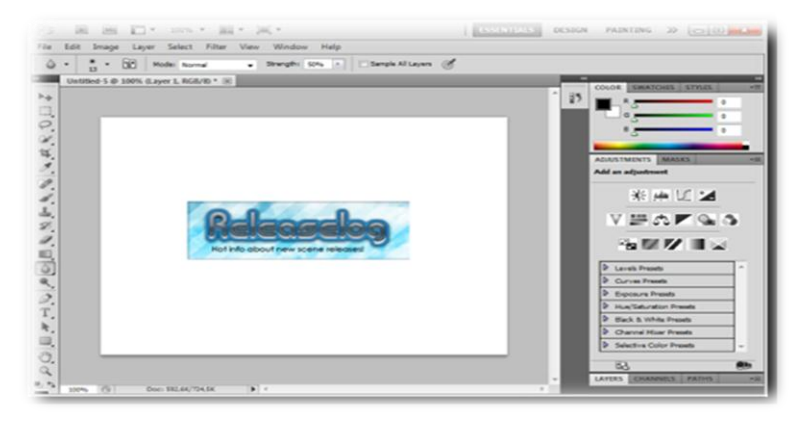

**Imagen 3:** Página principal de Adobe Photoshop

**Autora:** Olga Silva

**Exelearning v. 4.1.** Es una herramienta de código abierto (open source) que facilita la creación de contenidos educativos sin necesidad de ser experto en HTML o XML. Se trata de una aplicación multiplataforma que nos permite la utilización de árboles de

Contenido, elementos multimedia, actividades interactivas de autoevaluación,

facilitando la exportación del contenido generado a un múltiple formato HTML

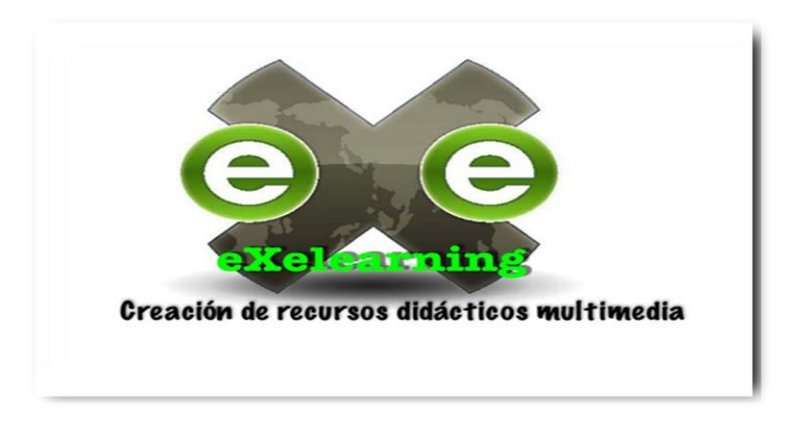

**Imagen 4:** Página principal de Exelearning

**Autora:** Olga Silva

# **Contenidos del Software Educativo enmarcado a los Hechos Geográficos Educativos del Cantón Paltas**

**Datos Generales.-** Paltas es uno de los cantones más antiguos del país.se erigió cantón con el nombre de Catacocha, por la ley de división territorial en tiempos de la gran Colombia el 25 de Junio de 1824,seis años antes que la Republica del Ecuador, a pesar de que el consejo municipal en el año 1954, presidido por el señor. Ezequiel Guamán declara fecha cívica de cantonización de Paltas.

En el año 1861, mediante una nueva ley de división territorial aparece con el nombre del cantón Paltas donde se adjudican las parroquias de Catacocha, Guachanama, Célica, Alarmo y Zapotillo, con el pasar de los años el territorio de paltas ha sufrido varias desmembraciones para en la actualidad contar con 9 parroquias dos urbanas y siete rurales; cabe indicar que también pertenecieron a Paltas los Cantones de Chaguarpamba y Olmedo.

**Situación Demográfica.- s**egún los datos del censo de población INEC 2010, la población total del Cantón Paltas es de 23.801 habitantes, de los cuales 11.881 son hombres y 11.920 son mujeres.

**División política:** 2 parroquias urbanas, 7 parroquias rurales y 73 barrios.

Parroquias urbanas: Catacocha y Lourdes.

Parroquias rurales: Cangonamá, Guachanamá, Lauro Guerrero, Orianga, San Antonio, Casanga, y Yamana.

Barrios: Los principales que integran la parroquia son: La Ramada, Tamarindo, Playas Alto, Opoluca, Naranjo Dulce, Landanuma, Higinda, Higuerones, Colanga, Naranjo Dulce, Tacoranga, Suipira, Ashimingo, Palomonton, Huato.

### **Aspectos geográficos del cantón:**

Extensión: 254 Km<sup>2</sup>

Límites: Norte: Parroquias Yamana, San Antonio y Casanga Sur: Cantones Calvas Sozoranga y Célica Este: Parroquia Lourdes Oeste: Parroquia Guachanamá y Casanga

**Identidad cívica y patriótica:** la bandera del cantón fue ideada por la comunidad de Madres Dominicanas de Catacocha .La bandera del Cantón Paltas es la misma del Ecuador.

El significado de los colores:

Sobre ella el Escudo del Ecuador, en cuyo óvalo ira el escudo de Paltas simbolizado con esto que Paltas aunque sea alejado geográficamente, trata de vivir por su adhesión y por su patriotismo en el corazón de la Patria. Rodeado el Escudo tenemos ocho estrellas la mayor simboliza Catacocha, las siete parroquias restantes del cantón. Todas sobre la bandera significan que Paltas es parte viva del Ecuador

Los ramos de laurel y cafeto siempre enlazados al tricolor nacional significan los triunfos y las glorias de Paltas para la nación y el trabajo respectivamente

Para enlazar la bandera el asta tenemos un cordón blanco y verde rematando en bordes de oro: El blanco simboliza**:** honradez, patriotismo, lealtad y cultura;

El verde simboliza: la firme esperanza de días mejores; los borlones de oro simbolizan; nobleza de actos y de espíritu.

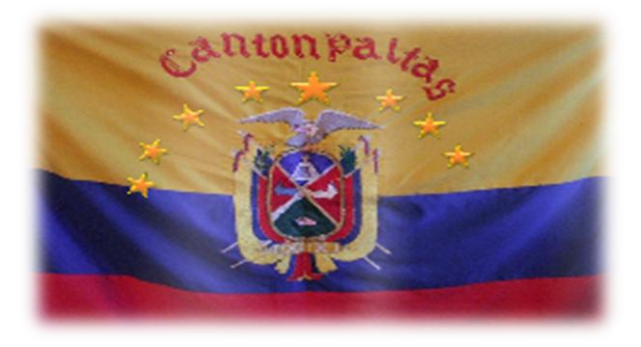

**Imagen 5:** Bandera del cantón Paltas

**Autora:** Olga Silva

**Descripción del escudo:** en referencia fue declarado oficial el 14 de Mayo, fue presentado por el Señor Samuel Valarezo Delgado. "El Escudo del Cantón Paltas, cuartelado en aspa trae el azul el Shyriculapo en jefe y de plata con un castillo donjonado y mazonado de sable. En gules un brazo desnudo y amado en el cuartes siniestro y un brazo vestido y armado.

En el diestro, cuyas manos convergen en el centro empuñado en aspa, una lanza dentada y un fusil con bayoneta calada. En punta y en sinople una mano en ofrenda de frutas de la tierra. Limita el campo del escudo una bordura de oro y en orla cadena de plata. En la cima un sol figurado en oro de siete rayos e igual número de estrellas una doble que la preside.

Lleva como timbre y en la cima, en gules, una gira con la leyenda cantonal Paltas; y siñiendo la punta una gira asimismo en gules y en oro, con la divisa. "Primero entre los primeros". Las figuras que ostenta el escudo del cantón Paltas tienen la siguiente explicación o simbolismo.

**Imagen 6: Escudo del cantón Paltas** 

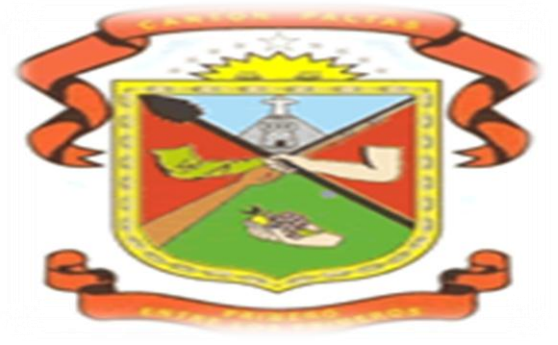

**Autora:** Olga Silva

**Personajes ilustres:** 

## **Teniente Coronel Lauro Guerrero Becerra**

**Imagen 7**: Tnte. Crnel. Lauro Guerrero Becerra.

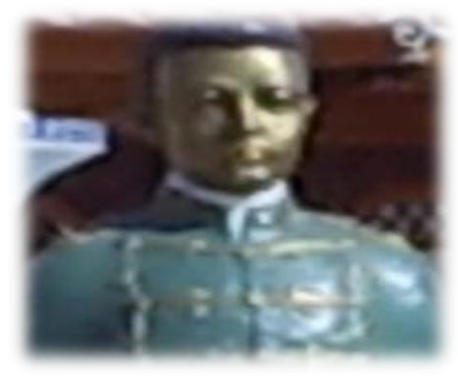

**Fuente:** Municipio de Paltas

Nació en Catacocha, el 20 de Octubre de 1873.Fueron sus padres: Don Anselmo

Guerrero y Doña Tomasa Becerra. Fue un pundonoroso y valiente militar que

ofrendó su vida por la salud de su patria, en Agosteros y Torres-Causana, el 28 de Julio de 1904. Los ecuatorianos y en especial los paltenses lo recuerdan con veneración, como héroe y mártir.

### **Presbítero Domingo Celi**

**Imagen 8:** Presbítero Domingo Celi

### **Fuente:** Municipio de Paltas

Nació en Catacocha, siendo hijo de una noble y respetada familia. Desde muy niño demostró inclinación por la carrera sacerdotal, ordenándose en la ciudad de Loja. Amante del progreso de su tierra natal, prototipo singular de patriotismo, amor y filantropía; al morir, dejó toda su fortuna para que se levante una escuela católica para niñas, la cual en la actualidad ostenta su nombre. Ejerciendo su Ministerio en la parroquia de San Pedro de la Bendita.

> **Doctor Manuel Vicente Vivanco Tinoco Imagen 9:** Doctor Manuel Vicente Vivanco Tinoco

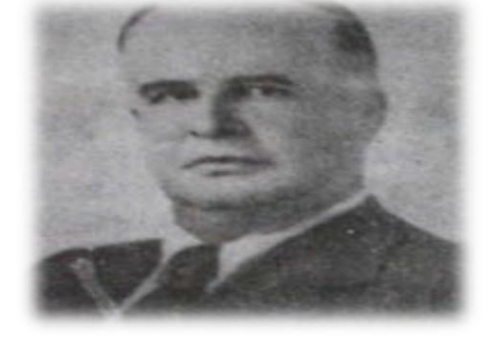

**Fuente:** Municipio de Paltas

Nació en Catacocha el 1 de mayo de 1891, siendo sus padres Don Zoilo Vivanco y Doña. Rosa Tinoco, Manuel Vivanco es civismo, progreso y gloria. Gestor junto a Monseñor Francisco Valdivieso y Ventura Encalada después de mingas y mingas vieron coronado su anhelo al inaugurar la carretera Las Chinchas-Catacocha un 21 de junio de 1941.

Asimismo de la panamericana hasta la ciudad de Macará. Apoyó la venida de las madres Catalinas, aspiración gestada y realizada por Monseñor Francisco Valdivieso. Otra obra importante fue el inicio de la construcción del parque central. Muere el 19 de Julio de 1950 dejando este mundo caduco porque en la eternidad lo reclamaba la gloria.

### **Instituciones**

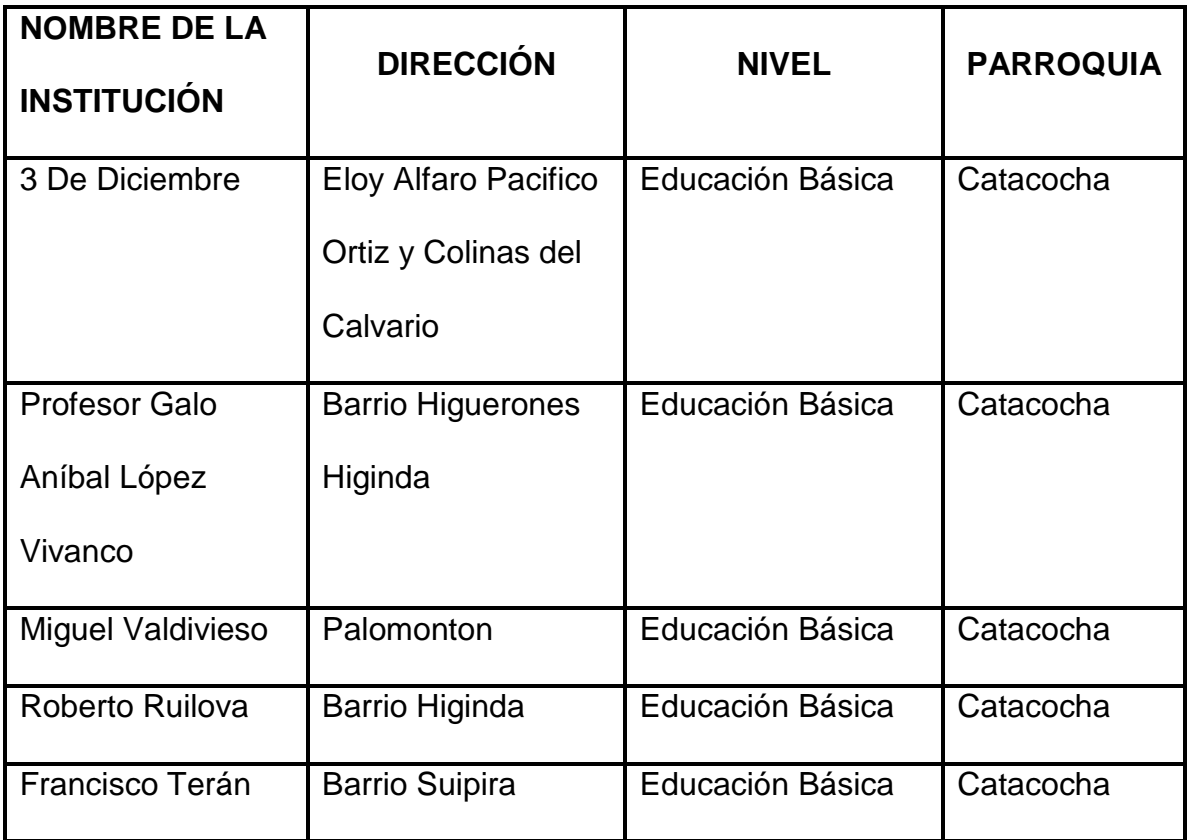

#### **Educativas: Parroquias urbanas**

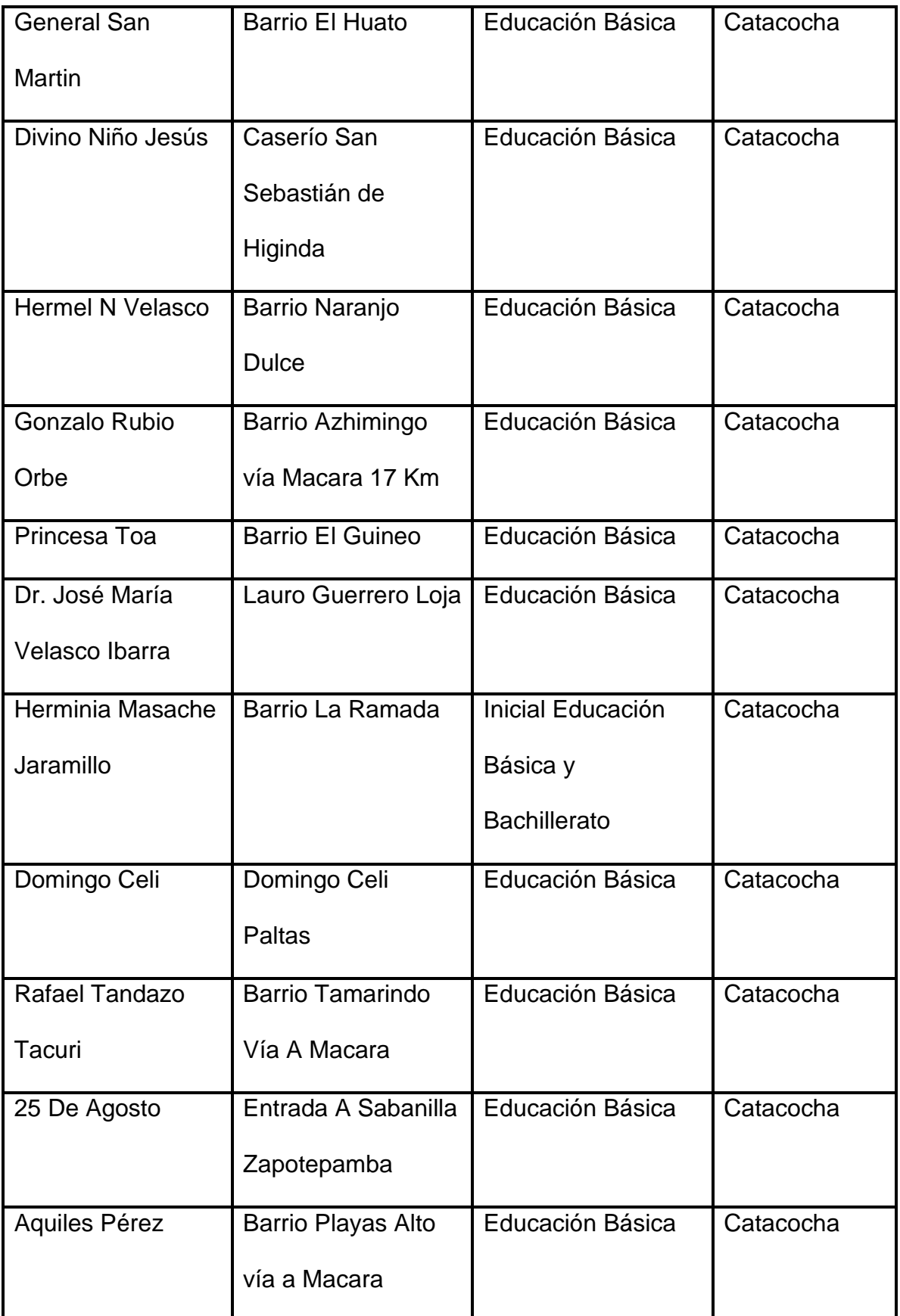

**Tabla N°2:** Instituciones Educativas – Parroquias Urbanas del Cantón Paltas

**Fuente:** Ministerio de Educación de la Provincia de Loja

### **Centros universitarios**

Universidad Nacional de Loja Extensión Catacocha

Universidad Técnica Particular de Loja Extensión Catacocha

Centro de Formación Binacional Zapotepamba

### **Centros artesanales**

Centro Artesanal ArteBelleza

### **Educativas: Parroquias rurales**

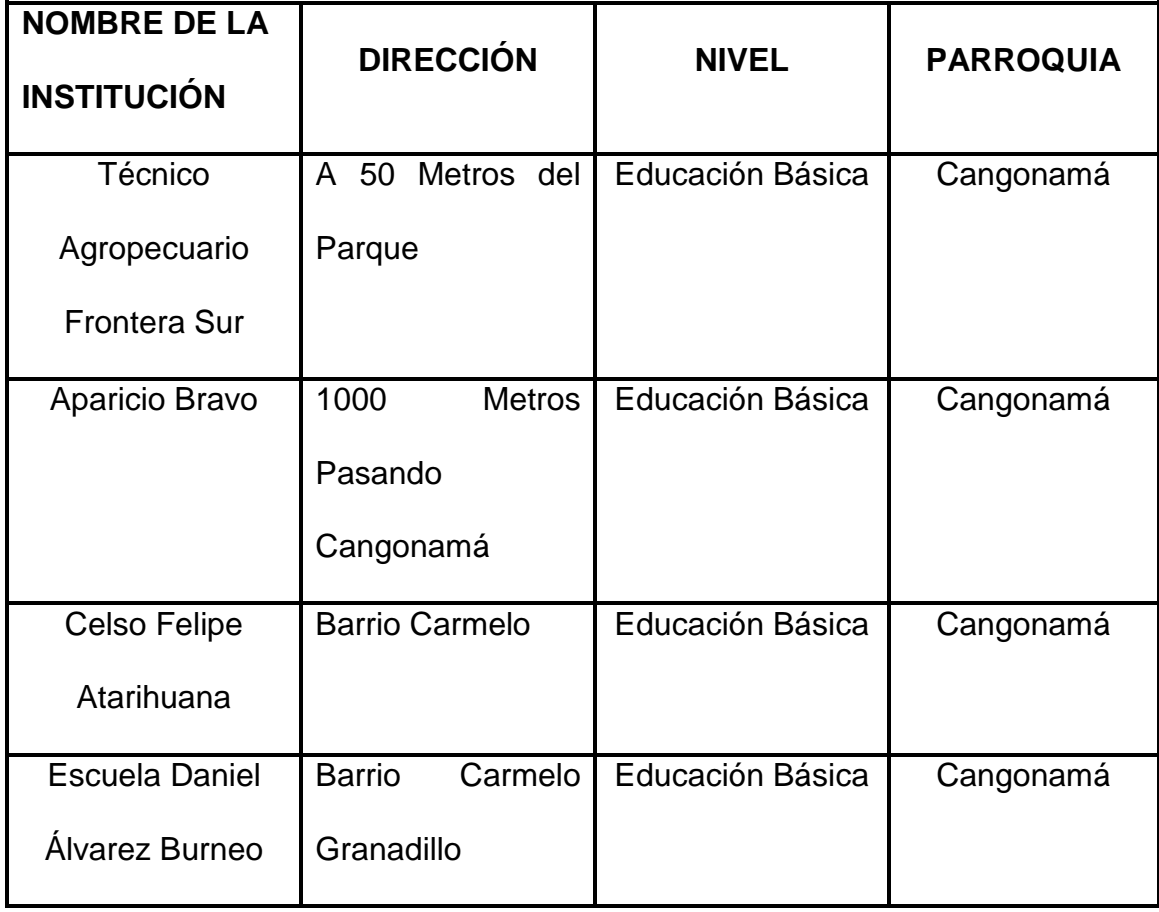

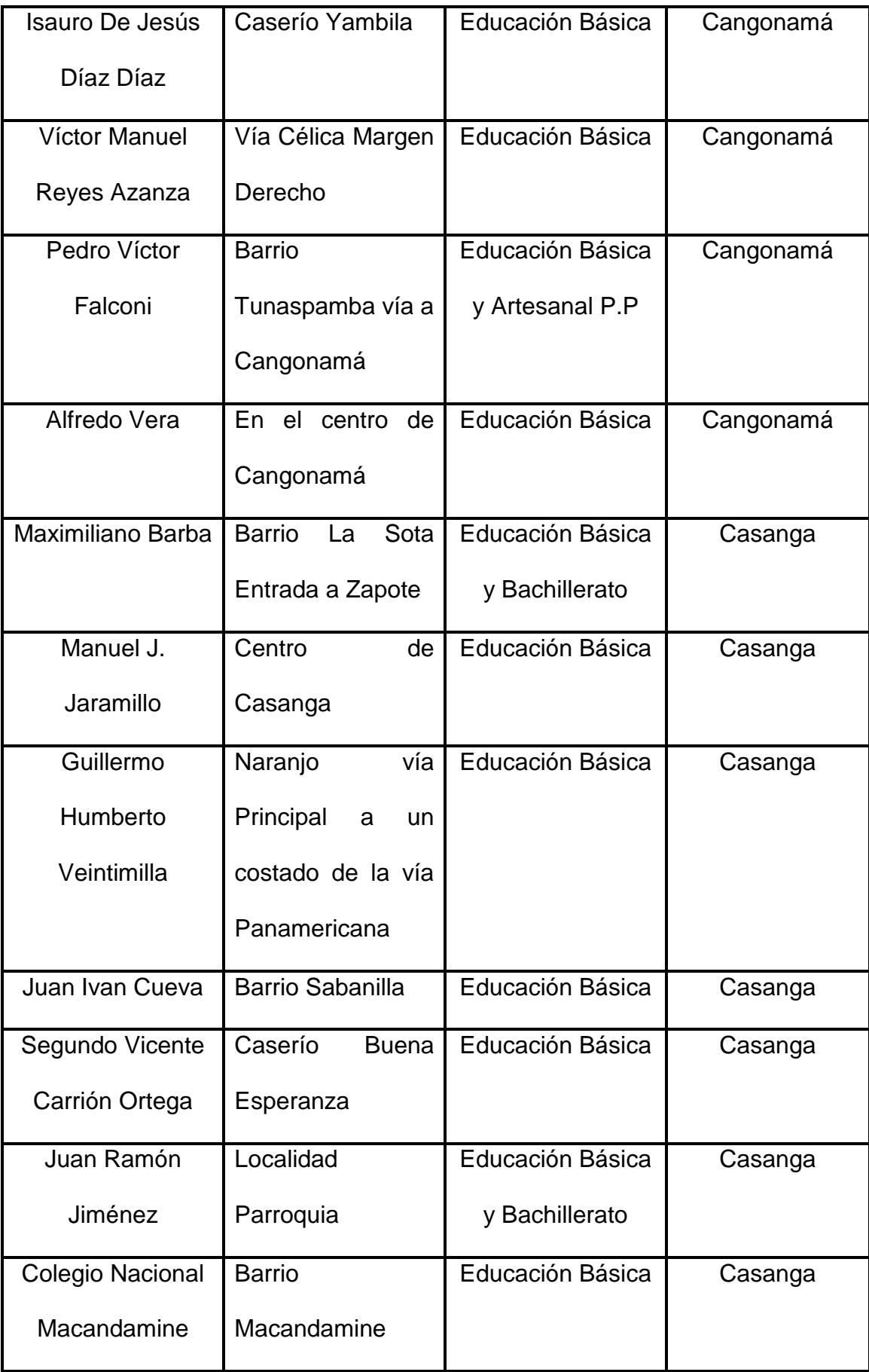

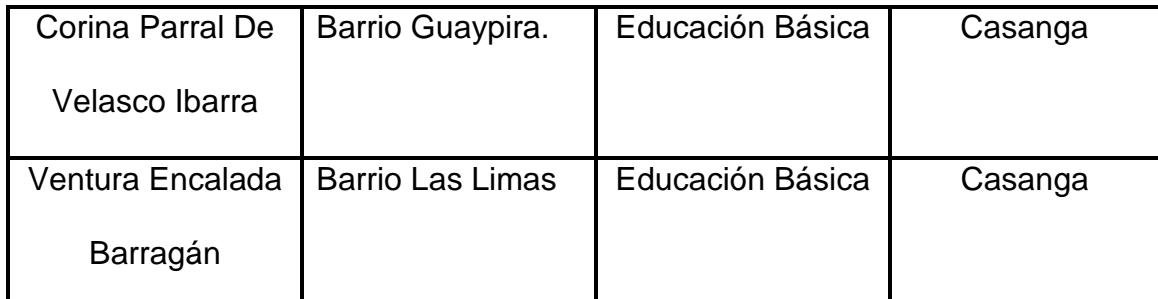

**Tabla N°3:** Instituciones Educativas – Parroquias rurales del Cantón Paltas

**Fuente:** Ministerio de Educación de la Provincia de Loja

### **Públicas:**

Cuerpo de Bomberos Municipales de Paltas

Cámara de Comercio

Biblioteca Ezequiel Guamán

Biblioteca Municipal

Fiscalía de Paltas

Unidad de Policía Comunitaria Catacocha Municipio de Paltas

Liga Deportiva de Paltas

Coliseo de Paltas

Vicaría de Paltas

Fundación Catacocha Patrimonio Cultural

Servicio Médico Municipal "Virgen del Rosario"

Hospital Dr. Guido Díaz Jumbo.- Presta los servicios de atención médica en pediatría, ginecología, medicina general, laboratorio, farmacia, emergencia, vacunación y administrativo.

Registro Civil.- Realiza inscripciones de nacimientos, fallecimientos y matrimonios civiles.

Jefatura Política.- Su Objetivo es mantener el buen funcionamiento de las diferentes jurisdicciones adjuntas a la Gobernación: Jefaturas, Comisarías, Intendencias, Tenencias Políticas.

Patronato De Amparo Social Municipal.- Tiene como finalidad prestar los servicios de asistencia médica, social, cultural y económica a las clases más necesitadas del cantón; desarrollar proyectos específicos que mejoren la situación de los niños, ancianos, mujeres y familias de escasos recursos económicos, a través de instalación de botiquines y guarderías, centros de capacitación de servicios para la mujer y niñez desposeídas a través de los medios que el Municipio pueda implementar, y en coordinación con instituciones públicas, privadas, organizaciones clasistas y organismos gubernamentales y no gubernamentales, entre otras.

Empresa Eléctrica ERSSA Catacocha.- El servicio que presta en el cantón es el cobro de planillas de consumo eléctrico, mantenimiento de redes eléctricas, venta de medidores, prestación del servicio eléctrico, entre otros, cuenta con

infraestructura propia y personal para atención al cliente, mantenimiento y reparación.

#### **Atractivos turísticos**

En el barrio de Tumdunda a las faldas de Pizaca se encuentra una cascada hermosa que en temporada de invierno es espectacular en el mismo sitio en la propiedad de don Carlos Saritama se encuentran un vestigio e indicios de haber construido una vivienda en una roca gigante, además en el mismo sector se puede tener una vista panorámica de toda la población de Catacocha y sus alrededores en el mirador donde se puede observar una torre de tubo.

Bajando por el mismo sector específicamente en el barrio San Pedro (Su nombre se debe a un santo) en el mes de junio cada 30 de cada año se celebra una fiesta en honor al mismo, que está acompañado de castillo, danzas, y cogida de ruedas (viene acompañado de víveres) que cada año se tiene que devolver además tiene como directiva los mismos priostes del lugar y de otros lugares como los residentes de las provincias la cual es una tradición de años de realización.

Mirador "El Shiriculapo" o Balcón del Inca: Balcón del Shiry Jefe de la tribu de los Paltas, es un mirador natural formado por una montaña rocosa de granito, cuya pared lateral occidental desciende en forma abrupta y vertical a unos 150 metros de profundidad. Desde el domo superior que semeja a un balcón excavado en la roca, se puede admirar el sitio Playas y el Valle de Casanga; los cerros

Guanchuro, Pisaca, Cango, Pilapila y todos los paisajes del entorno de Catacocha.

Balneario popular "El Almendral": Ubicado a pocos kilómetros de la ciudad de Catacocha en la vía que conduce a Macará y junto al corredor turístico suroccidental de la provincia de Loja, aprovechando su riqueza, el entorno natural ofrece el Chorro y enlaza con otro a escasos 100 metros de distancia en el sector los dos puentes. Este balneario permite a la comunidad y a los turistas que con frecuencia lo visitan.

Ayuma Canopy Tour:Ubicados en las faldas del cerro Guanchuro a 2 1/2 Km. de la ciudad de Catacocha. A 5 minutos del centro poblado de Catacocha, se puede disfrutar de una nueva actividad turística y deportiva en la región sur del país, Canopy, senderos, zona de camping y cafetería, son los servicios básicos que ofrecen a sus apreciados visitantes.

### **Otros Miradores naturales:**

Chininuma, es un mirador natural ubicado al noreste de la ciudad de Catacocha, desde aquí se puede admirar una gran extensión del cantón, como: la verde zona de Lauro Guerrero, Orianga, Cangonamá y el pintoresco cerró Cango. La Quinta, es otro balcón natural al norte de la ciudad, está circundado por pinos, ciprés, eucaliptos, arabiscos, grupos, buganvillas, magnolias y otras plantas florales propias del lugar.

### **e. MATERIALES Y METODOS**

### **Materiales**

Los materiales que se han utilizado en el presente trabajo investigativo son: libros impresos y digitales que sirvieron como fuente de consulta, equipos de oficina como el ordenador donde se desarrolló el informe de tesis y se presentaron las respectivas correcciones, otros que se utilizaron como copias a blanco y negro como de color para la realización de las encuestas aplicadas a los estudiantes del cuarto grado de educación básica de las escuelas "25 de Junio", "3 de Diciembre" y "José María Velazco Ibarra".

#### **Métodos de investigación**

Para el desarrollo de la presente investigación se trabajó con las docentes y los estudiantes del cuarto grado de educación básica, se empleó los siguientes métodos, técnicas, procedimientos y metodologías:

Las actividades didácticas fue utilizado a través de este Método Científico por lo cual mediante el mismo se recolecto, organizo, analizó e interpreto la información obtenida durante todo el proceso de la investigación logrando adquirir nuevos conocimientos relacionados con la temática, además permitió descubrir la falta de desarrollo de actividades didácticas multimedia complementarias para el software educativo como apoyo didáctico en la área de

Estudios Sociales del nivel de educación general básica enmarcado en los hechos históricos geográficos educativos del cantón Paltas.

A partir de aspectos generales para llegar a las conclusiones particulares y específicas. La deducción juega un papel muy importante, ya que el Método Deductivo ayudó a plantear el tema, elaborar la problematización y los temas del marco teórico.

Para hacer un estudio minucioso de la información se utilizó el Método Inductivo recopilada para establecer las directrices en la construcción del entorno virtual y sus recursos didácticos, para transmitir los contenidos de una manera adecuada.

Se puede decir que el Método Descriptivo ayudó a interpretar y analizar la información de los datos de la encuesta que se va a realizar en las instituciones educativas donde se utiliza el software educativo de Estudios Sociales enmarcado en los hechos históricos geográficos educativos del cantón Paltas

Para poder recopilar la información se utilizó el Método Estadístico que está apoyada en los instrumentos y organizar la información obtenida en cuadros estadísticos y gráficos.

### **Técnicas e instrumentos**

**Observación.-** Esta técnica ayudó a constatar las diferentes problemáticas existentes, que sirvió para la recolección de datos explorando, describiendo, comprendiendo y validando el funcionamiento de las actividades didácticas

multimedia en el software educativo de Estudios Sociales, posteriormente se utilizó en la socialización con los estudiantes y docentes de las instituciones beneficiadas.

**Encuesta.** Este instrumento permitió recolectar información que contribuya a la implementación de actividades didácticas que mejoren la calidad educativa del software educativo en el PEA.

#### **Metodología para la creación de material didáctico**

Metodología de Álvaro Galvis, "Ingeniería de Software Educativo".

Antes de conocer los aspectos relacionados con la metodología de Álvaro Galvis, es necesario atender el concepto de metodología con relación a esto, el Diccionario Enciclopédico Domine. (2002), precisa lo siguiente: "Se concibe como el estudio de los métodos que se siguen en una investigación un conocimiento o una interpretación".

De esta manera se elaboraron las siguientes fases de donde se obtuvieron los siguientes resultados:

En la fase de **Análisis,** se aplicó la encuesta a los docentes y alumnos para determinar los requisitos necesarios que debería contener las actividades a desarrollar sobre los temas de mayor dificultad acerca del software educativo.

Luego en la fase de **diseño** se plantea hacer actividades para la ejercitación y evaluación de lo aprendido por los estudiantes sobre las temáticas del Software

Educativo como apoyo didáctico en el área de Estudios Sociales del nivel de educación general básica enmarcado en los Hechos Históricos geográficos educativos del cantón Paltas, la construcción de las actividades está basada en la teoría pedagógica constructivista ya que esta pedagogía en si ve el aprendizaje como un proceso en el cual el estudiante construye activamente nuevas ideas basados en conocimientos presentes y pasados. En la parte pedagógica se tomó en cuenta los temas seleccionados a través de los instrumentos de evaluación dirigido a los estudiantes, y en la parte técnica se determinó los programas a utilizar como son las herramientas de autor: Edilimv.4.1, HotPotatoesv.6.3, Adobe Photoshop CS5 y finalmente se incluyó en eXeLearning v.4.1. En esta fase del proceso se puso énfasis en la aplicación así como cada una de las interfaces con las cuales el alumno va interactuar.

**En la fase de Desarrollo,** se procedió a realizar el material didáctico con la edición de imágenes, videos, sonidos y la construcción de actividades didácticas basadas en las herramientas de autor.

**Prueba y ajustes** : Consistió en trabajar por una semana socializando las actividades didácticas multimedia sin empaquetar el Software Educativo de Estudios Sociales, junto con los estudiantes y docentes de las unidades educativas, Escuela "25 de Junio". Escuela "3 de Diciembre". Escuela "José María Velazco Ibarra." En la que hubo observaciones en cuanto a presentar imágenes más nítidas y a mejorar el audio, por lo que se realizó estas correcciones.

**Por último la Prueba de campo,** se implementó las actividades procediendo a evaluar su funcionalidad tecnológica y didáctica mediante una ficha de evaluación para docentes y educandos con la finalidad de valorar el desarrollo de las actividades didácticas multimedia para el Software Educativo en el Área de Estudios Sociales.

### **f. RESULTADOS**

### **Fase 1: Análisis**

A partir de la interpretación de los datos obtenidos de la encuesta aplicada, a los docentes y estudiantes de las escuelas investigadas, se dedujo que es necesario utilizar material didáctico digital que apoye al proceso de enseñanza-aprendizaje a los alumnos del Cuarto Año de Educación General Básica. En esta fase se determinó los requerimientos técnicos y pedagógicos que debería tener el material didáctico multimedia. Con lo que se obtiene los siguientes resultados:

**RESULTADO DE LA ENCUESTA APLICADA A LOS 3 DOCENTES DE LOS CUARTOS AÑOS DE EDUCACIÓN GENERAL BÁSICA DE LA ESCUELAS "25 DE JUNIO". ESCUELA "3 DE DICIEMBRE". ESCUELA "JOSÉ MARÍA VELAZCO IBARRA" DEL CANTÓN PALTAS.**

**PREGUNTA 1:** ¿Cómo usted considera que los estudiantes obtienen un aprendizaje significativo en la asignatura de Estudios Sociales?

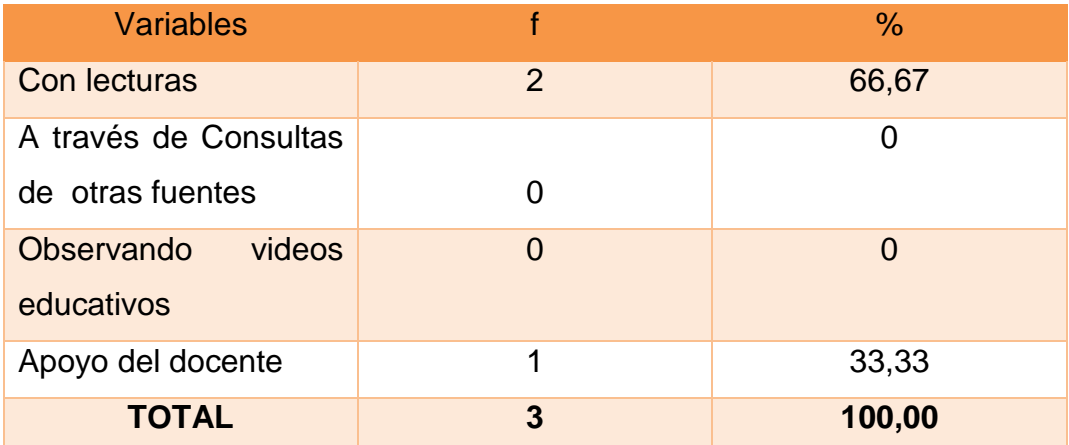

**CUADRO N.-1:** Aprendizaje significativo

**Fuente:** Encuesta aplicada a los docentes del cuarto año de EGB. **Autora:** Olga María Silva Quezada

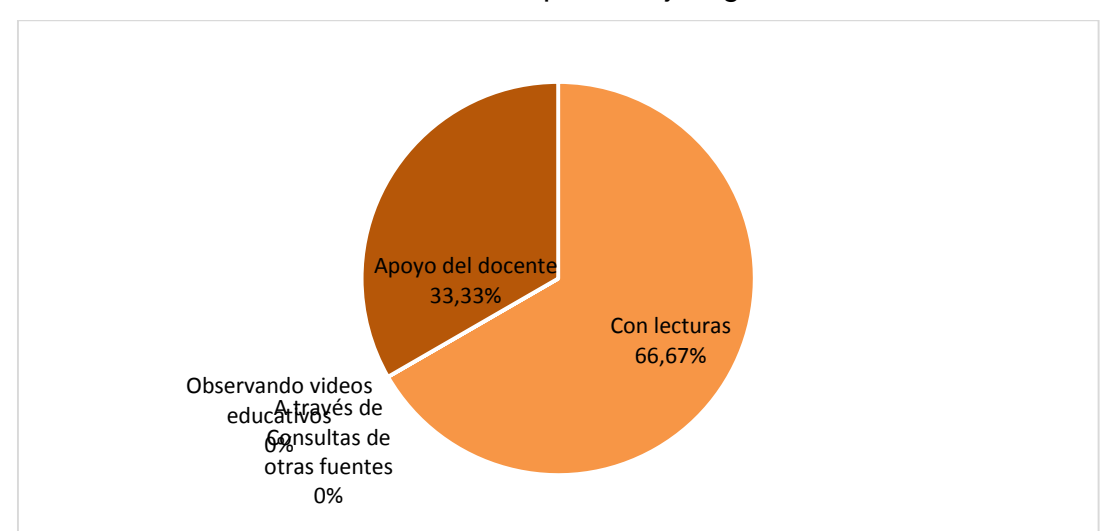

**Fuente:** Datos del cuadro estadístico Nº1 **Autora:** Olga María Silva Quezada

### **Interpretación y Análisis:**

Mediante el cuadro y gráfico número uno, el 66,67% que representa a dos docentes encuestados indican que los estudiantes obtienen el aprendizaje a través de lecturas, y el 33,33% que pertenece a un instructivo selecciona apoyo del docente.

La mayoría de docentes consideran que las lecturas son la mejor opción para que los estudiantes obtengan un aprendizaje significativo en la asignatura de Estudios Sociales, otro docente manifiesta que es preciso tener el apoyo del docente.

**GRÁFICO N.-1:** Aprendizaje significativo
**PREGUNTA 2: ¿Cómo docente de la asignatura de Estudios Sociales considera usted importante contar con un material didáctico computarizado que le permita ser un apoyo en el proceso de enseñanza y aprendizaje?**

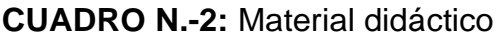

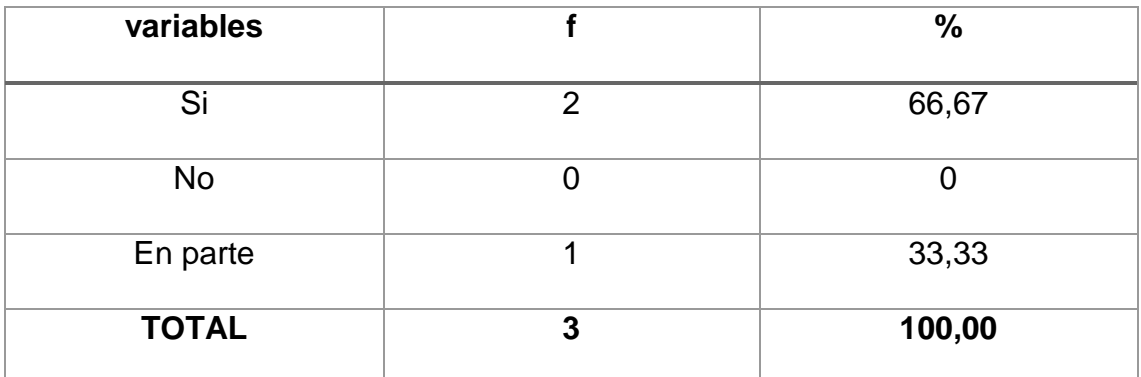

**Fuente:** Encuesta aplicada a los docentes del cuarto año de EGB. **Autora:** Olga María Silva Quezada

**GRÁFICO N.-2:** Material didáctico

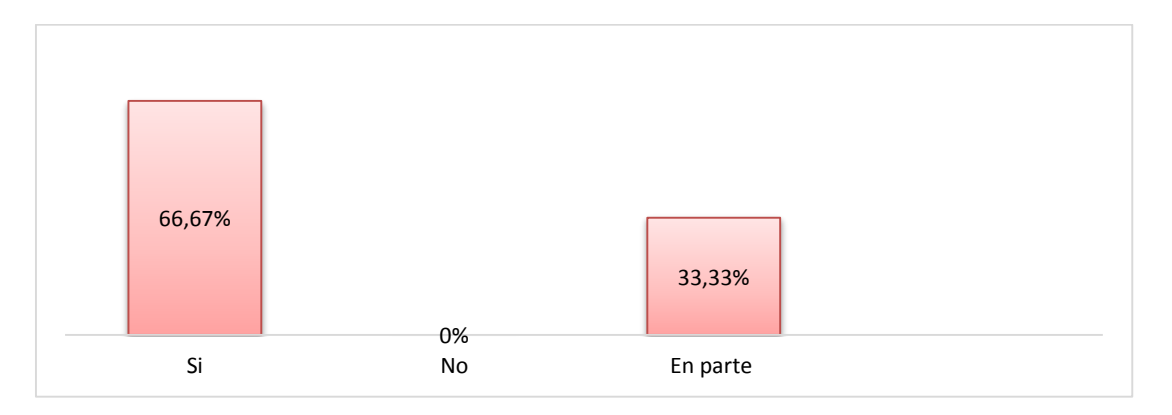

**Fuente:** Datos del cuadro estadístico Nº2 **Autora:** Olga María Silva Quezada

### **Interpretación y Análisis:**

El 66,67% de dos docentes encuestados, señalaron que si es necesario contar un material didáctico, mientras que solo el 33,33% restante opinaron que en

parte sería necesario contar con este material ya que existen otros medios en el cual también se pueden guiar y regirse revelaron como lecturas, entre otros.

Con respecto a esta interrogante un gran porcentaje de docentes revelan que si es necesario contar con un material didáctico computarizado.

**PREGUNTA 3: Si se contara con un material didáctico computarizado para que sea un apoyo en la asignatura de Estudios sociales ¿Cómo quisiera Usted que sea?:**

| <b>Variables</b> |   | $\frac{0}{0}$ |
|------------------|---|---------------|
| Interactivo      |   | 33,33         |
| Comunicativo     |   | 0             |
| Evaluativo       | O | 0             |
| De fácil uso y   | 2 | 66,67         |
| Entendimiento    |   |               |
| <b>TOTAL</b>     | 3 | 100,00        |

**CUADRO N.-3:** Material didáctico computarizado

**Fuente:** Encuesta aplicada a los docentes del cuarto año de EGB. **Autora:** Olga María Silva Quezada

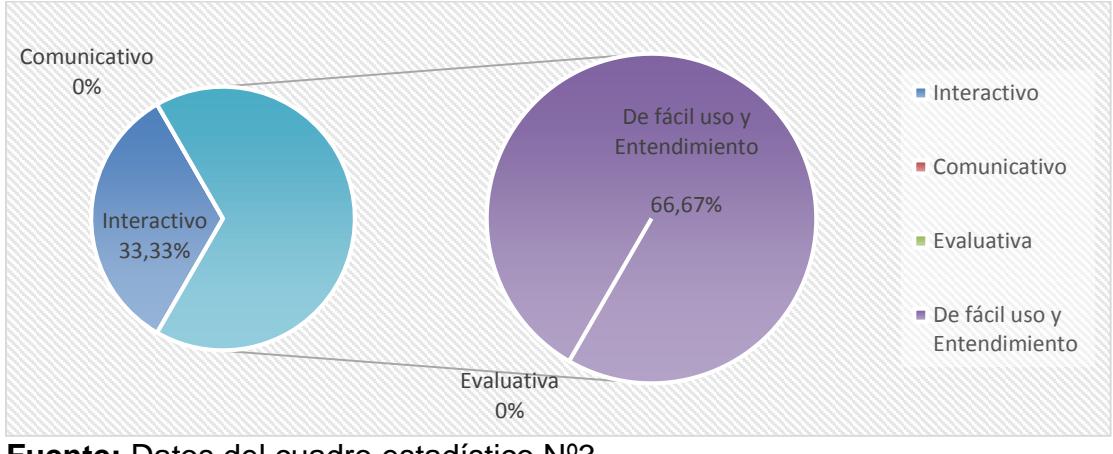

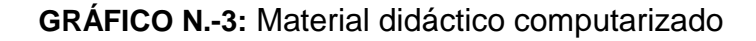

**Fuente:** Datos del cuadro estadístico Nº3 **Autora:** Olga María Silva Quezada

El 66,67% de dos docentes encuestados consideran que el material didáctico sea de fácil uso y entendimiento, y el 33,33 que equivale a un docente manifiesta que sea interactivo.

En cuanto a esta incógnita la mayor parte de docentes manifiestan que sea de fácil uso y entendimiento como también que sea interactivo ya que es el material didáctico más importante para poder impartir la clase en el Área de Estudios Sociales.

**PREGUNTA 4: Creé usted que es importante desarrollar actividades didácticas multimedia para el mejoramiento de la enseñanza y aprendizaje en los niños.**

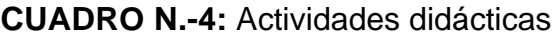

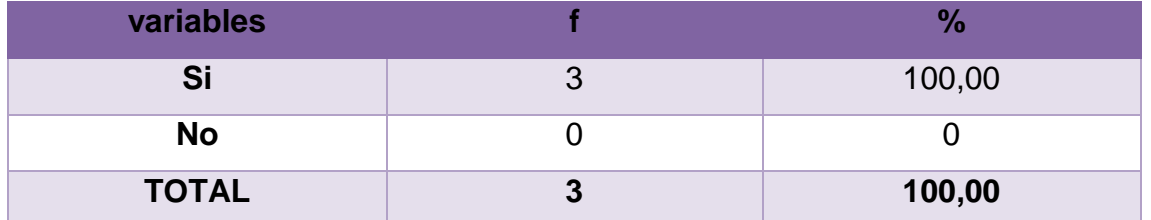

**Fuente:** Encuesta aplicada a los docentes del cuarto año de EGB. **Autora:** Olga María Silva Quezada

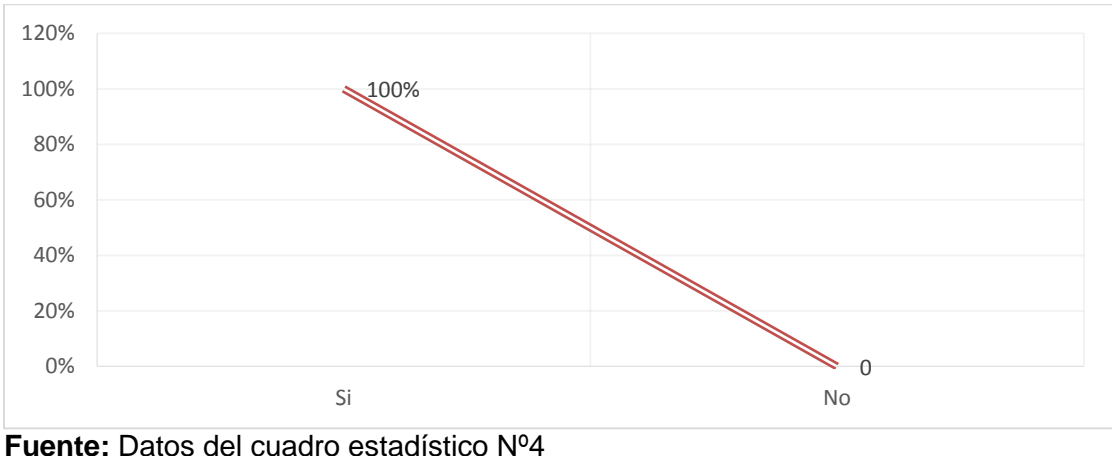

#### **GRÁFICO N.-4:** Actividades didácticas

**Autora:** Olga María Silva Quezada

De acuerdo con el cuadro y gráfico número cuatro se observa que el 100% de docentes encuestados manifestaron que si es importante desarrollar actividades didácticas.

En su totalidad los docentes de las escuelas encuestadas eligieron la opción sí, porque si es necesario desarrollar actividades didácticas para que a través de las mismas alcancen un mejor aprendizaje.

**PREGUNTA 5: En el establecimiento donde usted trabaja cuenta con estos recursos necesarios como:**

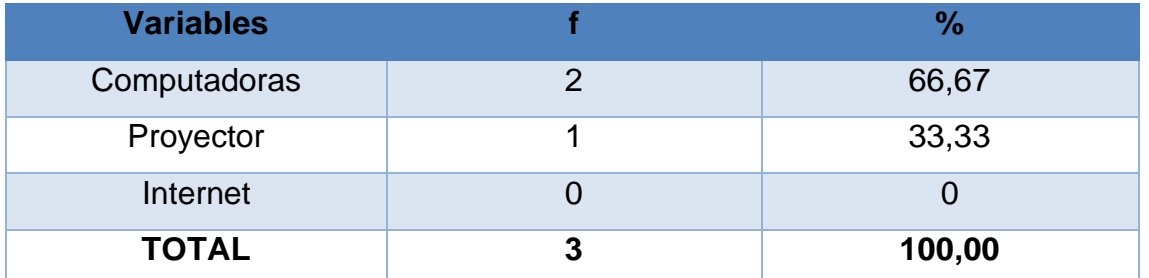

### **CUADRO N.-5:** Recursos

**Fuente:** Encuesta aplicada a los docentes del cuarto año de EGB. **Autora:** Olga María Silva Quezada

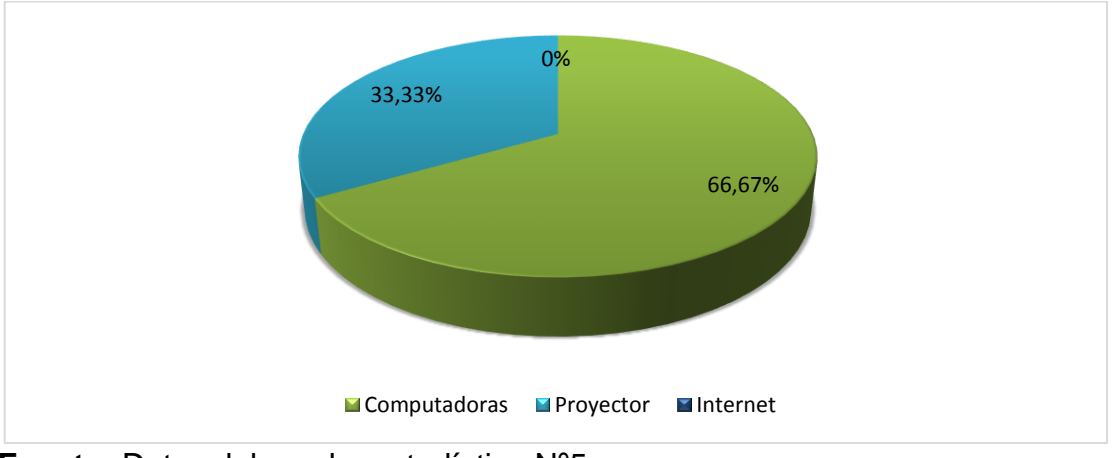

### **GRÁFICO N.-5:** Recursos

**Fuente:** Datos del cuadro estadístico Nº5 **Autora:** Olga María Silva Quezada

De acuerdo con el cuadro y gráfico número cinco, el 66,67 % que representa a dos docentes encuestados manifestaron que en el establecimiento donde ellos trabajan si cuentan con recursos como son las computadoras, y el 33,33% equivalente a un docente manifestó que en su escuela donde labora cuenta con un proyector pero no con computadoras.

En cuanto a esta interrogante la mayor parte de docentes que laboran en la asignatura de Estudios Sociales dieron a conocer que cuentan con computadoras, como también un proyector, ya que estos son los recursos más necesarios para poder trabajar con cualquier tipo de trabajo multimedia.

## **PREGUNTA 6: Refiriéndose a la identidad patriótica cívica conoce usted el Himno Cantonal**

| <b>Variables</b> |                | $\frac{0}{0}$  |
|------------------|----------------|----------------|
| <b>No</b>        | 0              | $\overline{0}$ |
| Si               | $\overline{2}$ | 66,67          |
| Poco             |                | 33,33          |
| Nada             | $\overline{0}$ | $\overline{0}$ |
| <b>TOTAL</b>     | 3              | 100,00         |

 **CUADRO N.-6:** Himno Cantonal

**Fuente:** Encuesta aplicada a los docentes del cuarto año de EGB. **Autora:** Olga María Silva Quezada

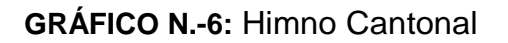

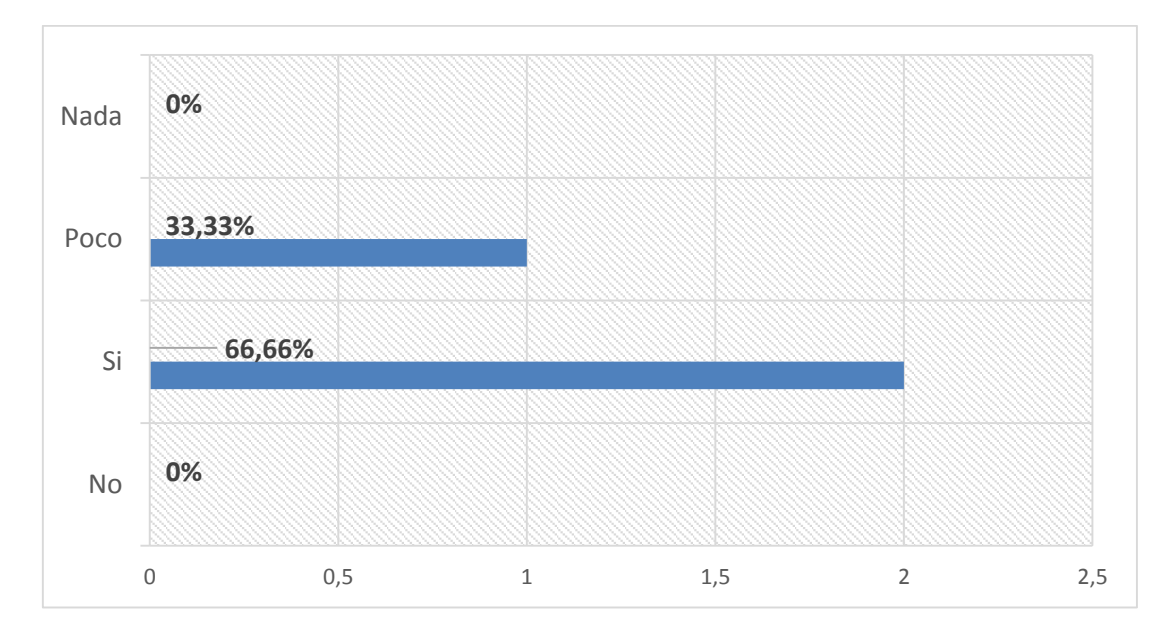

**Fuente:** Datos del cuadro estadístico Nº6 **Autora:** Olga María Silva Quezada

### **Interpretación y Análisis:**

El 66,67%de los docentes encuestados opinaron que si conocen el Himno Cantonal, y el 33,33% opinaron que conocen un poco.

En cuanto a esta pregunta el himno cantonal es conocido por el mayor porcentaje de docentes de la asignatura de Estudios Sociales ya que tienen una visión clara sobre lo que es la identidad cívica y patriótica de los hechos históricos geográficos del Cantón Paltas.

**PREGUNTA 7: Usted tiene conocimiento sobre las Tecnologías de Información y Comunicación (TIC) y su aporte que da a la educación.**

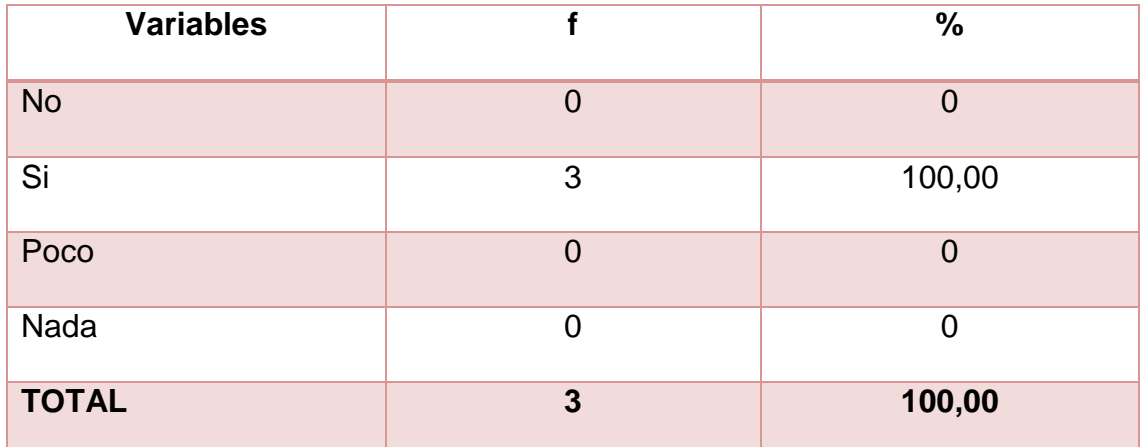

**CUADRO N.-7:** Conocimiento de las TIC

**Fuente:** Encuesta aplicada a los docentes del cuarto año de EGB.

**Autora:** Olga María Silva Quezada

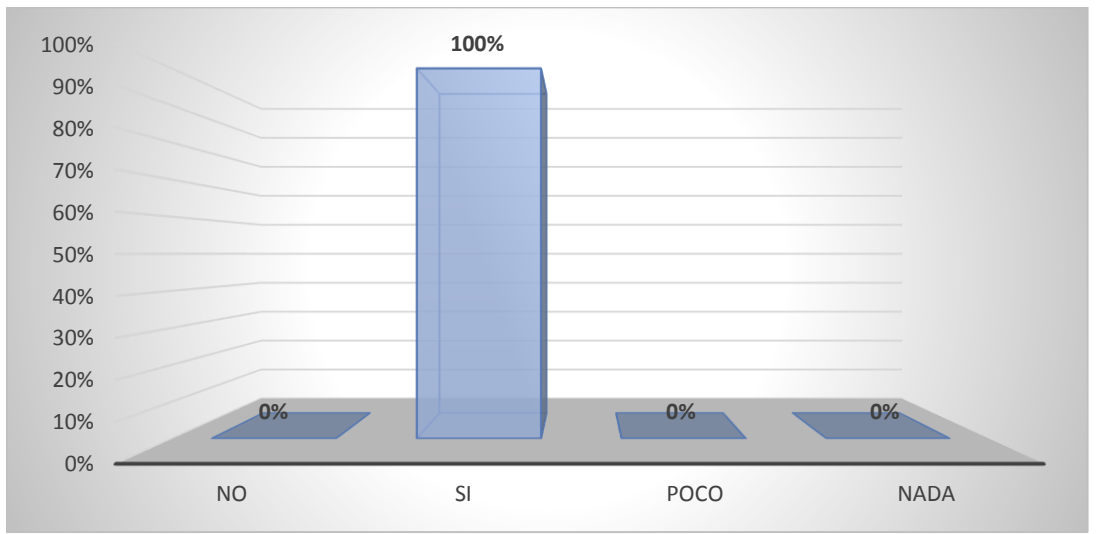

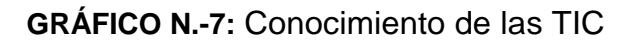

**Fuente:** Datos del cuadro estadístico Nº7 **Autora:** Olga María Silva Quezada

### **Interpretación y Análisis:**

De acuerdo con el cuadro y gráfico número siete, el 100% de docentes encuestados manifiestan que si tienen conocimiento sobre las Tecnologías de Información y Comunicación (TIC)

En su totalidad los docentes indican positivamente esta pregunta que ellos si tienen conocimiento sobre las Tecnologías de Información y Comunicación y su aporte que da a la educación.

**PREGUNTA 8: En el Software Educativo que está diseñado para el área de Estudios Sociales. Usted cree que es conveniente desarrollar actividades didácticas multimedia.** 

| <b>Variables</b> |          | $\frac{9}{6}$    |
|------------------|----------|------------------|
| Si               | 3        | 100,00           |
| <b>No</b>        | 0        | $\bf{0}$         |
| Poco             | $\Omega$ | $\boldsymbol{0}$ |
| <b>TOTAL</b>     | 3        | 100,00           |

**CUADRO N.-8:** Software Educativo

**Fuente:** Encuesta aplicada a los docentes del cuarto año de EGB. **Autora:** Olga María Silva Quezada

**GRÁFICO N.-8:** Software Educativo

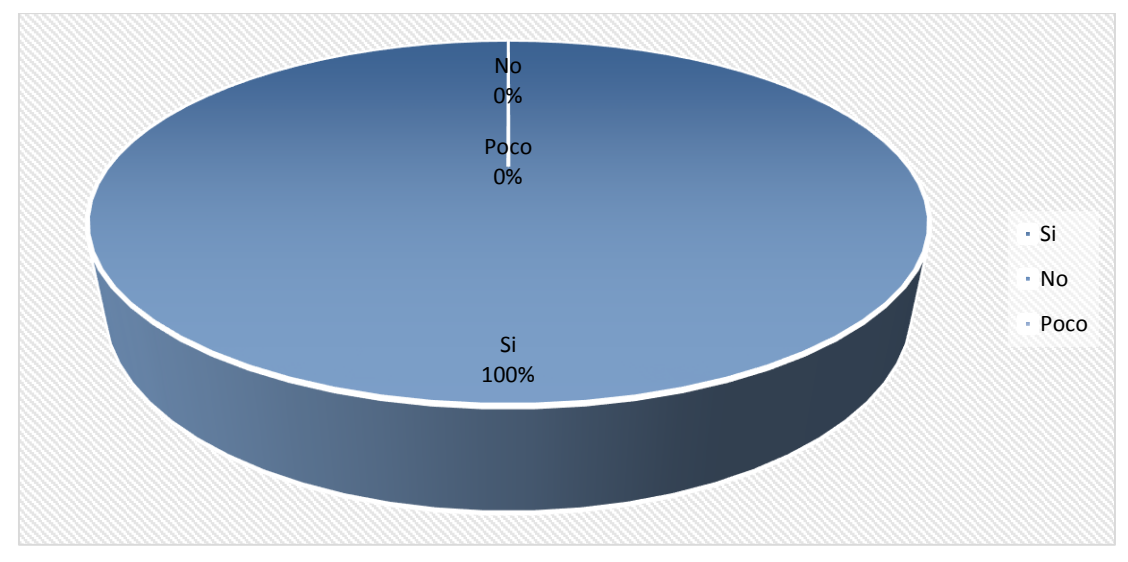

**Fuente:** Datos del cuadro estadístico Nº8 **Autora:** Olga María Silva Quezada

El 100% de la población encuestada manifiestan que si es conveniente desarrollar actividades didácticas multimedia para el software educativo que ya está diseñado.

Todos los docentes encuestados tienen un enfoque claro e indican que si es conveniente desarrollar actividades didácticas multimedia para el software educativo.

**RESULTADO DE LA ENCUESTA APLICADA A LOS 68 NIÑOS Y NIÑAS DE LOS CUARTOS AÑOS DE EDUCACIÓN GENERAL BÁSICA DE LA ESCUELAS "25 DE JUNIO". ESCUELA "3 DE DICIEMBRE". ESCUELA "JOSÉ MARÍA VELAZCO IBARRA" DEL CANTÓN PALTAS.**

**PREGUNTA 1: De la lista siguiente. Seleccione la comida típica del cantón.**

| <b>Variables</b> | f              | $\%$   |
|------------------|----------------|--------|
| El sango         | 5              | 7,36   |
| La chanfaina     | 9              | 10,29  |
| Arroz con cuy    | 23             | 33,83  |
| Molloco          | $\overline{7}$ | 13,22  |
| Arroz con queso  | 13             | 19,12  |
| Repe de grano    | 11             | 16,18  |
| <b>TOTAL</b>     | 68             | 100,00 |

**CUADRO N.-9:** Comidas típicas de Paltas

**Fuente:** Encuesta aplicada a los estudiantes del cuarto año de EGB. **Autora:** Olga María Silva Quezada

### **GRÁFICO N.-9:** Comidas típicas de Paltas

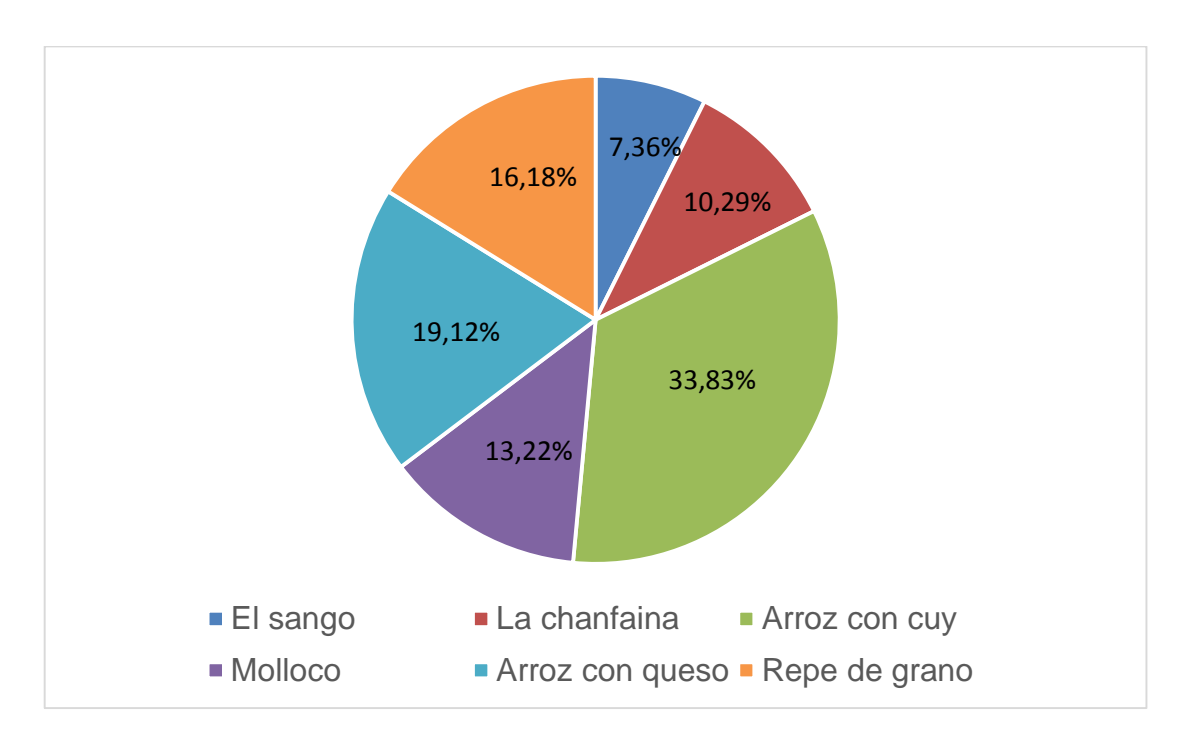

**Fuente:** Datos del cuadro estadístico Nº9 **Autora:** Olga María Silva Quezada

### **Interpretación y Análisis**

El 33,83% que representa a 23 de los alumnos encuestados indican Arroz con cuy, el 19,12% que pertenece a 13 educandos indican Arroz con queso, el 16,18% que compete a 11 estudiantes señalan Repe de grano, el 10,29% que compete a 9 alumnos seleccionan la chanfaina, el 13,22% que comprende a 7 de ellos dicen Molloco, mientras que el 7,36% que pertenece a 5 estudiantes dieron a conocer El sango.

Más de la mitad estudiantes no reconocen las comidas típicas del cantón, este problema se debe a que no existen materiales educativos que retroalimenten los contenidos acerca de la gastronomía tradicional de su cantón. He aquí una oportunidad de implementar el software educativo del cantón Paltas que les motive a querer aprender más acerca de su ciudad, y desarrollar actividades

con el fin de mejorar el proceso de enseñanza aprendizaje, para relacionar la teoría con la práctica y crear experiencias de aprendizaje.

**PREGUNTA 2: El cantón Paltas tiene varias parroquias. Seleccione cuáles son.**

| <b>Variables</b> | f  | %      |
|------------------|----|--------|
| Orianga          | 9  | 13,24  |
| Zamora           | 13 | 19,12  |
| San Pedro        | 25 | 36,76  |
| Catacocha        | 16 | 23,53  |
| San Antonio      | 5  | 7,35   |
| <b>TOTAL</b>     | 68 | 100,00 |

**CUADRO N.-10:** Parroquias de Paltas

**Fuente:** Encuesta aplicada a los estudiantes del cuarto año de EGB. **Autora:** Olga María Silva Quezada

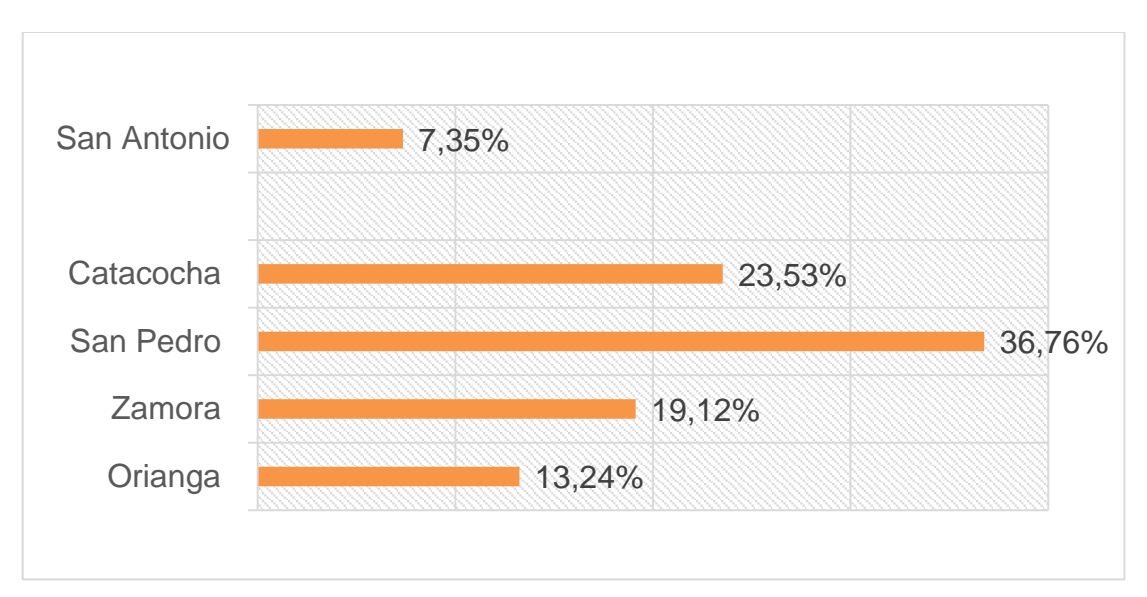

### **GRÁFICO N.-10:** Parroquias de Paltas

**Fuente:** Datos del cuadro estadístico Nº10 **Autora:** Olga María Silva Quezada

De acuerdo con el cuadro y gráfico, el 36,76% que representa a 25 de los alumnos encuestados manifiestan San Pedro, el 23,53% que pertenece a 16 estudiantes señalan Catacocha, el 19,12% que compete a 13 educandos indican Zamora, el 13,24% que concierne a 9 alumnos mencionan Orianga, mientras que el 7,35% que corresponde a 5 alumnos dieron a San Antonio.

Gran parte de los estudiantes no identifican las parroquias que conforman al cantón Paltas, al no existir un material de apoyo que permita presentar la información de manera adecuada que les motive a comprender la división política y actividades interactivas para que los estudiantes recreen su aprendizaje memorizando lo aprendido motivándoles a comprender de las parroquias que pertenecen a su cantón.

**PREGUNTA 3: De la lista siguiente. Elije la opción de los lugares atractivos turísticos naturales que has visitado.** 

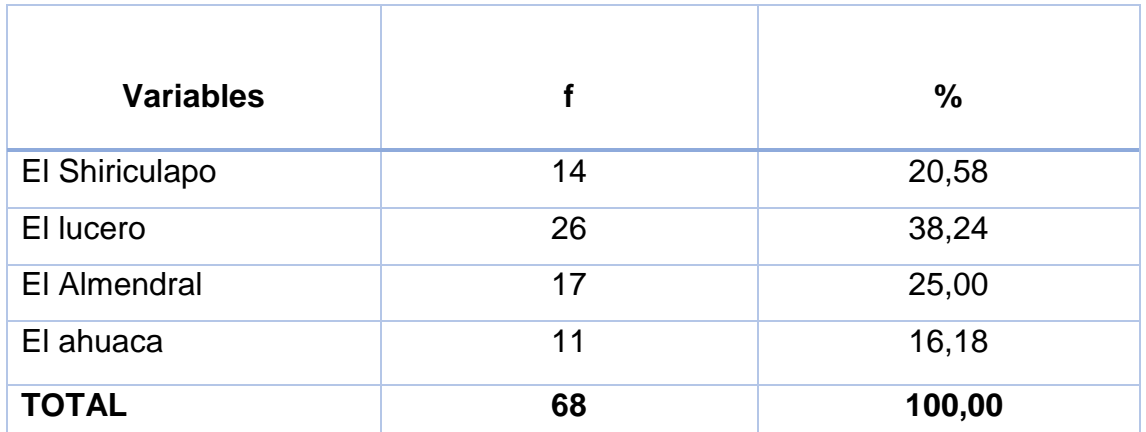

**CUADRO N.-11:** Lugares turísticos de Paltas

**Fuente:** Encuesta aplicada a los estudiantes del cuarto año de EGB. **Autora:** Olga María Silva Quezada

76

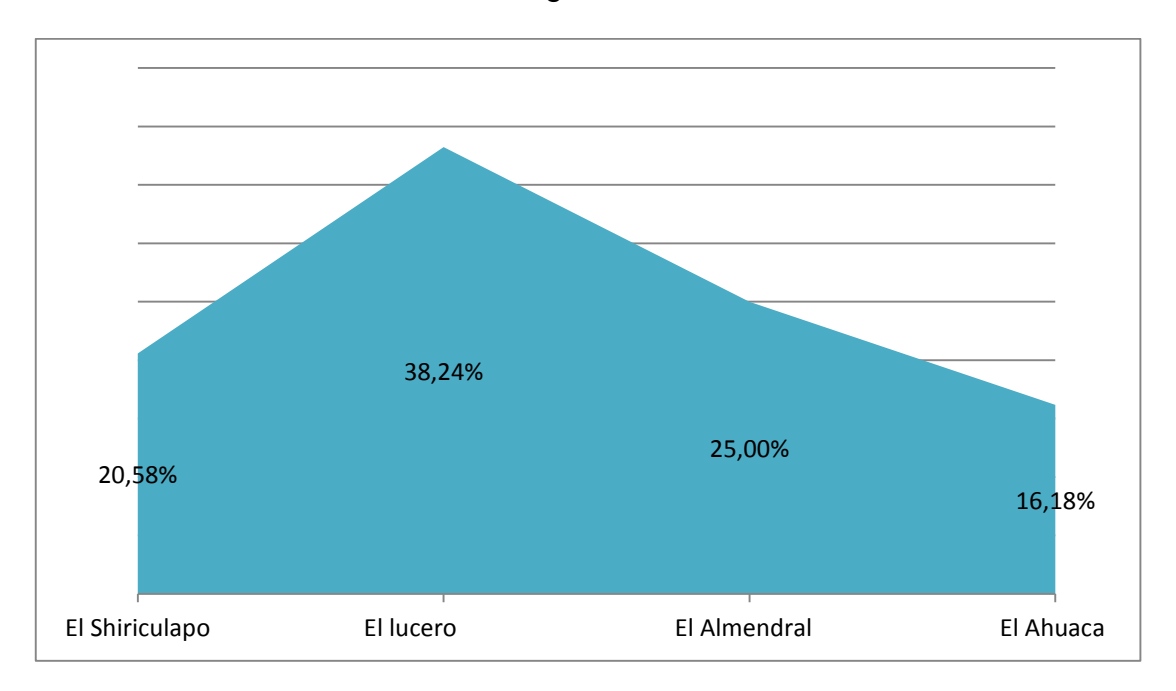

**GRÁFICO N.-11:** Lugares turísticos de Paltas

**Fuente:** Datos del cuadro estadístico Nº11 **Autora:** Olga María Silva Quezada

#### **Interpretación y Análisis**

De acuerdo con el cuadro y gráfico, el 38,24% que representa a 26 de los estudiantes encuestados indican El lucero, el 25,00% que pertenece a 17 alumnos dieron a conocer El Almendral, el 20,58% que compete a 14 educandos indican El Shiriculapo**,** mientras que el 16,18% que concierne a 11 alumnos mencionan El Ahuaca.

La mayor parte de estudiantes no conocen los lugares que son su atractivo turístico este desconocimiento se debe al no existir material didáctico como la multimedia del cantón Paltas que contiene imágenes, animaciones en los contenidos y videos que estos medios permiten presentar la información de una manera adecuada actividades dinámicas para ejercitarse motivándolos a comprender de sus lugares turísticos.

# **PREGUNTA 4: El cantón Paltas tiene varias instituciones Educativas.**

### **¿Conoces a todas?**

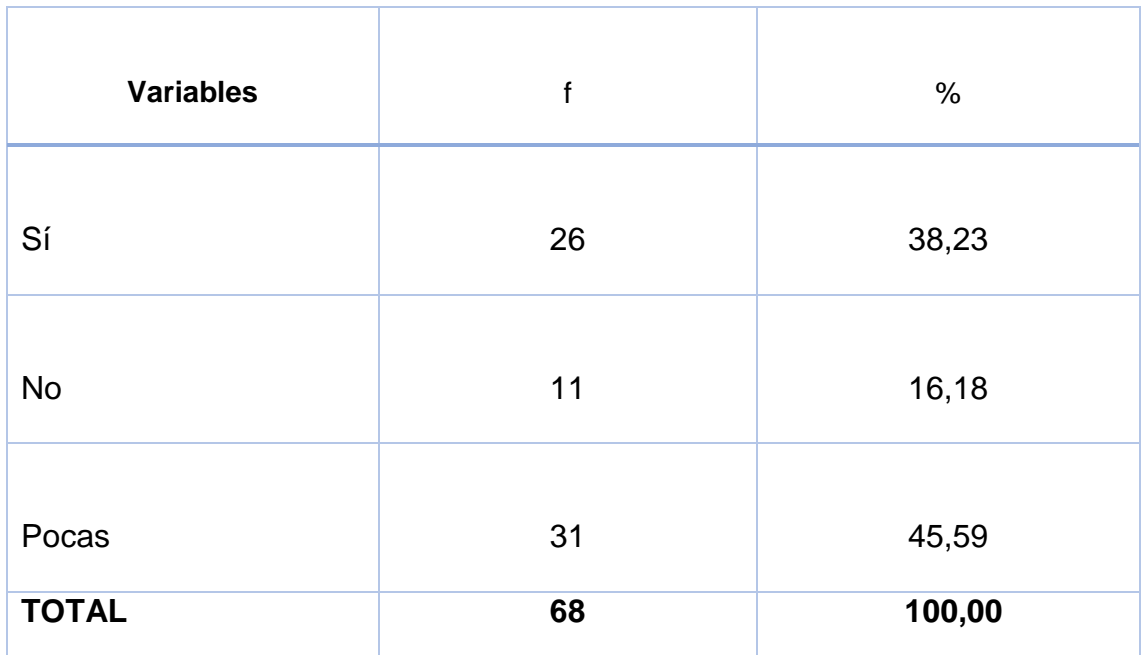

**CUADRO N.-12:** Instituciones de Paltas.

**Fuente:** Encuesta aplicada a los estudiantes del cuarto año de EGB. **Autora:** Olga María Silva Quezada

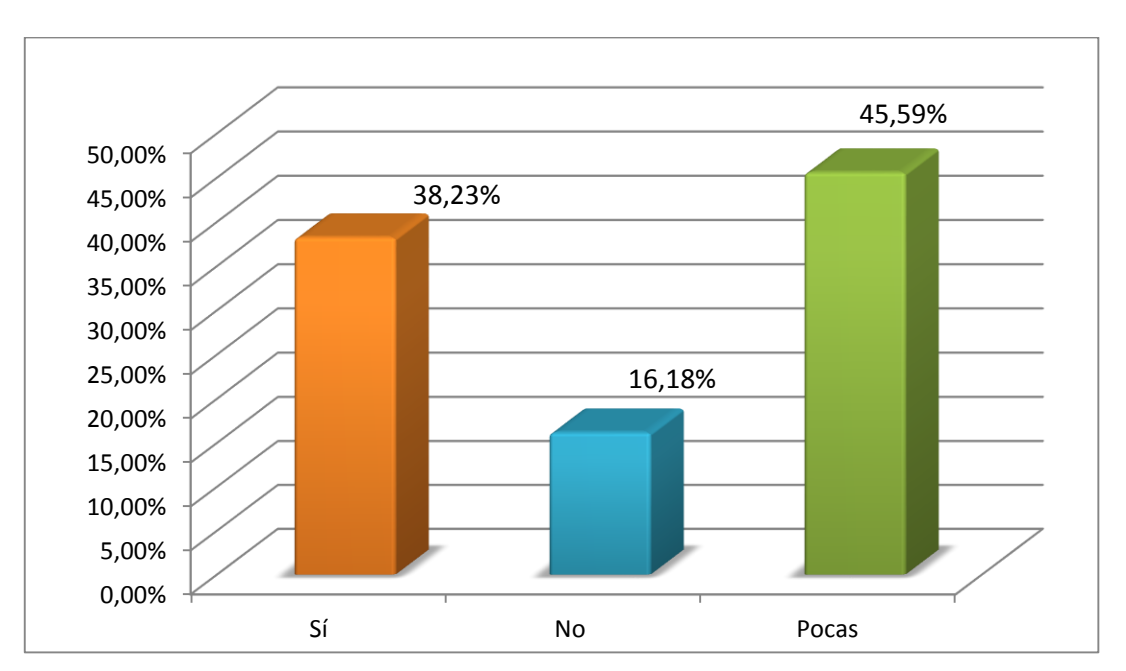

**GRÁFICO N.-12:** Instituciones educativas de Paltas.

**Fuente:** Datos del cuadro estadístico Nº12 **Autora:** Olga María Silva Quezada

De acuerdo con el cuadro y gráfico, el 45,59% que representa a 31 de los educandos encuestados dieron a conocer que conoce pocas de las instituciones, el 38,23% que pertenece a 26 alumnos manifiestas que si conocen a las instituciones, mientras que el 16,18% que concierne a 11 alumnos no señalan que no conocen a las instituciones que pertenecen al cantón Paltas.

En cuanto a esta interrogante la mayor parte de alumnos conocen a pocas Instituciones Educativas, o no las conocen, mientras que otra parte de estudiantes mencionan que si conocen. En este caso es necesario seguir utilizando la multimedia del Cantón Paltas para que permita reforzar sus conocimientos y puedan tener una visión clara y logren conocer los establecimientos educativos.

**PREGUNTA 5: En la institución educativa donde usted estudia le gustaría que sean las clases más dinámicas e interactivas.**

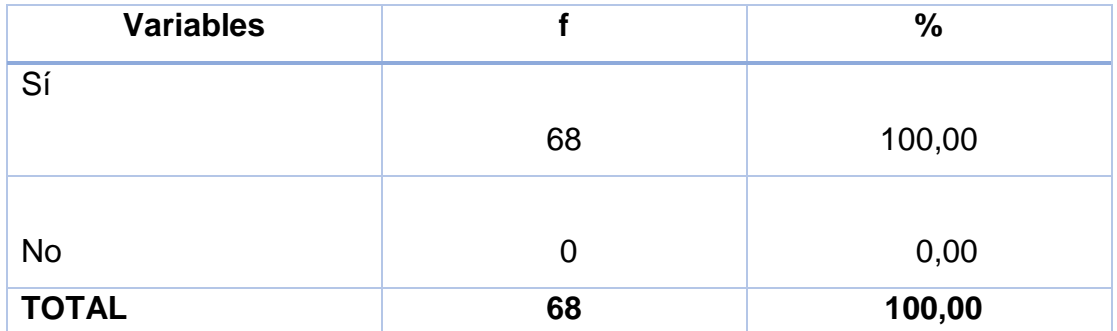

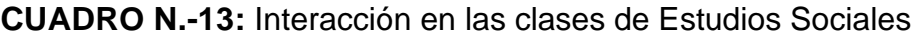

**Fuente:** Encuesta aplicada a los estudiantes del cuarto año de EGB. **Autora:** Olga María Silva Quezada

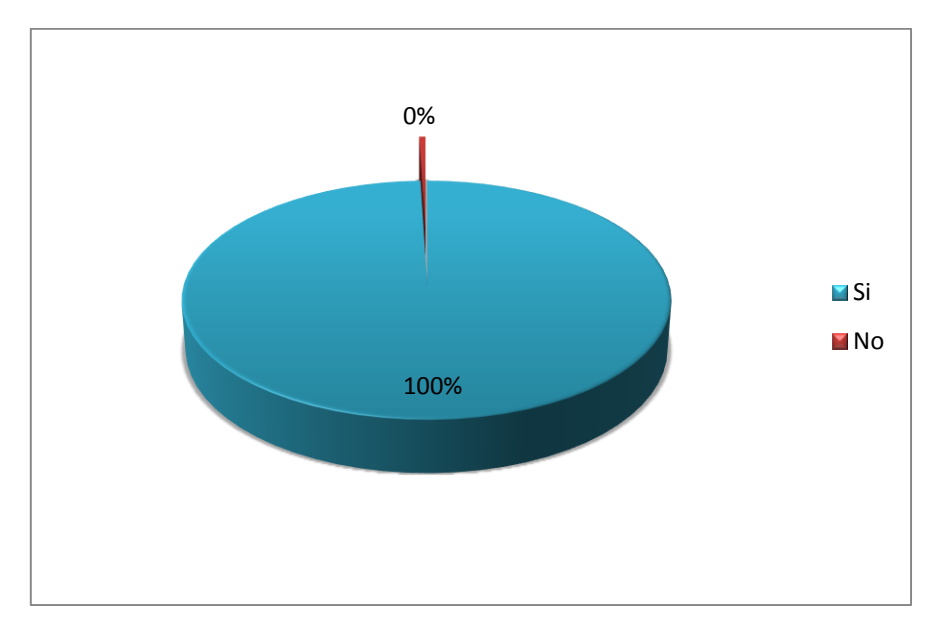

**GRÁFICO N.-13:** Interacción en las clases de Estudios Sociales.

**Fuente:** Datos del cuadro estadístico Nº13 **Autora:** Olga María Silva Quezada

De acuerdo con el cuadro y gráfico, el 100% que representa a 68 de los estudiantes encuestados manifiestan que si les gustaría que las clases de Estudios Sociales sean más interactivas y dinámicas.

En su totalidad los estudiantes del cantón Paltas, manifestaron su deseo de que las clases de Estudios Sociales sean dinámicas e interactivas, para cumplir con esta expectativa es necesario que se utilice la multimedia de Estudios Sociales del catón Paltas.

### **PREGUNTA 6: El cantón Paltas tiene estas fiestas tradicionales. ¿Cuál de**

### **estas usted conoces más?**

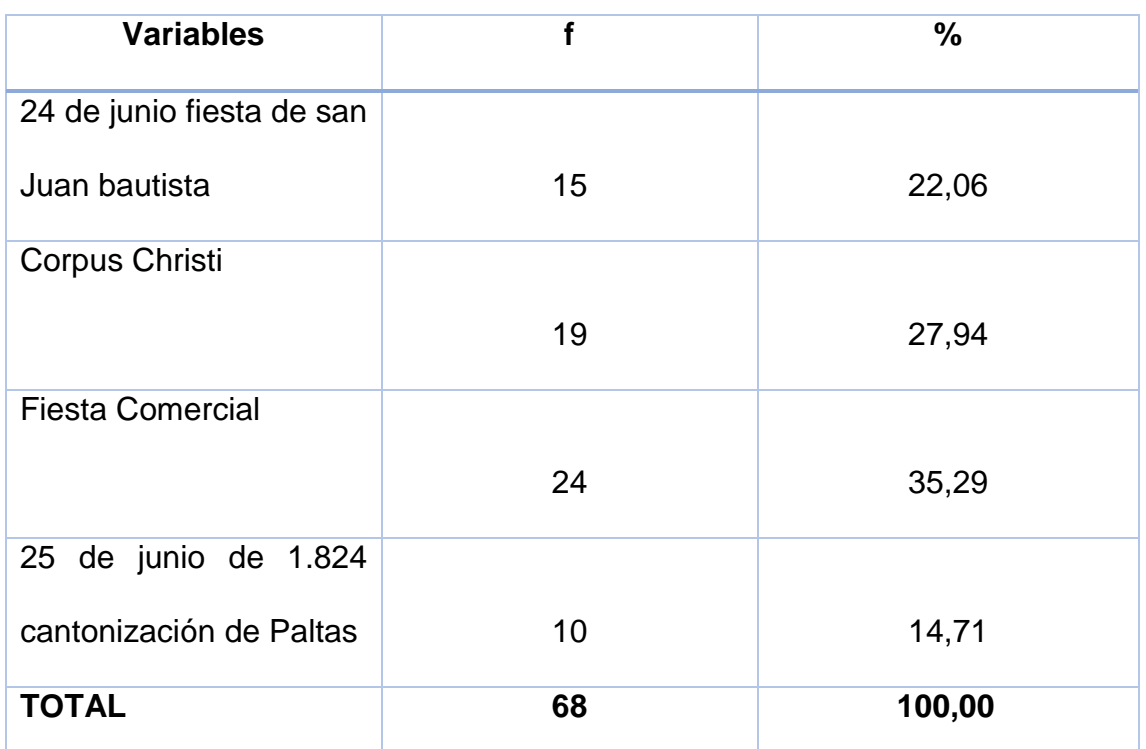

**CUADRO N.-14:** Fecha celebres del cantón Paltas

**Fuente:** Encuesta aplicada a los estudiantes del cuarto año de EGB.

**Autora:** Olga María Silva Quezada

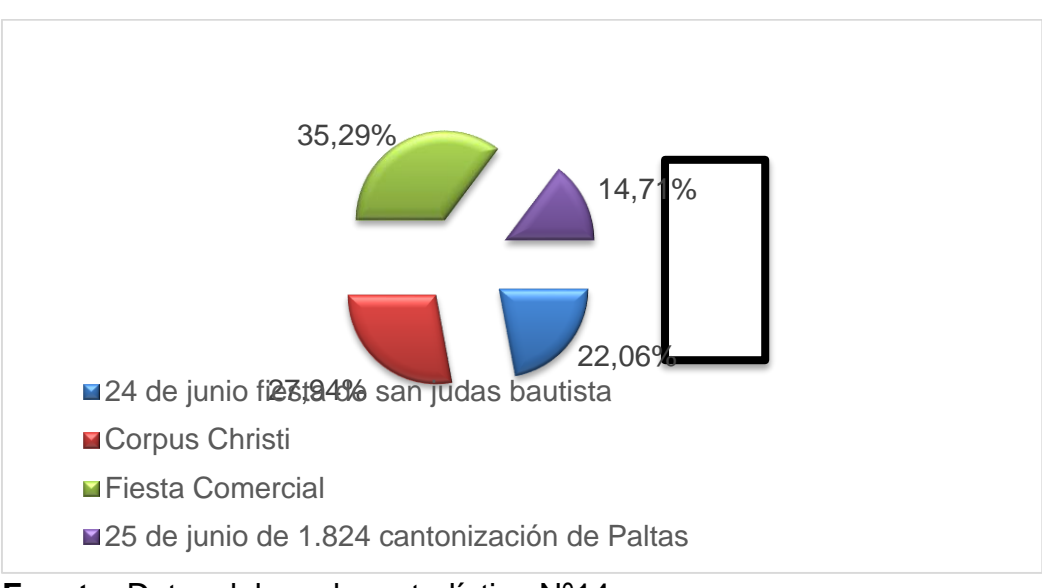

**GRÁFICO N.-14:** Fecha celebres del cantón Paltas

**Fuente:** Datos del cuadro estadístico Nº14 **Autora:** Olga María Silva Quezada

De acuerdo con el cuadro y gráfico, el 35,29% que representa a 24 de los alumnos encuestados indican Fiesta Comercial, el 27,94% que pertenece a 19 estudiantes señalan Corpus Christi, el 22,06% que compete a 15 dan a conocer 24 de junio fiesta de san Juan bautista, mientras que el 14,71% que concierne a 10 alumnos seleccionan 25 de junio de 1.824 cantonización de Paltas.

Gran parte de los estudiantes del cuarto año de educación básica del cantón Paltas no identifican las fiestas tradicionales, se nota el poco conocimiento que tienen los alumnos al no seleccionar la fecha de cantonización ya que cada año los residentes y la ilustre municipalidad celebran estas importantes fiestas, a través de diversos eventos culturales y artísticos.

## **PREGUNTA 7: En la identidad cívica y patriótica. Conoce usted el himno cantonal**

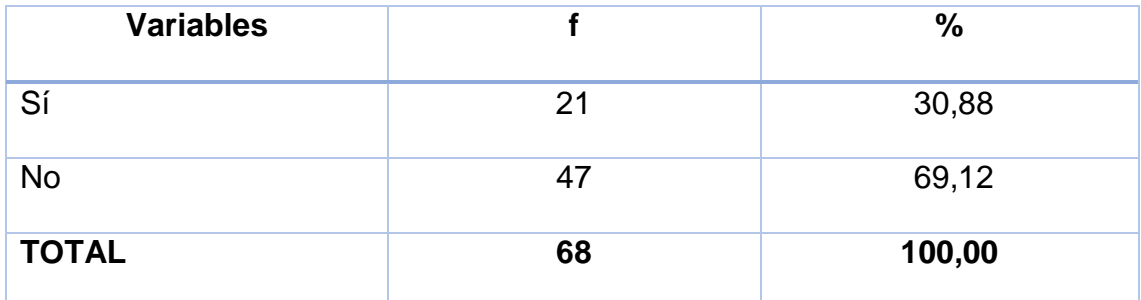

### **CUADRO N.-15:** Himno del cantón Paltas

**Fuente:** Encuesta aplicada a los estudiantes del cuarto año de EGB. **Elaboración:** Olga María Silva Quezada

### **GRÁFICO N.-15:** Himno del cantón Paltas

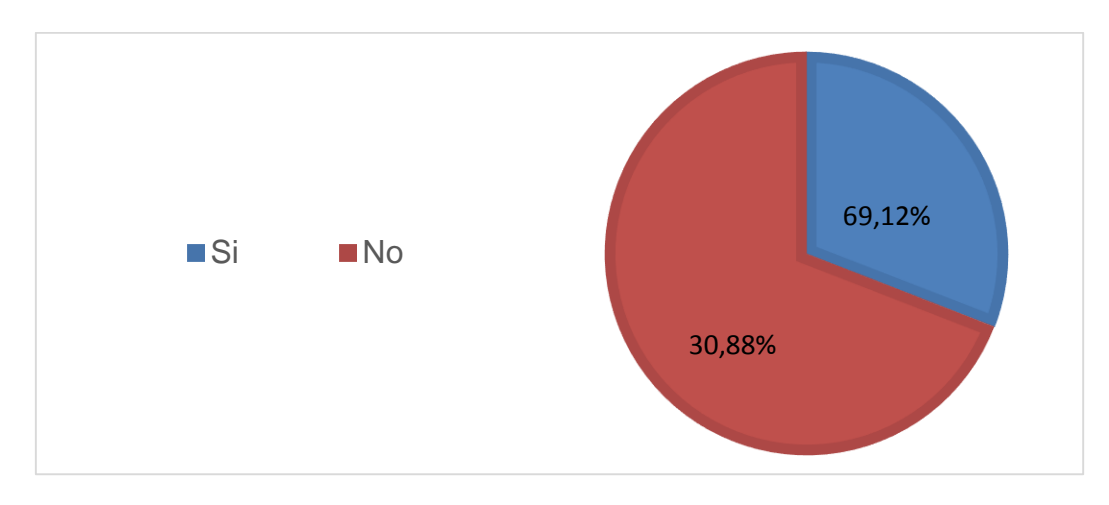

**Fuente:** Datos del cuadro estadístico Nº15 **Autora:** Olga María Silva Quezada

### **Interpretación y Análisis:**

De acuerdo con el cuadro y gráfico, el 69,12% que representa a 47 estudiantes encuestados no reconocer el himno cantonal, mientras que el 30,88% que corresponden a 21 alumnos si identifican el himno cantonal.

Los alumnos de Estudios Sociales del cantón Paltas en su mayoría no reconocen el himno cantonal esto es un problema ya que no se ejercita al estudiante haciéndolos escuchar y cantar, para contrarrestar esta dificultad, es de suma importancia que se implemente el software de Paltas que cuenta con los elementos necesarios como imágenes, contenidos dinámicos y audios que permiten que el educando asimile con la información acerca del himno cantonal y actividades dinámicas para que identifiquen el himno de su cantón garantizando la captación del mismo.

## **PREGUNTA 8: Dependiendo de su criterio. ¿Cuál de estas canciones identifica al Cantón Paltas?**

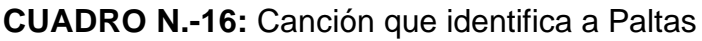

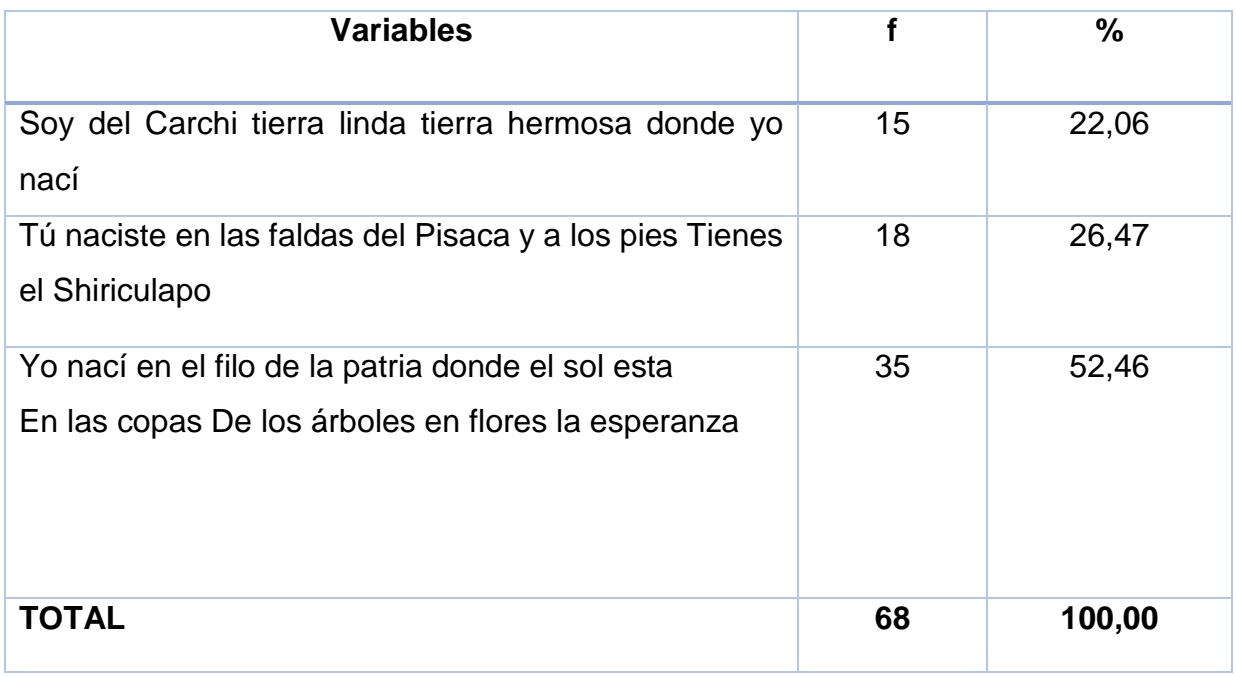

**Fuente:** Encuesta aplicada a los estudiantes del cuarto año de EGB. **Autora:** Olga María Silva Quezada

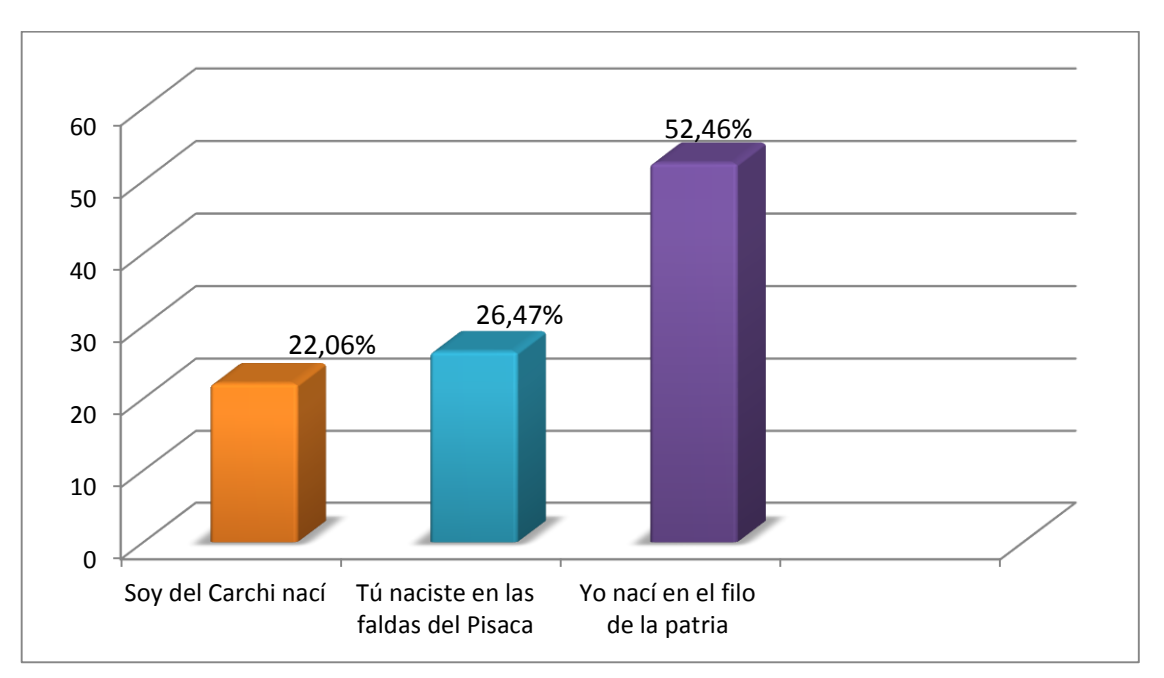

### **GRÁFICO N.-16:** Canción que identifica a Paltas

**Fuente:** Encuesta aplicada a los estudiantes del cuarto año de EGB. **Autora:** Olga María Silva Quezada

De acuerdo con el cuadro y gráfico, el 52,46% que representa a 35 estudiantes encuestados indican Yo nací en el filo de la patria donde el sol está en las copas De los árboles en flores la esperanza, el 26,47% de comprender a 18 alumnos señalan Tú naciste en las faldas del Pisaca y a los pies Tienes el Shiriculapo, mientras que el 22,06% que corresponden a 15 educandos dan a conocer Soy del Carchi tierra linda tierra hermosa donde yo nací.

En su mayoría gran parte de los alumnos de Estudios Sociales no reconocen el título de la canción del cantón Paltas al no contar con recursos didácticos que permita hacer conocer el título de la canción cantonal, es recomendable que se implemente el software de Paltas que le permite reforzar su aprendizaje de forma creativa y actividades didácticas que incidan en la adquisición de conocimientos y el desarrollo de las habilidades a través de la ejercitación.

**PREGUNTA 9: En los aspectos geográficos del canton, señale la distancia que tiene desde la Ciudad de Loja.**

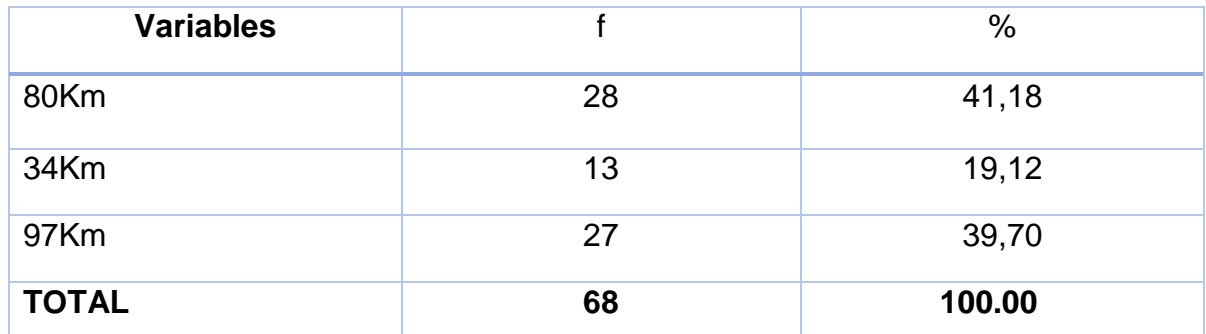

### **CUADRO N.-17:** Distancia de cantón Paltas

**Fuente:** Encuesta aplicada a los estudiantes del cuarto año de EGB. **Autora:** Olga María Silva Quezada

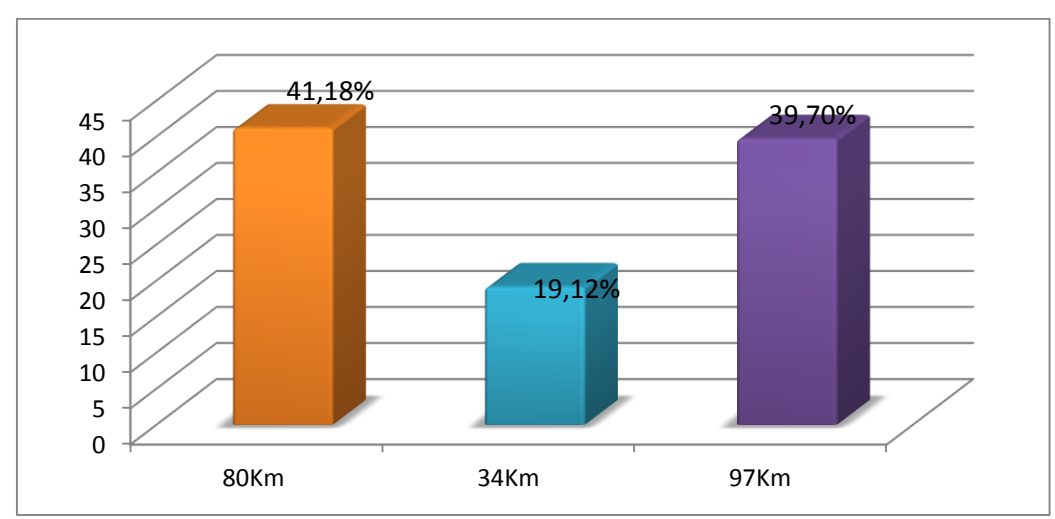

**GRÁFICO N.-17:** Distancia de cantón Paltas

**Fuente:** Datos del cuadro estadístico Nº17 **Autora:** Olga María Silva Quezada

De acuerdo al cuadro y gráfico, el 41,18% que representan a 28 estudiantes, señalaron 80Km, el 39,70% que comprende a 27 alumnos, indicaron 34Km mientras que un 19,12% que corresponde a 13 estudiantes dieron a conocer 97Km.

Con respecto a esta interrogante un gran porcentaje de estudiantes no tienen un conocimiento sobre cuantos kilómetros de distancia hay desde la cuidad de Loja hacía el Cantón, se observa que aún existe un desconocimiento del tema, por lo antes expuesto es indispensable que se implemente el software de Paltas y actividades que permita mejorar la habilidad para memorizar datos geográficos del Cantón Paltas.

## **PREGUNTA 10: En la situación demográfica especifique. ¿Cuál de estos símbolos patrios representa al escudo del Cantón Paltas?**

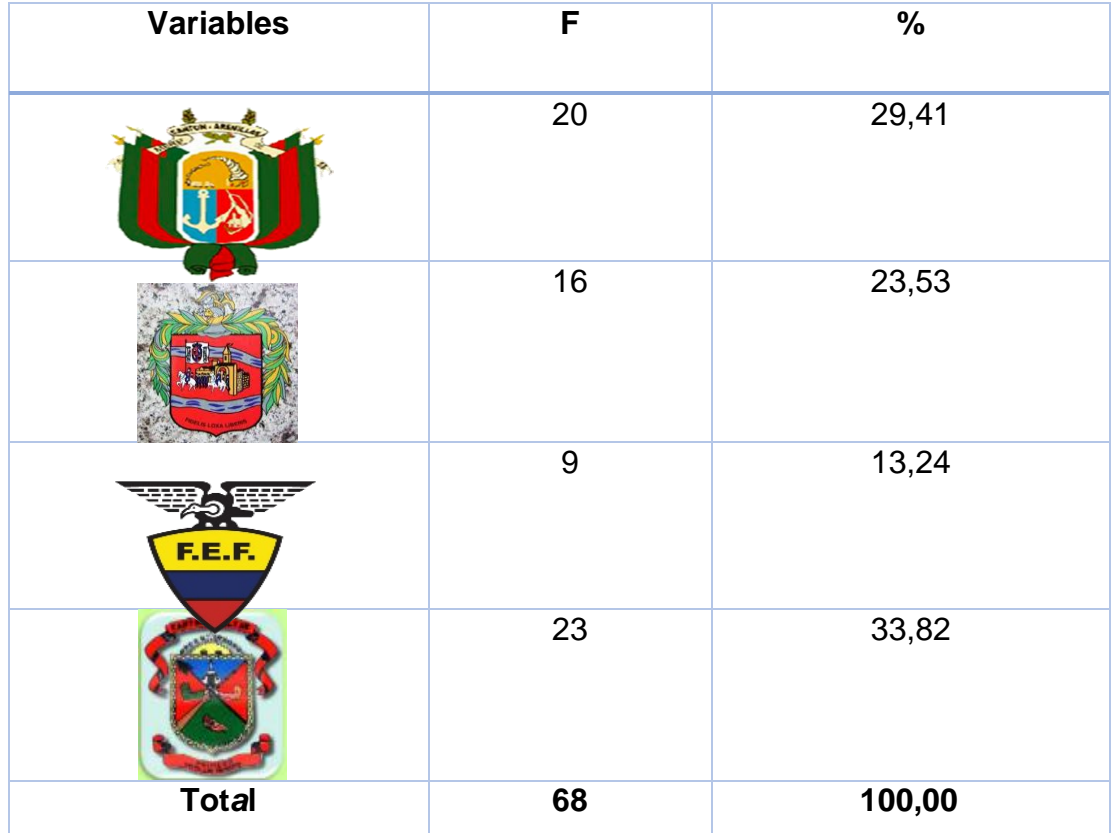

**CUADRO N.-18:** Símbolos patrios de Paltas

**Fuente:** Encuesta aplicada a los estudiantes del cuarto año de EGB. **Autora:** Olga María Silva Quezada

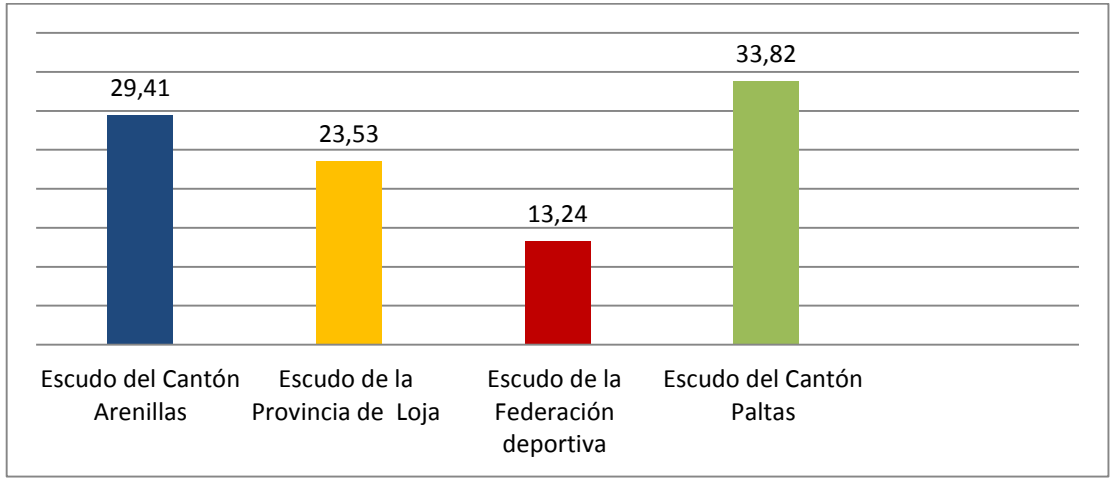

### **GRÁFICO N.-18:** Símbolos patrios de Paltas

**Fuente:** Datos del cuadro estadístico Nº18 **Autora:** Olga María Silva Quezada

De acuerdo con el cuadro y gráfico, el 33,82% que representa a 23 estudiantes encuestados identifica al escudo del cantón Paltas, el 29,41% de comprender a 20 alumnos reconocen al escudo del cantón Arenillas, el 23,53% de comprender a 16 alumnos reconocen al escudo de la federación ecuatoriana de futbol, mientras que el 13,24% que corresponden a 9 educandos indican al escudo de la provincia de Loja.

Se puede atribuir la falta de concentración de los estudiantes para identificar las imágenes que corresponde al escudo del cantón, para lo cual es necesario implementar y utilizar el software de Paltas porque cuenta con diversos estilos de aprendizaje que permita hacer conocer a los estudiantes los símbolos patrios del cantón con imágenes de las características físicas que poseen, y actividades para reforzar lo aprendido.

#### **Fase 2: Diseño**

**Educativo** En esta fase del proceso se organizó los contenidos de mayor dificultad, los cuales serían desarrollados en las actividades didácticas multimedia para el área de Estudios Sociales. Está basada en la teoría pedagógica constructivista ya que está en si ve el aprendizaje como un proceso en el cual el estudiante construye activamente nuevas ideas basados en conocimientos presentes y pasados. En la parte pedagógica se tomó en cuenta los siguientes temas: Descripción del cantón Paltas, Historia del origen del nombre del cantón Paltas, Historia del origen del nombre del cantón Paltas

88

División política, Aspectos Geográficos, Identidad Cívica y Patriótica, Aspectos Culturales, Atractivos Turísticos, Aspectos Socioeconómicos.

**Comunicacional**: En las actividades didácticas se utilizó colores bajos que permiten observar de una mejor manera el contenido, como también imágenes, sonidos, motivo de que los niños son de una edad en la que la multimedia debe ser sencilla y atractiva.

**Computacional:** Para elaborar el material didáctico sobre los temas antes mencionados se planificó utilizar las siguientes herramientas de autor:

Hot Potatoes v. 6.3. Para construir ejercicios interactivos, como preguntas, frases, entre otras.

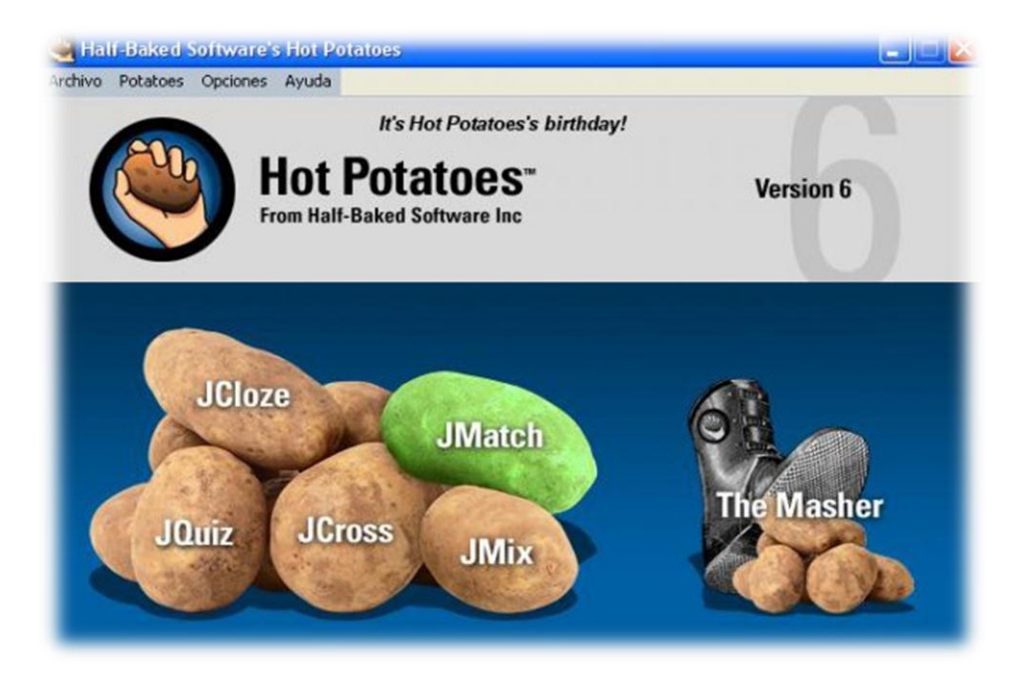

**Imagen 1:** Página principal de Hot Potatoes

**Autora:** Olga Silva

**Edilim v.4.1.** Para crear actividades interactivas como: preguntas, juegos están diseñados con imágenes y sonidos.

### **Imagen 2:** Página principal de Edilim

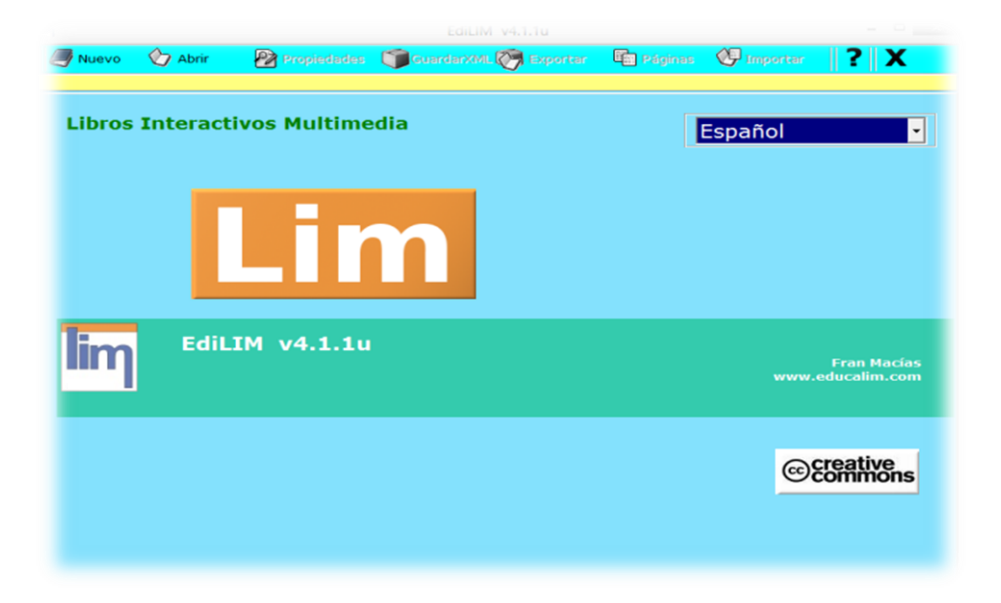

### **Autora:** Olga Silva

La herramienta de **eXelearning v. 4.1** para la exportación de los contenidos generado desde los formatos de las actividades creadas en Hot potatoes y Edilim a formato HTML.

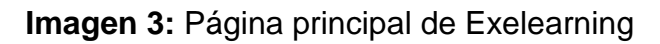

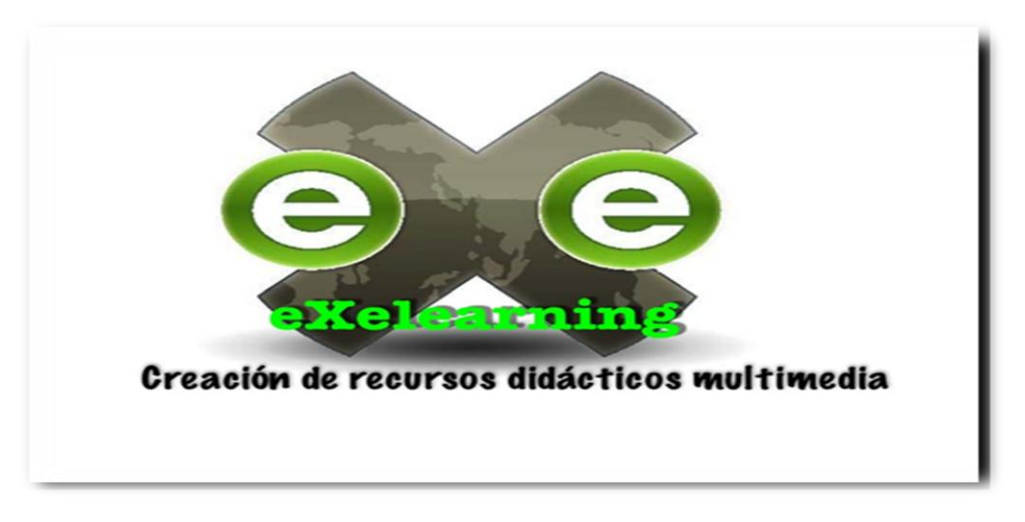

### **Autora:** Olga Silva

### **Fase 3: Desarrollo**

En esta fase se procedió a realizar el material didáctico digital, se plasmó mediante imágenes, vídeos sonidos y la construcción de Actividades Educativas basadas en herramientas de autor que se detalla a continuación:

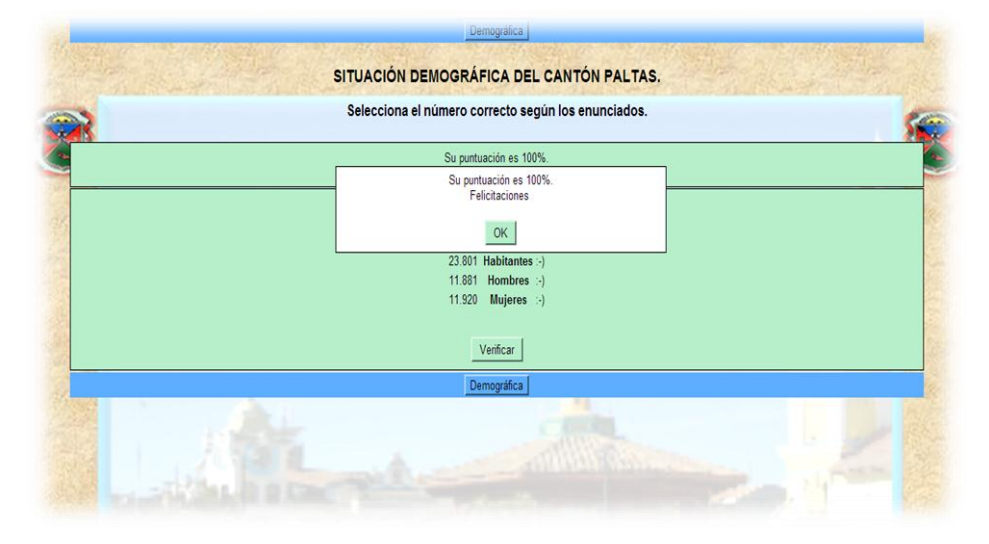

#### **Imagen 4:** Actividad en Hot Potatoes v. 6.3

**Autora:** Olga María Silva Quezada

La herramienta de Hot potatoes v. 6.3, fue utilizada para realizar las diferentes actividades que se cita a continuación:

*JCloze:* Consintió en realizar ejercicios para llenar espacios en blanco, se hizo la actividad de los Datos Generales sobre la Historia del origen del nombre del cantón Paltas, *JQuiz***:** permitió realizar mediante preguntas cortas, realizó las actividades de los Aspectos Geográficos tratándose sobre la altitud, como también otra actividad de la Situación Demográfica sobre la cantidad de habitantes que tiene el Cantón Paltas. *JMatch:* en cambio se utilizó para la creación de ejercicios de emparejamiento, se procedió a realizar la actividad sobre la Identidad Cívica y Patriótica; como también *JMix:* Se utilizó para la creación de ejercicios de reconstrucción de palabras y frases, aquí se plasmó la actividad de la Reseña histórica del cantón Paltas, y finalmente *JCross:* Se utilizó para ejercicios de crucigramas se procedió a realizar la actividad de los Aspectos Geográficos, la ubicación y límites del Cantón Paltas.

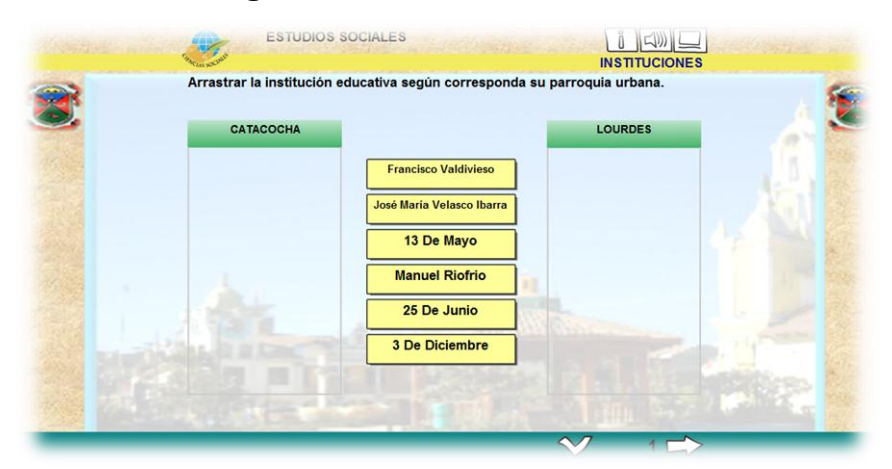

**Imagen 5:** Actividad en Edilim v.4.1.

**Autora:** Olga María Silva Quezada

Edilim v.4.1.permitió la facilidad de uso para los alumnos y el profesorado, con el que se realizó la actividades atractivas, evaluación de los ejercicios y Creación de actividades de forma sencilla y agradable. Fue utilizada para realizar las siguientes actividades las que se mencionan a continuación:

*Arrastrar imágenes:* se procedió hacer la actividad de los Aspectos Culturales, arrastre de imágenes sobre las fiestas tradicionales. Como también se utilizó *Arrastrar texto:* sobre el arrastre del nombre de las instituciones educativas, el nombre de cada una de las comidas típicas, el arrastre del nombre de las arqueologías, arrastre del nombre del personaje ilustre que tiene el cantón Paltas, así mismo con el *Puzle:* se realizó la actividad de los Atractivos Turísticos se trata de ordenar las partes del mirador turístico Shiriculapo. *Palabra secreta:* actividad sobre el nombre de la montaña donde se puede practicar el turismo.

*Galería de imágenes:* aquí se hizo la actividad de Aspectos Socioeconómicos sobre imágenes de la Flora y Fauna que tiene Cantón Paltas, la *Sopa de letras:* actividad sobre la División política, encontrar las parroquias. *Parejas:* buscar parejas de cada Símbolo Patrio como el Escudo y la bandera del Cantón. Y finalmente *Identificar sonidos:* actividad que se realizó donde el alumno identificó el sonido, según correspondía el himno cantonal.

### **Imagen 6:** Contenidos en Exelearning. Portada

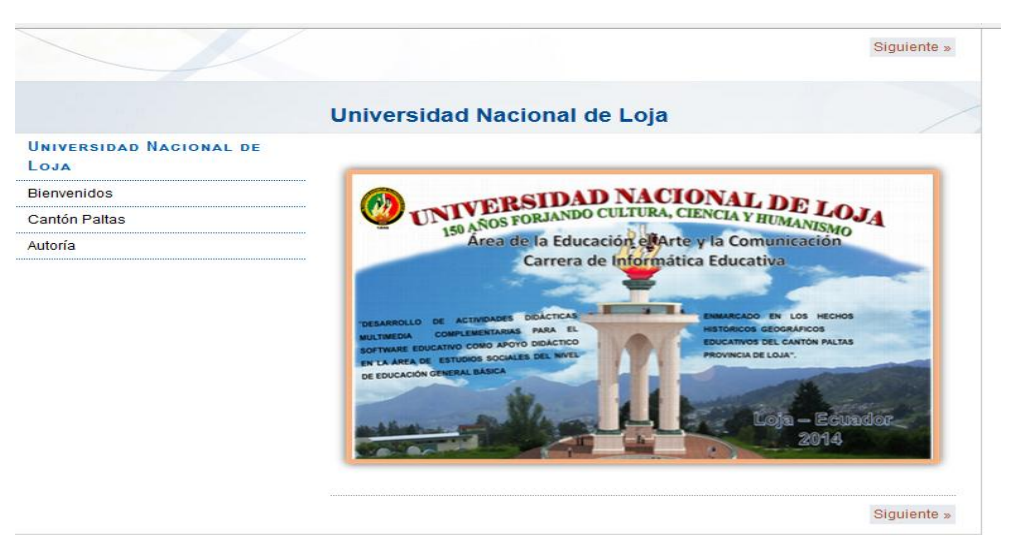

**Autora:** Olga María Silva Quezada

### **Imagen 7:** Inicio de Contenidos

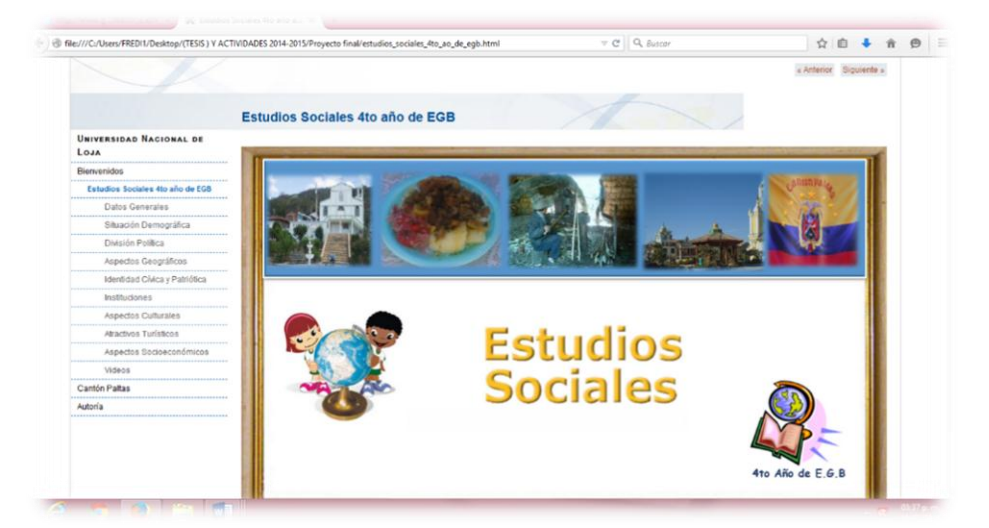

**Autora:** Olga María Silva Quezada

Exelearning v.4.1.Esta herramienta es de código abierto, facilitó la creación de contenidos educativos. Se trata de una aplicación que permitió realizar actividades interactivas de autoevaluación, facilitando la exportación del contenido generado en Hot potatoes y Edilim a formato HTML

Para el enlace de las actividades de Hot Potatoes y Edilim a la herramienta de autor Exelearning, se procedió a utilizar los siguientes códigos:

El cual se realizó de la siguiente manera: para enlazar las actividades con Exelearning primero creamos una página, en esa página creamos una actividad de lectura, y dentro de esta actividad de lectura nos dirigimos al código fuente y ubicamos el código de enlaces, el código para enlazar las actividades de Hot patatoes, el código de Edilim, y finalmente incluyendo el código de los videos.

#### **Código de enlace de actividades entre Exelearning y Hot Patatoes**

Este código sirve para enlazar las actividades de Hot Patatoes a Exelearning

 $< p >$ 

.

<iframe src="actividad2/demografica.htm" frameborder="0" width="100%" height="800"></iframe>  $<$ / $p$ >

#### **Código de enlace de actividades entre de eXelearning y Edilim v.4.1** Este

código sirve para enlazar las actividades didacticas de Edilim a Exelearning

 $<$ p $>$ <iframe src="actividad9/instituciones.html" frameborder="0" width="100%" height="800"></iframe> </p>

### **Y para finalizar, este código sirve para el enlace de videos.**

<p style="text-align: center;">&nbsp;</p>

<p style="text-align: center;"><span style="text-decoration: underline;"><em><strong><span style="font-size: large;">Himno Cantonal de Paltas</span></strong></em></span></p>

<p style="text-align: center;">&nbsp;</p>

<p style="text-align: center;"><span style="text-decoration: underline;"><em><strong><span style="font-size: large;"><object width="100%" height="700" data="resources/Himno\_a\_Paltas. Wily 2011 - YouTube.mp4" type="video/quicktime"><param name="controller" value="true" /><param name="autoplay" value="false" /><param name="src" value="resources/Himno\_a\_Paltas.\_\_Wily\_2011\_-\_YouTube.mp4" /><a href="resources/Himno\_a\_Paltas.\_\_Wily\_2011\_- \_YouTube.mp4">Himno a Paltas. ( Wily 2011) - YouTube.mp4</a></object></span></strong></em></span></p>

### **Fase 4:prueba ay ajustes**

Esta fase tuvo como propósito trabajar durante una semana, se comenzó a trabajar los días lunes 16, martes 17 de junio para instalar las actividades didácticas y para socializar se procedió a trabajar el jueves 19 en la escuela "3 de diciembre" barrio Lauro Guerrero, viernes 20 de junio en la escuela "25 de junio" barrió Colinas del Calvario, y el día lunes 23 de junio del 2014 se culminó socializando en la escuela "José María Velazco Ibarra" barrio el Progreso pertenecientes a las parroquias urbanas Cata cocha y Lourdes, junto con los estudiantes y docentes de las unidades educativas investigadas, ya que en cada uno de sus centros de cómputo se socializó las actividades didácticas multimedia, los cuales manipularon y desarrollaron.

Estas actividades están diseñadas y elaboradas sin empaquetar el Software Educativo de Estudios Sociales.

95

### **Fase 5: Prueba de campo**

Para cumplir con esta fase se procedió a evaluar su funcionalidad tecnológica y didáctica mediante una ficha de evaluación destinada a 3 docentes y 68 educandos con la finalidad de valorar el desarrollo e implementación de las actividades didácticas multimedia para el Software Educativo en el Área de Estudios Sociales. Teniendo muy buena aceptación como lo manifiestan los resultados de la ficha que consta a continuación:

**Ficha de Evaluación aplicadas a los estudiantes del Cuarto Año de Educación General Básica de la Asignatura de Estudios Sociales para evaluar las actividades implementadas en el software educativo del cantón Paltas.**

**Pregunta 1: ¿Los colores de las actividades didácticas multimedia son llamativos?**

| <b>VARIABLE</b> | <b>FRECUENCIA</b> | <b>PORCENTAJE</b> |
|-----------------|-------------------|-------------------|
| SI              | 68                | 100,00            |
| <b>NO</b>       |                   | 0,00              |
| Total           | 68                | 100,00            |

**CUADRO N.-19:** Colores llamativos

**Fuente:** Encuesta aplicada a los estudiantes del cuarto año de EGB.

**Autora:** Olga María Silva Quezada

### **GRÁFICO N.-19:** Colores llamativos

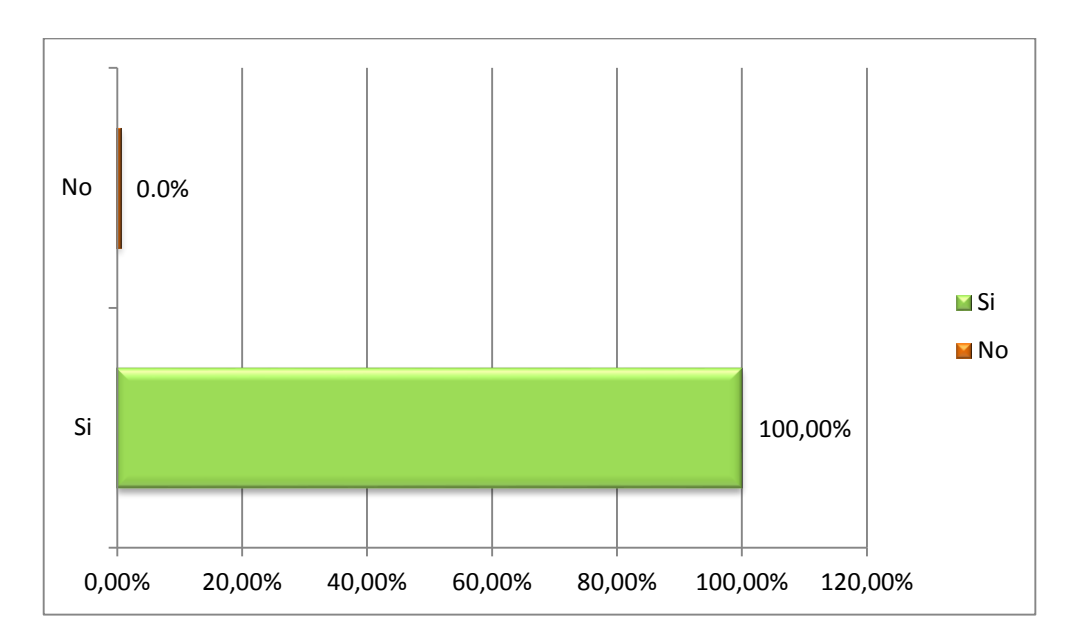

**Fuente:** Datos del cuadro estadístico Nº19 **Autora:** Olga María Silva Quezada

### **Interpretación y Análisis:**

De acuerdo con el cuadro y gráfico, el 100% que representa a 68 de los estudiantes encuestados manifiestan que las actividades desarrolladas al software educativo de Paltas son llamativas.

En cuanto a la usabilidad de las actividades didácticas que se elaboraron para el software educativo para la asignatura de Estudios Sociales del cantón Paltas, la mayor parte de los estudiantes dieron a conocer que son llamativas captar su atención, permitiendo reforzar sus conocimientos y una mejor retención de la información.

| <b>VARIABLE</b> | <b>FRECUENCIA</b> | <b>PORCENTAJE</b> |
|-----------------|-------------------|-------------------|
| SI              | 68                | 100,00            |
| <b>NO</b>       |                   | 0,00              |
| <b>Total</b>    | 68                | 100,00            |

**CUADRO N.-20:** Actividades Interactivas

**Fuente:** Encuesta aplicada a los estudiantes del cuarto año de EGB

**Autora:** Olga María Silva Quezada

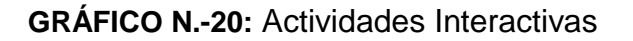

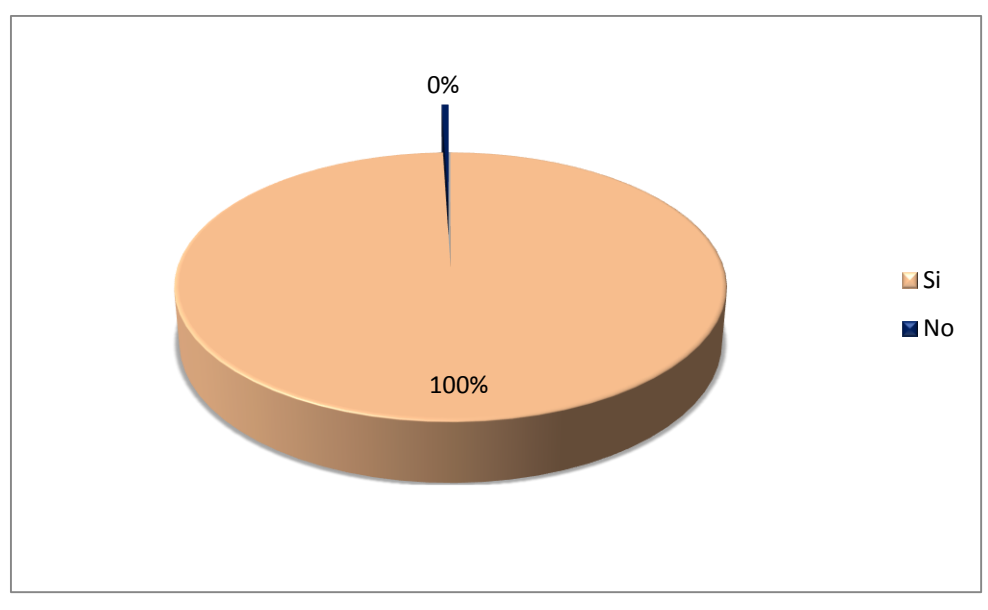

**Fuente:** Datos del cuadro estadístico Nº20 **Autora:** Olga María Silva Quezada

### **Interpretación y Análisis:**

De acuerdo con el cuadro y gráfico, el 100% que representa a 68 de los estudiantes encuestados manifiestan que las actividades desarrolladas al software educativo de Paltas son interactivas.

En su totalidad los alumnos indican positivamente esta pregunta, puesto que cada vez utilizaban la multimedia y realizaban sus actividades querían seguir explorando más de los contenidos colocados en el software, estos permiten que los estudiantes se interesen en la materia y mejoren su imaginación, creatividad y desempeño, esta metodología ayuda a captar la atención de los alumnos de una manera positiva.

## **Pregunta 3: ¿Los medios audiovisuales, imágenes, música y videos de la multimedia facilitan tu comprensión?**

| <b>VARIABLE</b> | <b>FRECUENCIA</b> | <b>PORCENTAJE</b> |
|-----------------|-------------------|-------------------|
| SI              | 68                | 100,00            |
| <b>NO</b>       | 0                 | 0,00              |
| <b>Total</b>    | 68                | 100,00            |

**CUADRO N.-21:** Elementos multimedios

**Fuente:** Encuesta aplicada a los estudiantes del cuarto año de EGB. **Autora:** Olga María Silva Quezada

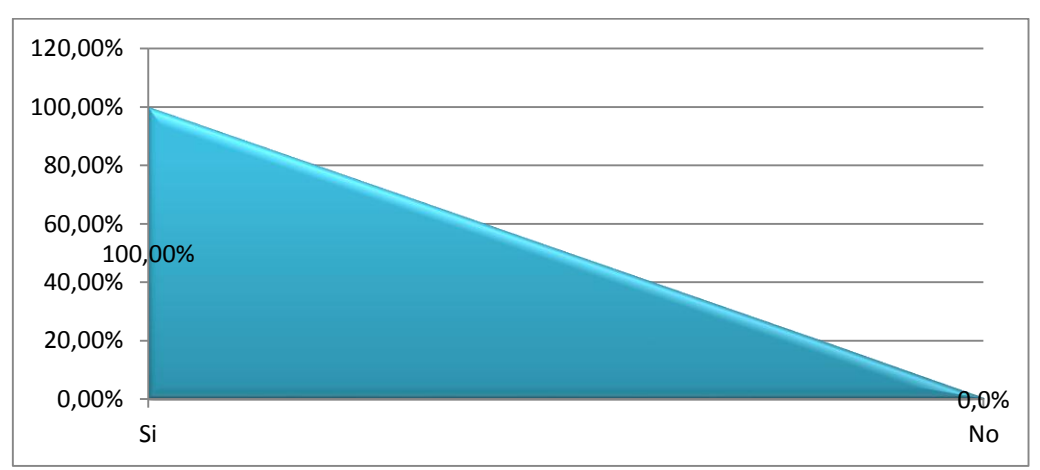

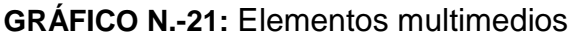

**Fuente:** Datos del cuadro estadístico Nº21 **Autora:** Olga María Silva Quezada
De acuerdo con el cuadro y gráfico, el 100% que representa a 68 de los estudiantes encuestados manifiestan que los elementos multimedia implementados en el software educativo facilitan la comprensión.

La mayoría de los estudiantes dieron a conocer que los elementos multimedios facilitan el proceso de enseñanza aprendizaje, de los estudiantes ya que les permite asimilar información a su capacidad cognitiva, gracias a las representaciones simbólicas para presentar los contenidos educativos.

## **Pregunta 4: ¿El vocabulario te resulta comprensible?**

| <b>VARIABLE</b> | <b>FRECUENCIA</b> | <b>PORCENTAJE</b> |
|-----------------|-------------------|-------------------|
| SI              | 68                | 100,00            |
| <b>NO</b>       |                   | 0,00              |
| <b>Total</b>    | 68                | 100,00            |

**CUADRO N.-22:** Medios de comunicación

**Fuente:** Encuesta aplicada a los estudiantes del cuarto año de EGB. **Autora:** Olga María Silva Quezada

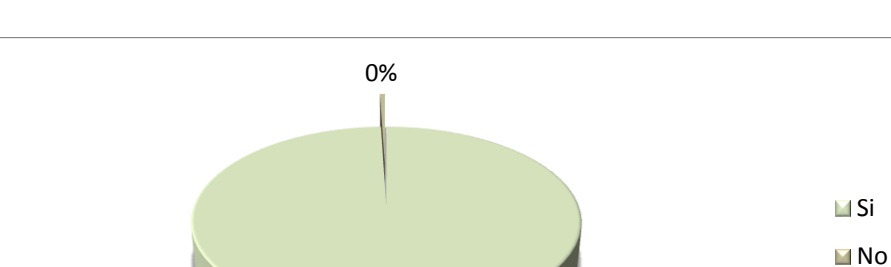

100%

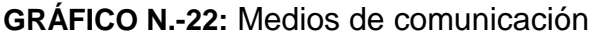

**Fuente:** Datos del cuadro estadístico Nº22 **Autora:** Olga María Silva Quezada

De acuerdo con el cuadro y gráfico, el 100% que representa a 68 de los estudiantes encuestados manifiestan que el lenguaje es aceptable para utilizar el software de Paltas y realizar las actividades dinámicas.

En su totalidad los estudiantes seleccionan que el vocabulario si resulta comprensible y es fácil de entender. En este caso se dice que el lenguaje si es aceptable.

**Pregunta 5: ¿Te gustaría que trabajen con actividades computarizadas para las diferentes materias?**

| <b>VARIABLE</b> | <b>FRECUENCIA</b> | <b>PORCENTAJE</b> |
|-----------------|-------------------|-------------------|
| SI              | 68                | 100,00            |
| <b>NO</b>       |                   | 0.00              |
| Total           | 68                | 100,00            |

**CUADRO N.-23:** Actividades Computarizadas

**Fuente:** Encuesta aplicada a los estudiantes del cuarto año de EGB **Autora:** Olga María Silva Quezada

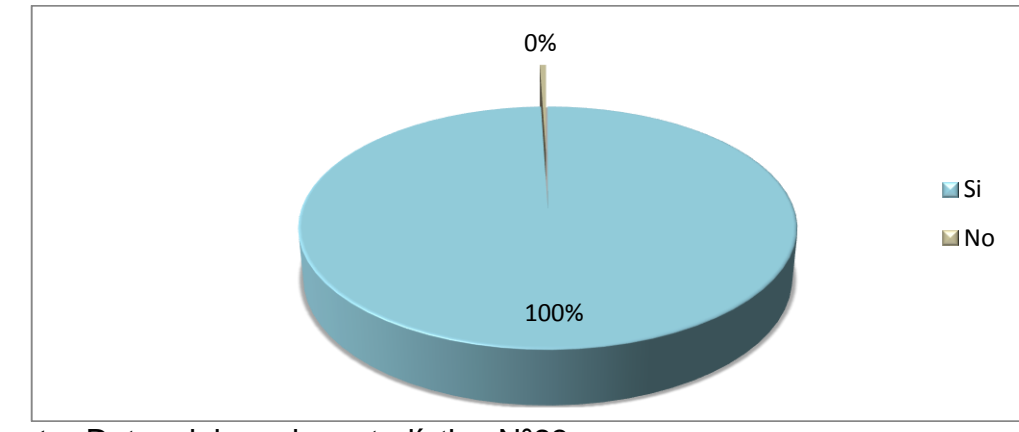

## **GRÁFICO N.-23:** Actividades Computarizadas

**Fuente:** Datos del cuadro estadístico Nº23 **Autora:** Olga María Silva Quezada

De acuerdo con el cuadro y gráfico, el 100% que representa a 68 de los estudiantes encuestados manifiestan que si están de acuerdo al utilizar un computador para realizar actividades académicas en las diferentes asignaturas. Si un alumno utiliza un computador para desarrollar actividades académicas, está adquiriendo destrezas al momento de utilizar las diferentes aplicaciones informáticas, lo que le permite reforzar su aprendizaje de forma creativa, es decir que tienen habilidades en el uso de las nuevas tecnologías.

**Ficha de Evaluación aplicadas a los docentes del Cuarto Año de Educación General Básica de la Asignatura de Estudios Sociales para evaluar las actividades implementadas en el software educativo del cantón Paltas.**

#### **Pregunta 1: Aspectos Funcionales Utilidad**

| <b>VARIABLE</b>    | <b>ALTA</b> |        | <b>MEDIA</b> |      | <b>BAJA</b> |      |
|--------------------|-------------|--------|--------------|------|-------------|------|
|                    |             | %      | f            | %    | F           | %    |
| Eficacia didáctica | 1           | 100,00 | 0            | 0,00 | 0           | 0,00 |
| Relevancia         | 1           | 100,00 | 0            | 0,00 | 0           | 0,00 |
| Facilidad de uso   | 1           | 100,00 | 0            | 0,00 | 0           | 0,00 |
| Navegabilidad      | 1           | 100,00 | 0            | 0,00 | 0           | 0,00 |

**CUADRO N.-24:** Aspectos Funcionales, utilidad

**Fuente**: **Fuente:** Encuesta aplicada a los docentes del cuarto año de EGB.

**Autora:** Olga María Silva Quezada

**GRÁFICO N.-24:** Aspectos Funcionales, utilidad

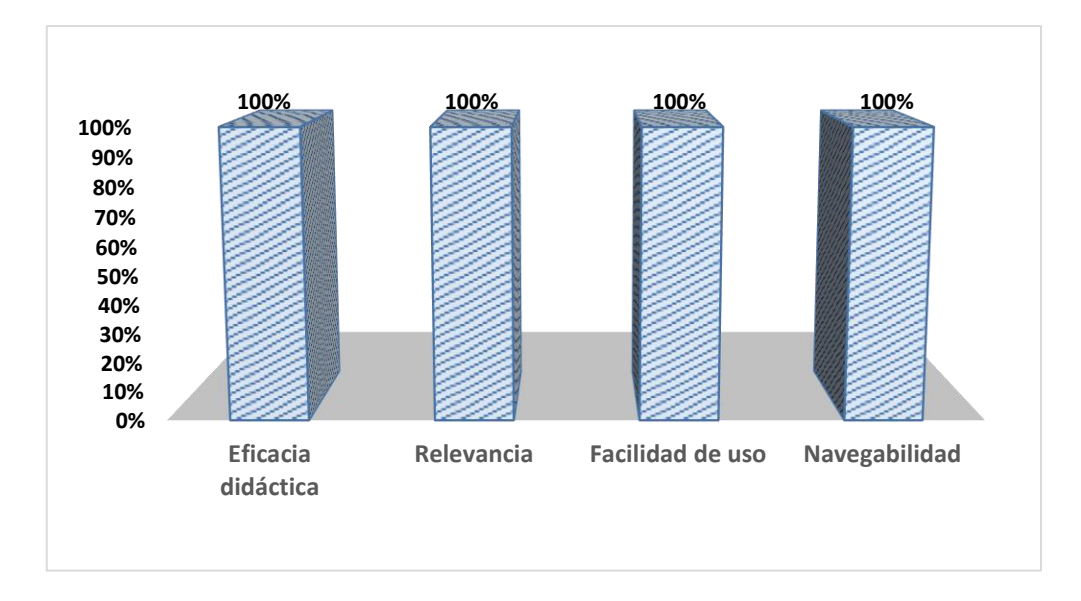

**Fuente:** Datos del cuadro estadístico **Autora:** Olga María Silva Quezada

#### **Interpretación y Análisis:**

De acuerdo con el cuadro y gráfico, se evidencia que el docente evaluó las actividades realizadas en el software educativo del cantón Paltas dando una valoración alta, correspondiente a los aspectos funcionales y de utilidad, dejando en evidencia la aceptación y validez de la eficacia didáctica, la relevancia y la facilidad de uso y su navegabilidad.

#### **Pregunta 2: Aspectos Técnicos y estéticos**

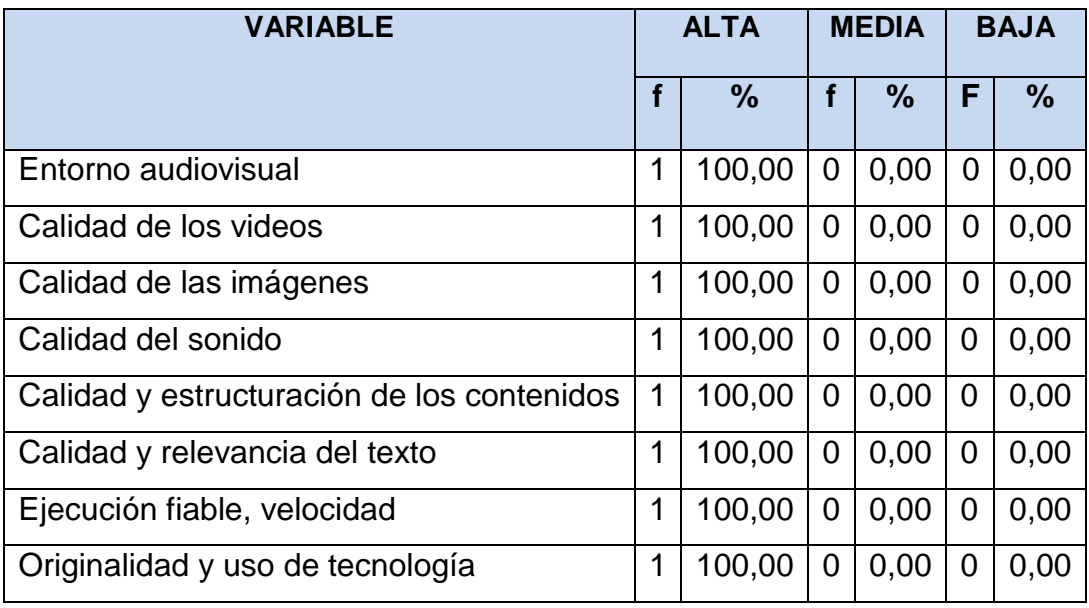

#### **CUADRO N.-25:** Aspectos Técnicos y estéticos

**Fuente:** Encuesta aplicada a los docentes del cuarto año de EGB. **Autora:** Olga María Silva Quezada

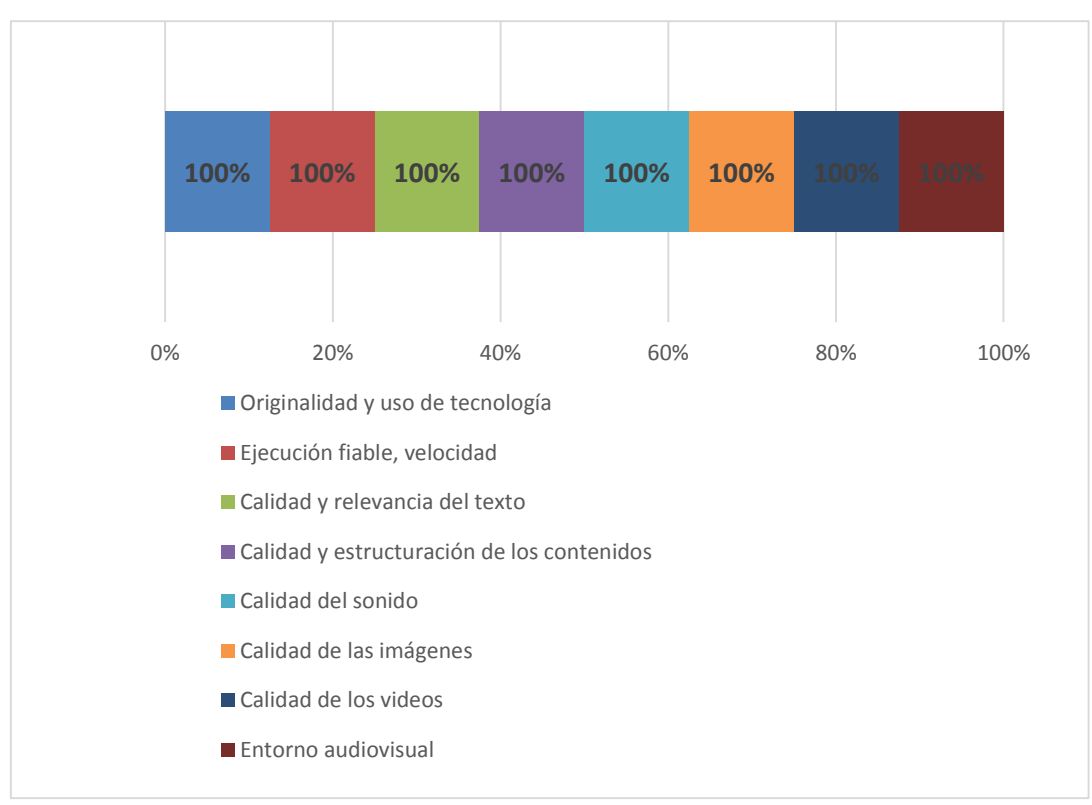

**GRÁFICO N.-25:** Aspectos técnicos y estéticos

**Fuente:** Datos del cuadro estadístico Nº25 **Autora:** Olga María Silva Quezada

De acuerdo con el cuadro y gráfico, se evidencia que el docente da como resultado una valoración alta en los aspectos técnicos al momento de navegar en el entorno de la multimedia verificando que sus contenidos y estructura son los adecuados y cumplen con los requerimientos del docente de Estudios Sociales para ser empleados en el proceso educativo.

#### **Pregunta 3: Aspectos Pedagógicos**

|                                          | <b>ALTA</b> |        | <b>MEDIA</b>   |      | <b>BAJA</b> |               |
|------------------------------------------|-------------|--------|----------------|------|-------------|---------------|
| <b>Variables</b>                         | f           | $\%$   | f              | $\%$ | f           | $\frac{9}{6}$ |
| Logro de los objetivos del curso         | 1           | 100,00 | $\overline{0}$ | 0,00 | 0           | 0,00          |
| Capacidad de motivación                  | 1           | 100,00 | $\overline{0}$ | 0,00 | 0           | 0,00          |
| Adaptación a los usuarios                | 1           | 100,00 | 0              | 0,00 | 0           | 0,00          |
| Potencialidad de los recursos didácticos | 1           | 100,00 | 0              | 0,00 | 0           | 0,00          |
| Fomento del autoaprendizaje              | 1           | 100,00 | 0              | 0,00 | 0           | 0,00          |
| Nivel de actualización de los contenidos | 1           | 100,00 | 0              | 0,00 | 0           | 0,00          |
| Estrategias didácticas                   | 1           | 100,00 | $\overline{0}$ | 0,00 | 0           | 0,00          |
| Estilo de redacción adecuada             | 1           | 100,00 | 0              | 0,00 | 0           | 0,00          |

**CUADRO N.-26:** Aspectos Pedagógicos

**Fuente:** Encuesta aplicada a los docentes del cuarto año de EGB. **Autora:** Olga María Silva Quezada

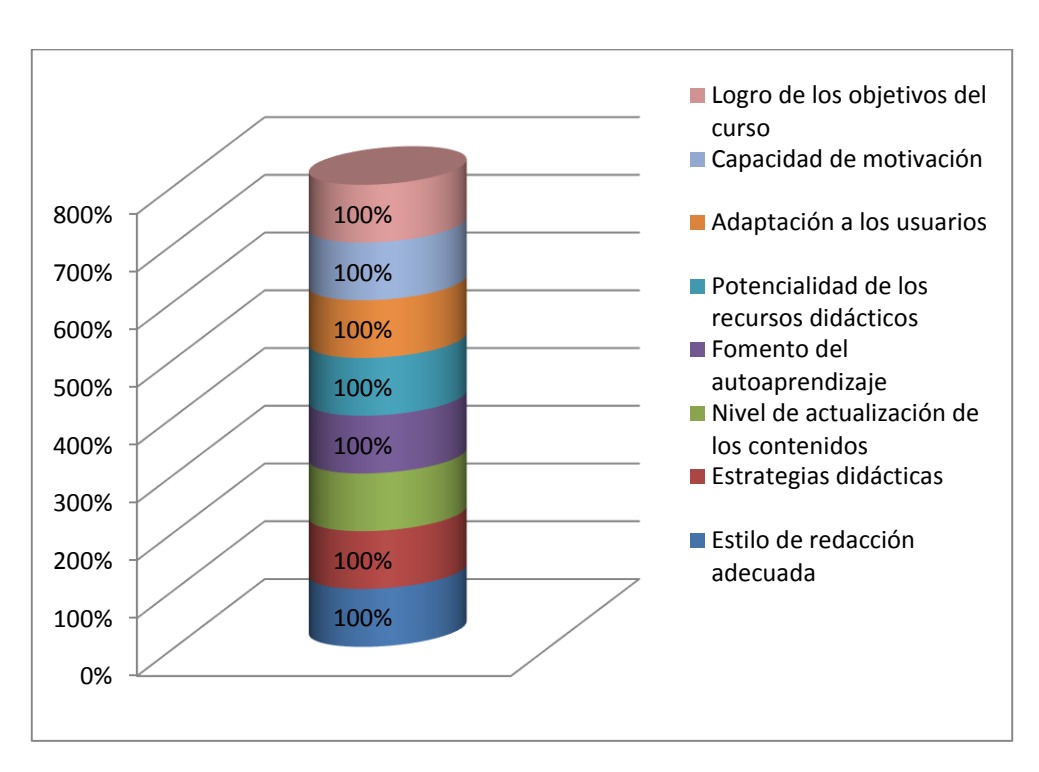

**GRÁFICO N.-26:** Aspectos Pedagógicos

**Fuente:** Datos del cuadro estadístico Nº26 **Autora:** Olga María Silva Quezada

## **Interpretación y Análisis:**

De acuerdo con el cuadro y gráfico, el docente califica en su totalidad con una excelente valoración de los aspectos pedagógicos que cuenta el software educativo ya que cumple con las necesidades para ser usado en el proceso de enseñanza aprendizaje, evidenciando la total aceptación e importancia que éste tendrá dentro del proceso educativo de la asignatura de Estudios Sociales, lo cual aportará a que los estudiantes mejoren su rendimiento académico y logren aprendizajes significativos.

#### **g. DISCUSIÓN**

Los materiales educativos computarizados (MEC) están siendo utilizados en las instituciones educativas de todos los países por el aporte de que estos significan en el proceso de enseñanza y aprendizaje

En el Ecuador y específicamente en la zona 7, provincia de Loja, cantón Paltas, las instituciones educativas cada vez están más predispuestas a regirse a los cambios que la Actual Reforma Curricular exige que el uso de nuevas Tecnologías de la Información y Comunicación (TIC) en el proceso de enseñanza-aprendizaje.

El tema surgió en base a la entrevista a los docentes sobre la necesidad de incrementar actividades didácticas para el Software Educativo existente.

Ya que al tener que elaborar la tesis de grado me propuse contribuir de manera afectiva para el proceso de enseñanza realizando como tesis el tema: "DESARROLLO DE ACTIVIDADES DIDÁCTICAS MULTIMEDIA COMPLEMENTARIAS PARA EL SOFTWARE EDUCATIVO COMO APOYO DIDÁCTICO EN LA ÁREA DE ESTUDIOS SOCIALES DEL NIVEL DE EDUCACIÓN GENERAL BÁSICA ENMARCADO EN LOS HECHOS HISTÓRICOS GEOGRÁFICOS EDUCATIVOS DEL CANTÓN PALTAS PROVINCIA DE LOJA".

Por lo que me propuse: Identificar los temas con mayor grado de dificultad de aprendizaje que consta en el software educativo como apoyo didáctico en la área

de Estudios Sociales del nivel de educación general básica, enmarcado a los hechos históricos geográficos y educativos de cantón Paltas provincia de Loja.

Aplicar la metodología de Álvaro Galvis para la elaboración de los materiales educativos computarizados (MEC) complementarias para el software Educativo en la área de Estudios Sociales del nivel de educación general básica, enmarcado a los hechos históricos geográfica y educativa de cantón Paltas.

Socializar las actividades didácticas complementarias del software educativo con los docentes y estudiantes de los cuartos grados de las escuelas (se socializaran en las escuelas en las que fue realizado el trabajo inicial) Las Unidades Educativas .Escuela "25 de Junio". Escuela "3 de Diciembre". Escuela "José María Velazco Ibarra".

Y para lograr los objetivos utilice los métodos: Para la elaboración del material educativo computarizado (MEC) la metodología de Álvaro Galvis identificar cuáles son los temas de mayor dificultad el método inductivo mediante la aplicación de la encuesta a los estudiantes del Área de Estudios Sociales de las escuelas investigadas y para la socialización de las actividades didácticas multimedia se utilizó el método deductivo e inductivo, y para redactar el documento final el método sintético sistemático, luego con el uso de la técnica de la encuesta y entrevista aplicadas a los 3 docentes y 68 estudiantes, constituye el universo de estudio que se obtuvo como resultado que los materiales eran válidos porque están contribuidos con imágenes, sonidos y videos que son llamativos y permite la interactividad de los estudiantes y docentes.

#### **h. CONCLUSIONES**

Al finalizar la investigación se concluye:

Con la identificación de los temas de mayor dificultad siendo estas: Descripción del cantón Paltas, Historia del origen del nombre del cantón Paltas, Reseña Histórica del cantón Paltas, División política, Aspectos Geográficos, Identidad Cívica y Patriótica, Aspectos Culturales, Atractivos Turísticos, Aspectos Socioeconómicos.

Con la aplicación de la metodología de Álvaro Galvis para la elaboración del material educativo computarizado (MEC) para la asignatura de Estudios Sociales

Con la socialización de las actividades didácticas multimedia complementarias para el software educativo con estudiantes y docentes de los cuartos grados de educación general básica, motivo de esta investigación

#### **i. RECOMENDACIONES**

Se recomienda a los docentes del cuarto Año de Educación Básica de la Escuela "25 de Junio". Escuela "3 de Diciembre". Escuela "José María Velazco Ibarra". Que utilicen todo el material didáctico multimedia para garantizar el proceso de enseñanza.

Se recomienda a las autoridades de la carrera de Informática Educativa que cuando se trate de la elaboración del material educativo, y para otros tesistas recomiendo que utilicen la metodología de Álvaro Galvis.

Se recomienda a las autoridades de los planteles educativos investigados que la socialización de los materiales educativos computarizados (MEC), siempre se realicen con la presencia de docentes y estudiantes validar para la efectividad de los mismos.

## **j. BIBLIOGRAFÍA**

García, M. (2012). *Filosofía de la Educación.* Madrid: Narcea.

Barea , G. (2009). *La pedagogía en la educación.* Innovasición y Experiencias Educativas.

Peleteiro, I. (2005). Pedagogía social y didáctica crítica. Caracas: Revista de Investigación de la Universidad Pedagogica Experimental Libertador.

Guerrero, A. (2008). Los Materiales Didácticos en el Aula. Andalucía.

Varela, J. (2009). El libro de texto anta la incorporación de las TIC en la enseñanza. Santiago de Campostela.Editorial Cedro.

Enseñanza para la comprensión: Comprender y transformar la enseñanza. Madrid: Ediciones Morata.

 Tarpy, R. (2009). Aprendizaje: teoría e investigación contemporáneas. Madrid, España.

Araujo, D. (2012). Uso de las TIC en el proceso enseñanza aprendizaje. 11(1)

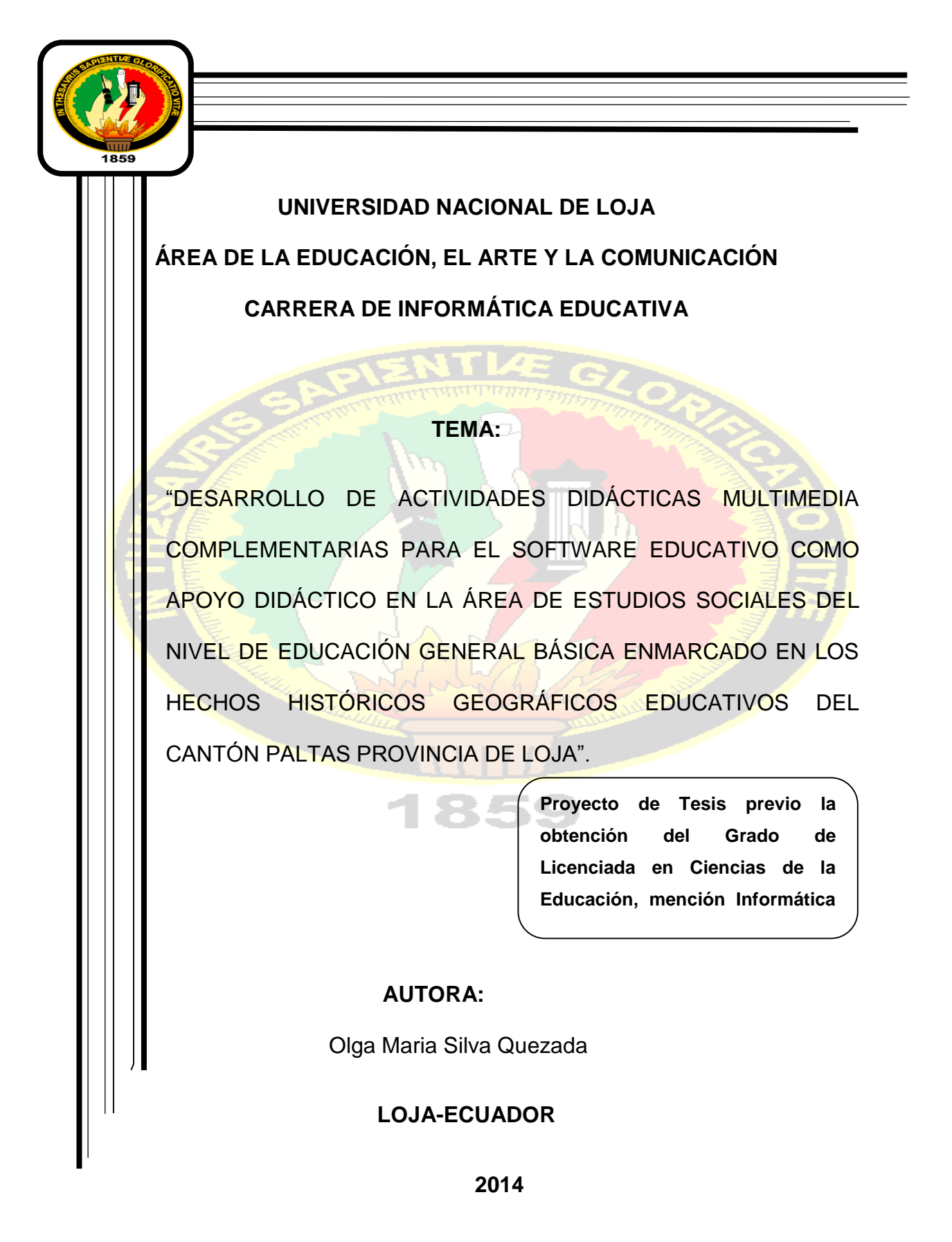

## **a. TEMA**

"DESARROLLO DE ACTIVIDADES DIDÁCTICAS MULTIMEDIA COMPLEMENTARIAS PARA EL SOFTWARE EDUCATIVO COMO APOYO DIDÁCTICO EN LA ÁREA DE ESTUDIOS SOCIALES DEL NIVEL DE EDUCACIÓN GENERAL BÁSICA ENMARCADO EN LOS HECHOS HISTÓRICOS GEOGRÁFICOS EDUCATIVOS DEL CANTÓN PALTAS PROVINCIA DE LOJA".

## **b. PROBLEMÁTICA**

El uso de las tecnologías de la información y la comunicación en los diferentes niveles y sistemas educativos tienen un impacto significativo en el desarrollo del aprendizaje de los estudiantes y en el fortalecimiento de sus competencias para la vida y el trabajo que favorecerán su inserción en la sociedad del conocimiento.

Las TIC han demostrado que pueden ser de gran apoyo tanto para los docentes, como para los estudiantes. Puede verse como una herramienta de apoyo, no viene a sustituir al maestro, sino pretende ayudarlo para que el estudiante tenga más elementos (visuales y auditivos) para enriquecer el proceso de enseñanza aprendizaje.

Tal como lo define el autor (Rodríguez, 2009) "Las TIC, están transformando la educación notablemente, ha cambiado tanto la forma de enseñar como la forma de aprender y por supuesto el rol del maestro y el estudiante".

Es necesario conocer la importancia de las Tecnologías de información y Comunicación definiéndose como el conjunto de recursos, procedimientos y técnicas usadas en el procesamiento, almacenamiento y transmisión de información. Sirven para optimizar el manejo de la información y el desarrollo de la comunicación. A demás Permiten actuar sobre la información y generar mayor conocimiento e inteligencia. Abarcan todos los ámbitos de la experiencia humana.

En la Universidad Nacional de Loja, en el Área de la Educación, El Arte y la Comunicación, la Carrera de Informática Educativa, sus estudiantes han sido formados con conocimientos científicos y tecnológicos, talento humano basado en las exigencias curriculares de la Actual Reforma Curricular. Lo que es necesario resaltar su empirismo en el desarrollo de software educativo, para las diferentes áreas educativas de todos los niveles de educación.

De acuerdo a estas tecnologías, tomamos en cuenta la importancia que tiene el desarrollo de las actividades siendo un complemento más para el software educativo que sirve como material de apoyo en el PEA, recurso destinado para que los estudiantes mejoren su conocimiento

Cabe mencionar que como parte de estos importantes proyectos desarrollados consta el software educativo titulado Hechos Históricos Geográficos del Cantón Paltas, que si bien es cierto contiene un acopio completo de información sobre los hechos históricos y geográficos pero este no cuenta con actividades didácticas complementarias para que sean un apoyo en el Proceso de Enseñanza- Aprendizaje de los niños y niñas de los cuartos grados de educación general básica de las instituciones educativas del cantón antes mencionados.

La importancia de las actividades didácticas en el software educativo radica en ayudar a mejorar y enriquecer el conocimiento contribuyendo al logro de las competencias, a la construcción de los aprendizajes donde los estudiantes aprenden a través de su participación e interacción.

Es por ello que me he propuesto realizar, el: "**DESARROLLO DE ACTIVIDADES DIDÁCTICAS MULTIMEDIA COMPLEMENTARIAS PARA EL SOFTWARE EDUCATIVO COMO APOYO DIDÁCTICO EN LA ÁREA DE ESTUDIOS SOCIALES DEL NIVEL DE EDUCACIÓN GENERAL BÁSICA ENMARCADO EN LOS HECHOS HISTÓRICOS GEOGRÁFICOS EDUCATIVOS DEL CANTÓN PALTAS PROVINCIA DE LOJA".** Los mismos que tienen el objetivo de ser un apoyo en la [enseñanza](http://es.wikipedia.org/wiki/Ense%C3%B1anza) y el aprendizaje de la asignatura y que, además, permite el desarrollo de ciertas habilidades [cognitivas](http://es.wikipedia.org/w/index.php?title=Cognitiva&action=edit&redlink=1) en los alumnos. Frente a esta realidad es necesario plantearse la siguiente interrogante.

**¿Cuáles son las ventajas del desarrollo de actividades didácticas multimedia complementarias para el software educativo como apoyo didáctico en el Área de Estudios Sociales del nivel de educación general Básica, enmarcado a los hechos geográficos y educativos del cantón Paltas como apoyo en el Proceso de Enseñanza-Aprendizaje?**

## **c. JUSTIFICACIÓN**

Las TIC han llegado a ser uno de los pilares básicos de la sociedad y hoy es necesario proporcionar al ciudadano una educación que tenga, en cuenta esta realidad. Estas tecnologías constituyen herramientas por medio de las cuales nos relacionamos con el mundo. Cada innovación tecnológica produce transformaciones radicales en la sociedad porque conlleva un cambio en la forma de conocimiento y de relación que tiene el ser humano. Si bien es cierto que la tecnología influye en la sociedad, es la sociedad la que permite la aparición de una determinada tecnología.

Esta era se caracteriza por la rapidez con que viaja la información. Permite localizar los datos que se requieren en tiempo real y la información es accesible a un número masivo de personas.

¿Cuál es el sentido de usar las TIC en la enseñanza y el aprendizaje? el acceso a recursos tecnológicos, programas y materiales en el aula puede ofrecer un entorno mucho más rico para el aprendizaje y una experiencia docente más dinámica. La utilización de contenidos digitales de buena calidad enriquece el aprendizaje y puede, a través de simulaciones y animaciones, ilustrar conceptos y principios. Es necesario que los alumnos desarrollen sus competencias digitales e informacionales a través de las Tecnologías de Información y Comunicación (TIC).

Por las razones antes mencionadas el presente tema de proyecto investigativo es viable ya que permitirá dar solución a los diferentes aspectos problemáticos, como es la falta de actividades didácticas en el software educativo donde no cuentan con un material disponible que sirva de apoyo en el Proceso de Enseñanza Aprendizaje, consciente de la realidad en la educación que se encuentra el cantón Paltas, he creído conveniente desarrollar actividades didácticas complementarias que sirvan para la construcción del conocimiento de los aspectos sociológicos, culturales, históricos y económicos, entre otros; y de esta manera aportar para el desarrollo y calidad de la Educación del cantón.

Por tal razón se considera importante el tema de investigación titulado: **"DESARROLLO DE ACTIVIDADES DIDÁCTICAS MULTIMEDIA COMPLEMENTARIAS PARA EL SOFTWARE EDUCATIVO COMO APOYO DIDÁCTICO EN LA ÁREA DE ESTUDIOS SOCIALES DEL NIVEL DE EDUCACIÓN GENERAL BÁSICA ENMARCADO EN LOS HECHOS HISTÓRICOS GEOGRÁFICOS EDUCATIVOS DEL CANTÓN PALTAS PROVINCIA DE LOJA**".

#### **d. OBJETIVOS**

**General:** Desarrollar actividades didácticas multimedia complementarias en el software Educativo para el área de Estudios Sociales del nivel de educación general básica, enmarcado a los hechos históricos geográficos y educativos de cantón Paltas

#### **Específicos**

Identificar los temas con mayor grado de dificultad de aprendizaje que consta en el software educativo como apoyo didáctico en la área de Estudios Sociales del nivel de educación general básica, enmarcado a los hechos históricos geográficos y educativos de cantón Paltas provincia de Loja.

Aplicar la metodología de Álvaro Galvis para la elaboración de los materiales educativos computarizados (MEC) complementarias para el software Educativo en el área de Estudios Sociales del nivel de educación general básica, enmarcado a los hechos históricos geográficos y educativos de cantón Paltas. Provincia de Loja.

Socializar las actividades didácticas complementarias del software educativo con los docentes y estudiantes de los cuartos grados de las escuelas (se socializaran en las escuelas en las que fue realizado el trabajo inicial) Las Unidades Educativas .Escuela "25 de Junio". Escuela "3 de Diciembre". Escuela "José María Velazco Ibarra".

# **e. MARCO TEÓRICO**

## **ESQUEMA**

## **CAPITULO I**

## EDUCACIÓN

La educación en el Ecuador

Los aportes de la educación en las Instituciones Educativas

## **CAPITULO II**

PEDAGOGÍA La pedagogía en el Ecuador Proceso de enseñanza aprendizaje Teorías de aprendizaje

## **CAPITULO III**

DIDÁCTICA

Didáctica en el Ecuador

Material didáctico

## **CAPITULO IV**

## TECNOLOGÍAS DE INFORMACIÓN Y COMUNICACIÓN

¿Qué son las TIC?

¿Cómo contribuyen las Tic en la Educación?

## **CAPITULO V**

#### MATERIAL EDUCATIVO COMPUTARIZADO

¿Qué es el MEC?

Desarrollo del MEC

Importancia del MEC en la educación

## **CAPITULO VI**:

HERRAMIENTAS INFORMÁTICAS PARA DESARROLLAR EL MATERIAL DIDÁCTICO.

Hot Potatoes 6.3

Edilim 4.1

Adobe Photoshop cs5

eXe Learning 4.1

## **CAPITULO VII**

CONTENIDOS DEL SOFTWARE EDUCATIVO ENMARCADO A LOS HECHOS GEOGRÁFICOS EDUCATIVOS DEL CANTÓN PALTAS

Datos Generales

Situación Demográfica

División política

Aspectos geográficos del cantón

Identidad cívica y patriótica

Personajes ilustres

Instituciones

Aspectos culturales

Atractivos turísticos

## **f. METODOLOGÍA**

Para realizar la presente investigación se utilizará métodos, técnicas y procesos que la investigación científica proporciona, ya que así se obtendrá un trabajo productivo, que permitirá obtener información relevante y fidedigna, para entender, verificar, corregir o aplicar el conocimiento, por ello se mencionara algunas técnicas y métodos que se utilizará en el desarrollo de la presente investigación:

#### **Métodos**

**Método Científico.-** fue el inicio de la investigación por lo cual mediante el mismo se recolecto, organizo, analizo e interpreto la información obtenida durante todo el proceso de la investigación logrando adquirir nuevos conocimientos relacionados con la temática, además permitió descubrir la falta de desarrollo de actividades didácticas multimedia complementarias para el software educativo como apoyo didáctico en la área de Estudios Sociales del nivel de educación general básica enmarcado en los hechos históricos geográficos educativos del cantón Paltas

**Método Deductivo.-**permitirá partir de aspectos generales para llegar a las conclusiones particulares y específicas. La deducción juega un papel muy importante porque ayudó a plantear el tema, elaborar la problematización y los temas del marco teórico.

**Método Inductivo.-** permitirá hacer un estudio minucioso de la información recopilada para establecer las directrices en la construcción del entorno virtual y sus recursos didácticos, para transmitir los contenidos de una manera adecuada.

**Método Descriptivo:** ayudará a interpretar y analizar la información de los datos de la encuesta que se va a realizar en las instituciones educativas donde se utiliza el software educativo de Estudios Sociales enmarcado en los hechos históricos geográficos educativos del cantón Paltas

#### **Técnicas que servirán para recolectar los datos**

**Observación.-** Esta técnica ayudará a constatar las diferentes problemáticas existentes, servirá para la recolección de datos que explorando, describiendo, comprendiendo y validando el funcionamiento de las actividades didácticas multimedia en el software educativo de Estudios Sociales, posteriormente se utilizó en la socialización con los estudiantes y docentes de las instituciones beneficiadas.

**Encuesta.-**permitirá recolectar información que contribuya a la implementación de actividades didácticas que mejoren la calidad educativa del software educativo en el PEA.

#### **Metodología para la creación de material didáctico**

Metodología de Álvaro Galvis, "Ingeniería de Software Educativo".

#### **Análisis**

El objeto de esta etapa es determinar el contexto en el cual se va a crear la aplicación y derivar de allí los requerimientos que deberá atender la solución interactiva como complemento a otras soluciones basadas en uso de otros medios (personales, audio-visuales, impresos, experienciales), teniendo claro el rol de cada uno de los medios educativos seleccionados y la vialidad de usuarios.

#### **Diseño**

El diseño se realizará en tres niveles diferentes:

**Diseño Educativo.-** este diseño tratara de resolver las interrogantes que se refieren al alcance, contenido y tratamiento que debe ser capaz de apoyar el Sistema Educativo.

**Diseño comunicacional**: este diseño es donde se manejará la interacción entre usuario y máquina, ya que se denomina interfaz.

**Diseño Computacional:** esta fase definirá con base a las necesidades y establecerá qué funciones es deseable que cumpla el Sistemas Educativo con el apoyo de sus usuarios, el docente y los estudiantes.

#### **Desarrollo**

En esta fase se implementa la aplicación usando la información obtenida anteriormente. Tomando en cuenta las restricciones que se tengan.

**Prueba y Ajustes:** En esta etapa se pretende ayudar a la depuración del Sistema Educativo a partir de su utilización por una muestra representativa de

los tipos de destinatarios para los que se hizo y la consiguiente evaluación formativa.

**Prueba de campo:** la prueba de campo del material educativo computarizado MEC es mucho más que usarlo con toda la población objeto. Es importante que dentro del ciclo de desarrollo hay que buscar la oportunidad de comprobar, en la vida real, que aquello que a nivel experimental parecía tener sentido, lo sigue teniendo, es decir, si efectivamente la aplicación satisface las necesidades y cumple la funcionalidad requerida.

# **g. CRONOGRAMA**

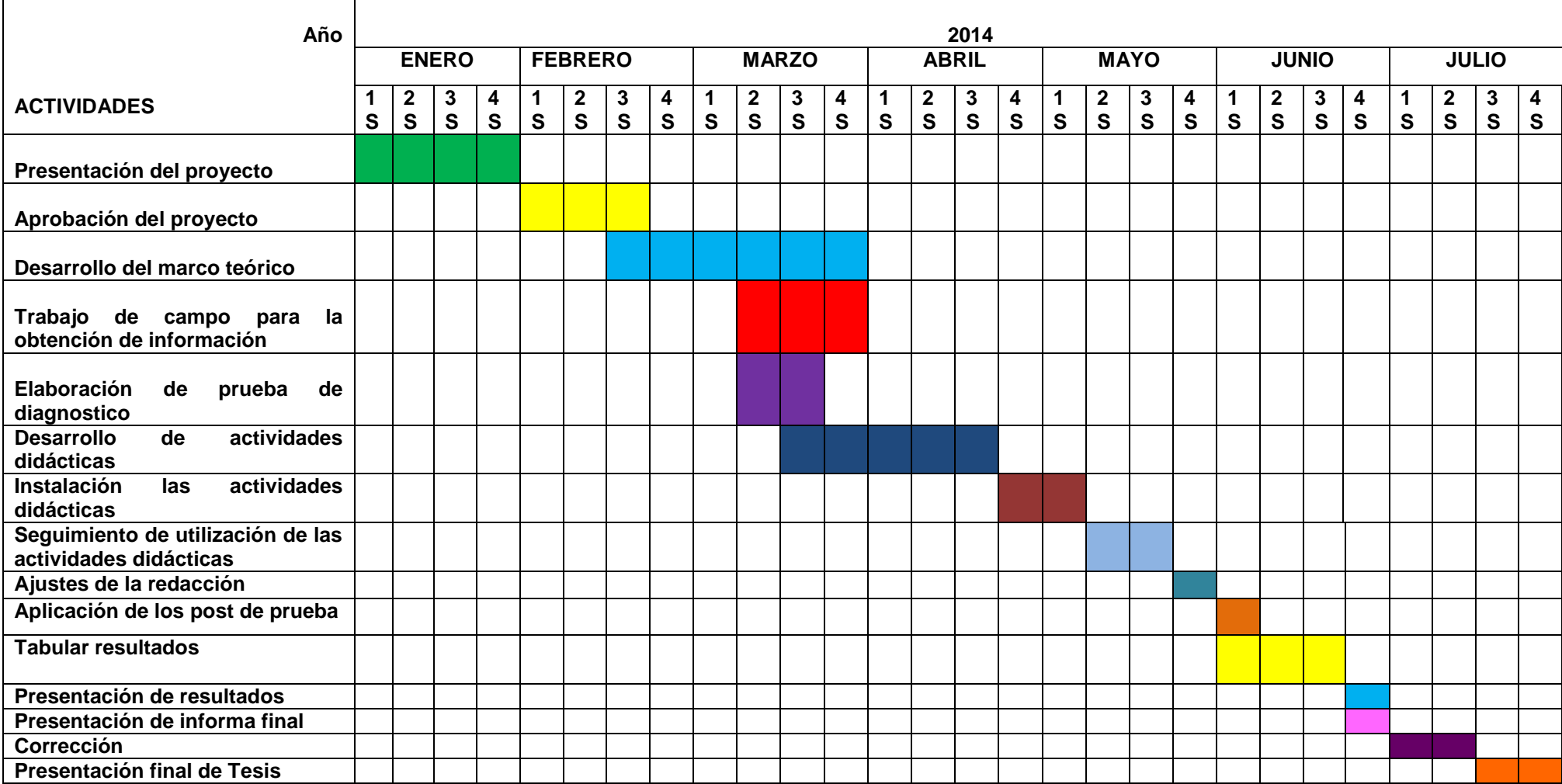

## **h. PRESUPUESTO Y FINANCIAMIENTO**

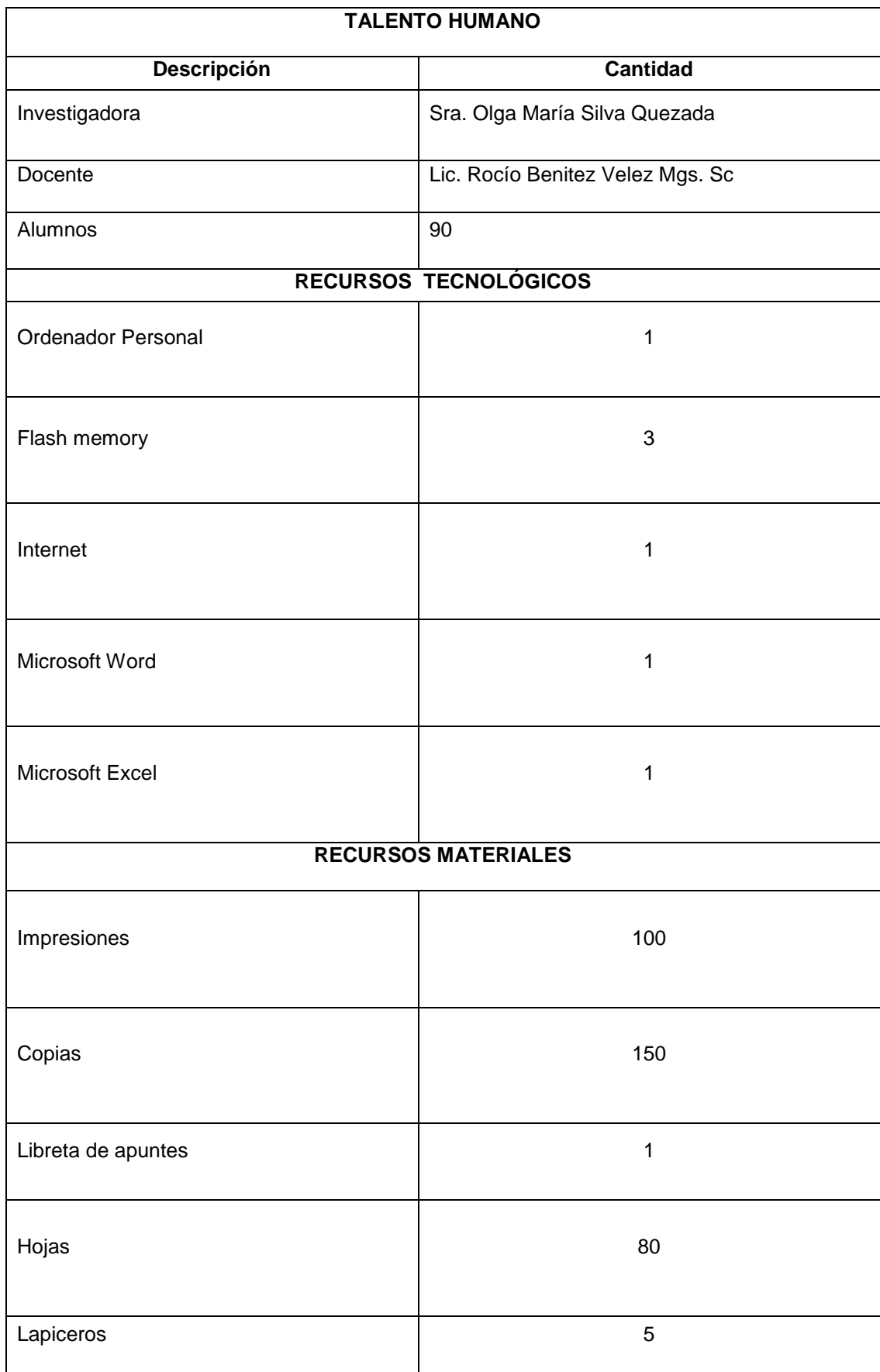

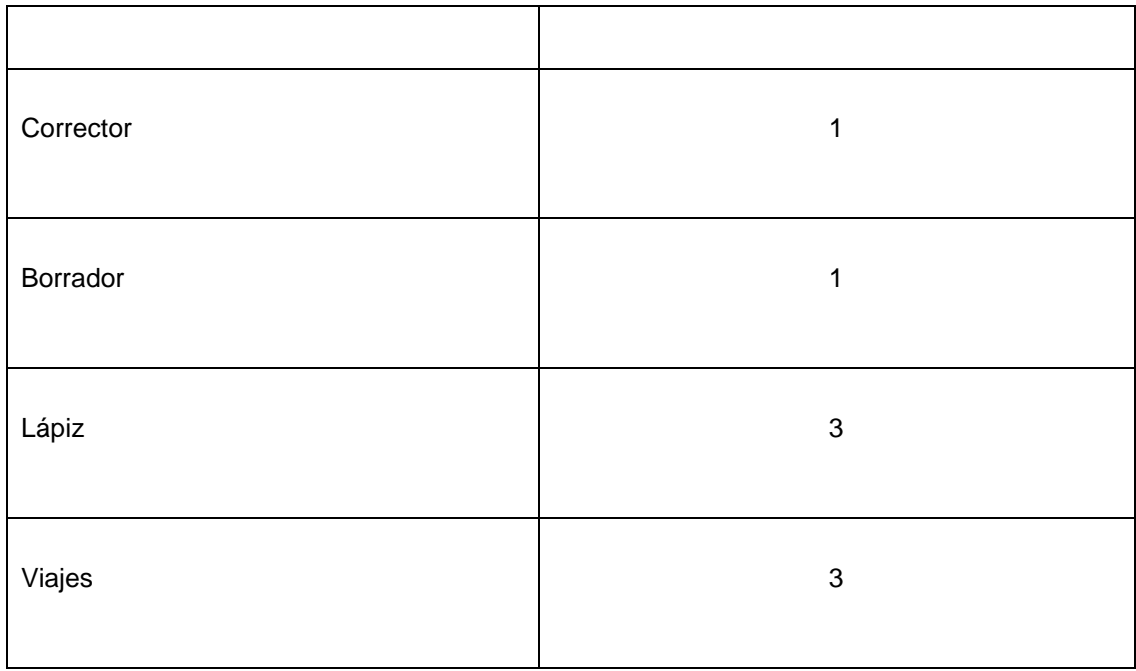

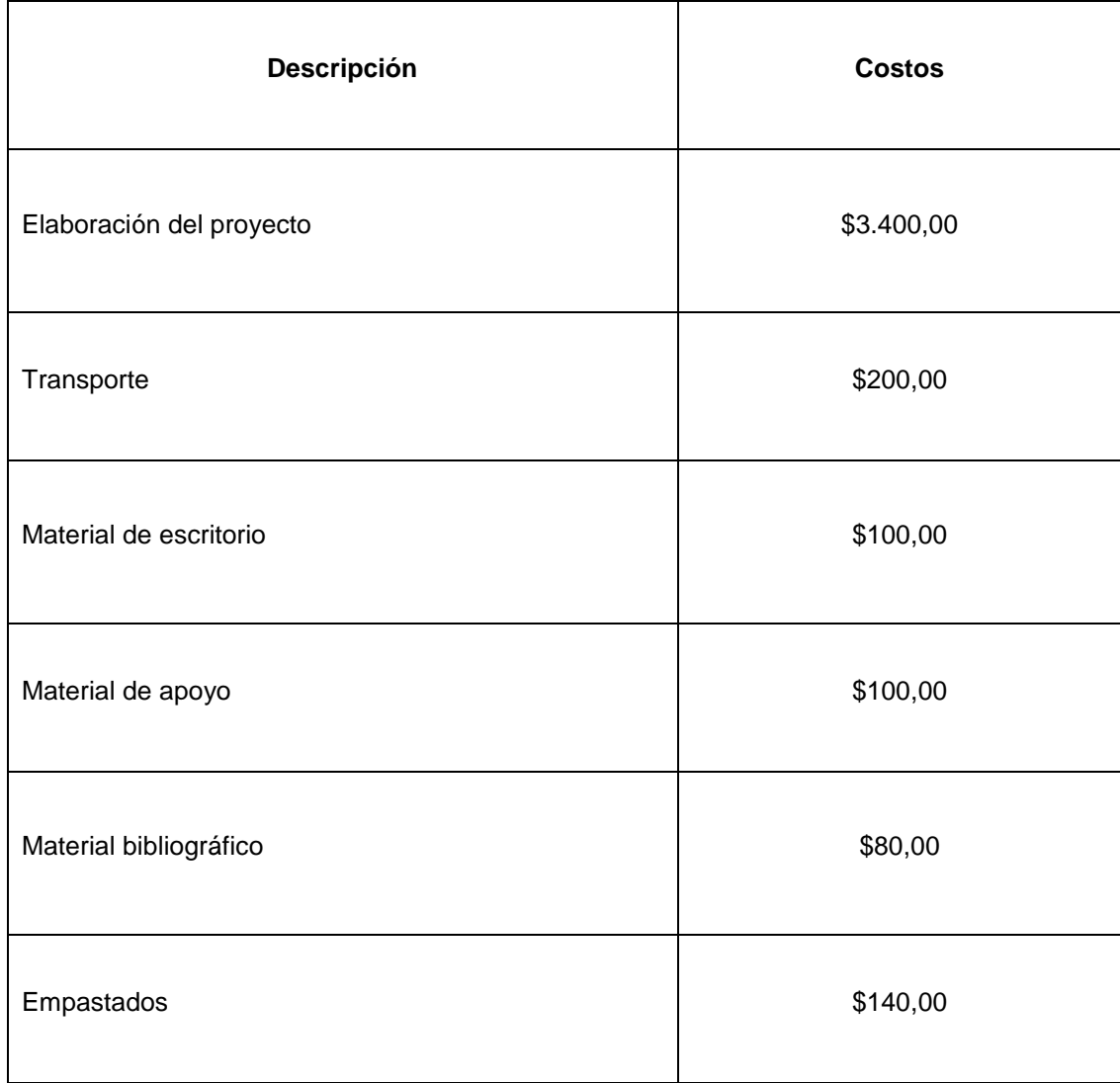

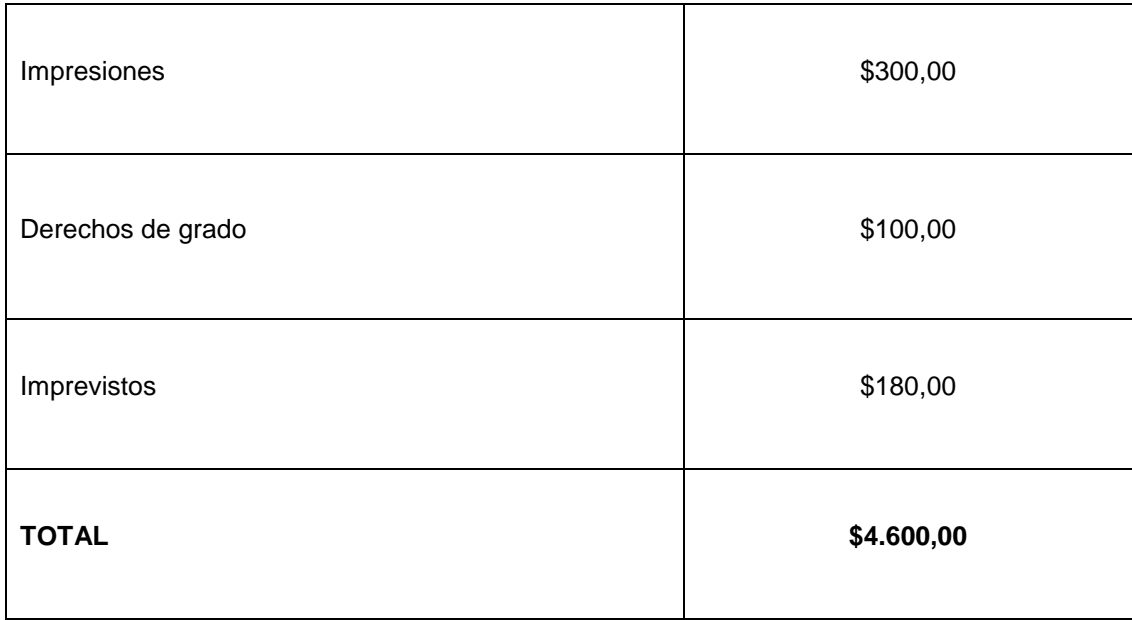

**Financiamiento: Los gastos que demanden la presente investigación** 

**serán cubiertos en su totalidad por la Autora.**

## **i. BIBLIOGRAFÍA**

García, M. (2012). Filosofía de la Educación. Madrid: Narcea.

 Barea , G. (2009). La pedagogía en la educación. Innovasición y Experiencias Educativas.

 Peleteiro, I. (2005). Pedagogía social y didáctica crítica. Caracas: Revista de Investigación de la Universidad Pedagogica Experimental Libertador.

Guerrero, A. (2008). Los Materiales Didácticos en el Aula. Andalucía.

Varela, J. (2009). El libro de texto anta la incorporación de las TIC en la enseñanza. Santiago de Campostela.Editorial Cedro.

Enseñanza para la comprensión: Comprender y transformar la enseñanza. Madrid: Ediciones Morata.

Tarpy, R. (2009). Aprendizaje: teoría e investigación contemporáneas. Madrid, España.

Araujo, D. (2012). Uso de las TIC en el proceso enseñanza aprendizaje. 11(1).

**Anexo N.-1 Encuesta aplicada a los tres docentes del cuarto año de Educación General Básica de la asignatura de estudios sociales del cantón Paltas.** 

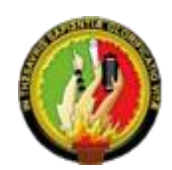

#### **ENCUESTA PARA EL DOCENTE**

En calidad de estudiante de la Universidad Nacional de Loja del Área de la Educación el Arte y la Comunicación de la carrera de Informática Educativa. El motivo de la presente encuesta es para la realización del trabajo investigativo, por lo que le solicito muy comedidamente a usted, que se digne a contestar las siguientes preguntas con la mayor sinceridad, ya que sus opiniones serán de gran importancia para la labor que se está desarrollando.

En los siguientes casilleros marque con una (V) en la respuesta que usted elija.

# **1. ¿Cómo usted considera que los estudiantes obtiene un aprendizaje significativo en la asignatura de Estudios Sociales?**

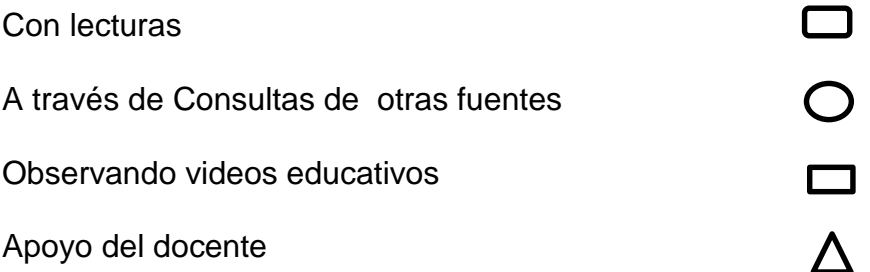

**2. ¿Cómo docente de la asignatura de Estudios Sociales considera usted importante contar con un material didáctico computarizado que le permita ser un apoyo en el proceso de enseñanza y aprendizaje?**

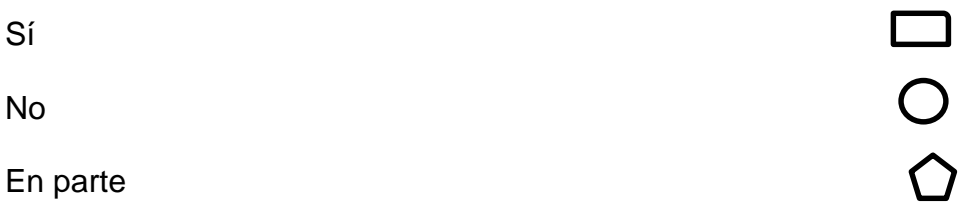

**3. Si se contara con un material didáctico computarizado para que sea un apoyo en la asignatura de Estudios Sociales ¿Cómo quisiera Usted que sea?:**

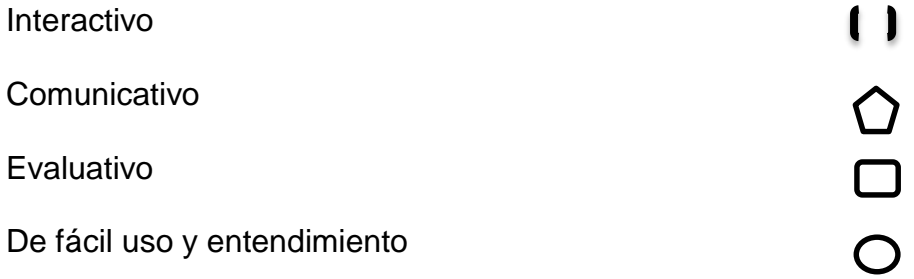

**4. Creé usted que es importante desarrollar actividades didácticas multimedia para el mejoramiento de la enseñanza y aprendizaje en los niños** 

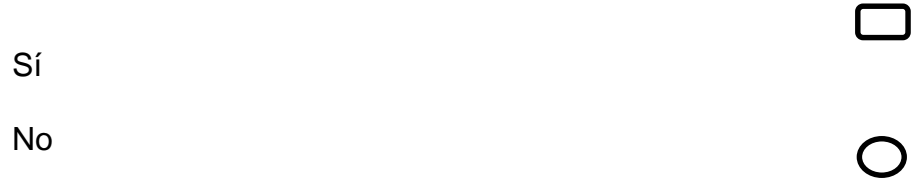

**5. En el establecimiento donde usted trabaja cuenta con estos recursos necesarios como:**

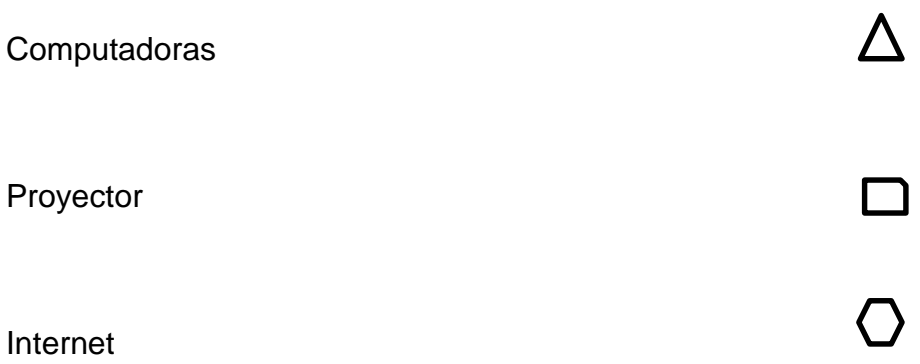

**6. Refiriéndose a la identidad patriótica cívica conoce usted el Himno** 

## **Cantonal**

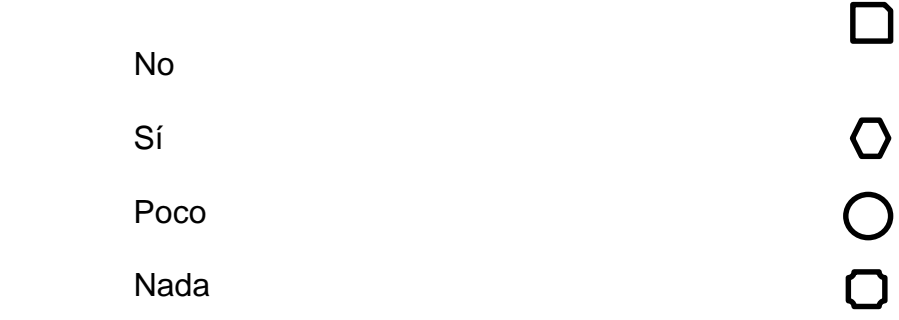

# **7. Usted tiene conocimiento sobre las Tecnologías de Información y Comunicación (TIC) y su aporte que da a la educación.**

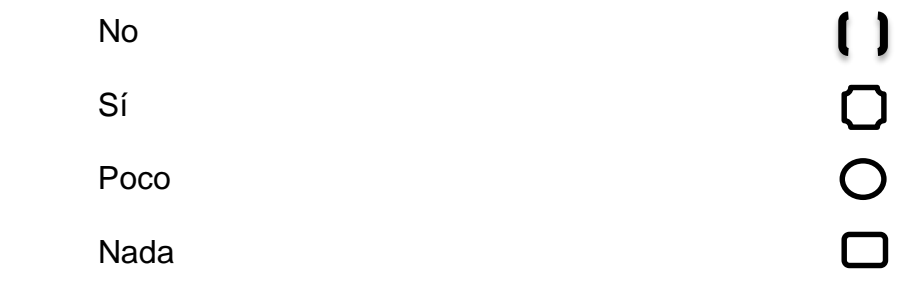

**8. En el software Educativo que está diseñado para el área de Estudios Sociales. Usted cree que es conveniente desarrollar actividades didácticas multimedia.** 

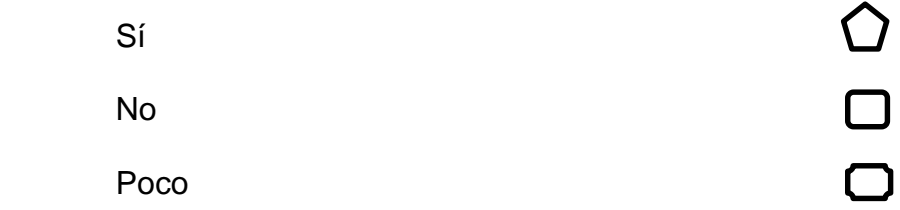

#### **AGRADECIMIENTOS POR SU COLABORACIÓN**
**Anexo N.-2 Encuesta aplicada a los estudiantes del cuarto año de Educación General Básica de la asignatura de estudios sociales del cantón Paltas.** 

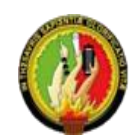

#### **ENCUESTA PARA EL ESTUDIANTE**

Soy estudiante de la Universidad Nacional de Loja del Área de la Educación el Arte y la Comunicación de la carrera de Informática Educativa. El motivo de la presente encuesta es para la realización de mi trabajo investigativo, con un fin académico por lo que le solicito muy comedidamente a ustedes, que se digne a contestar las siguientes preguntas con la mayor sinceridad, sus opiniones serán de gran importancia para la labor que se está desarrollando.

En los siguientes casilleros marque con una **(x)** en la respuesta que usted seleccione.

### **1. De la lista siguiente. Seleccione la comida típica del cantón.**

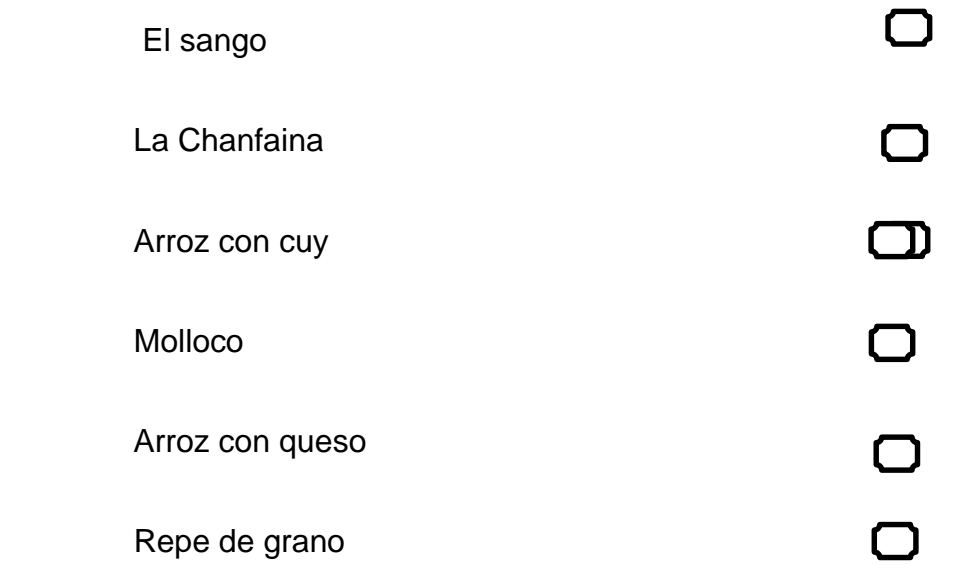

**2. El cantón Paltas tiene varias parroquias. Seleccione cuáles** 

**son.**

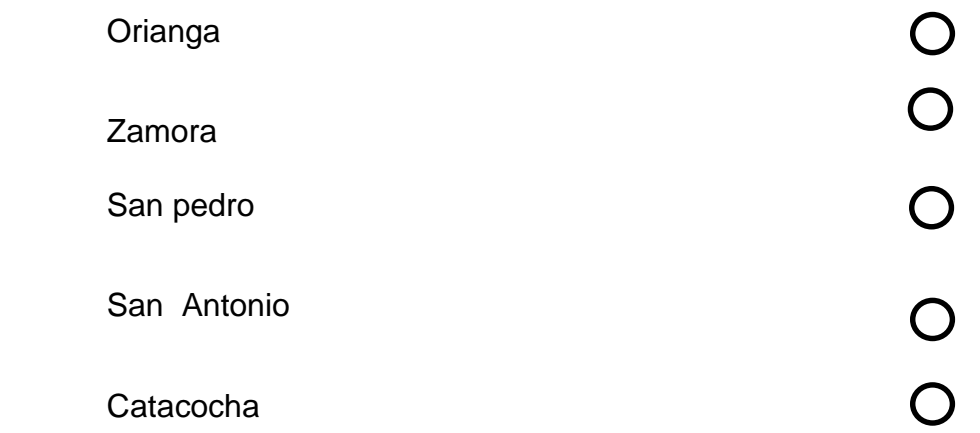

**3. De la lista siguiente. Elije la opción de los lugares atractivos turísticos naturales que has visitado.**

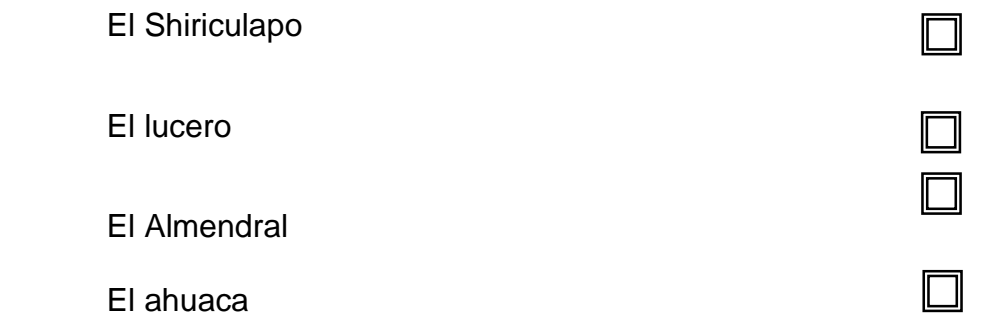

**4. El cantón Paltas tiene varias instituciones Educativas. ¿Conoces a** 

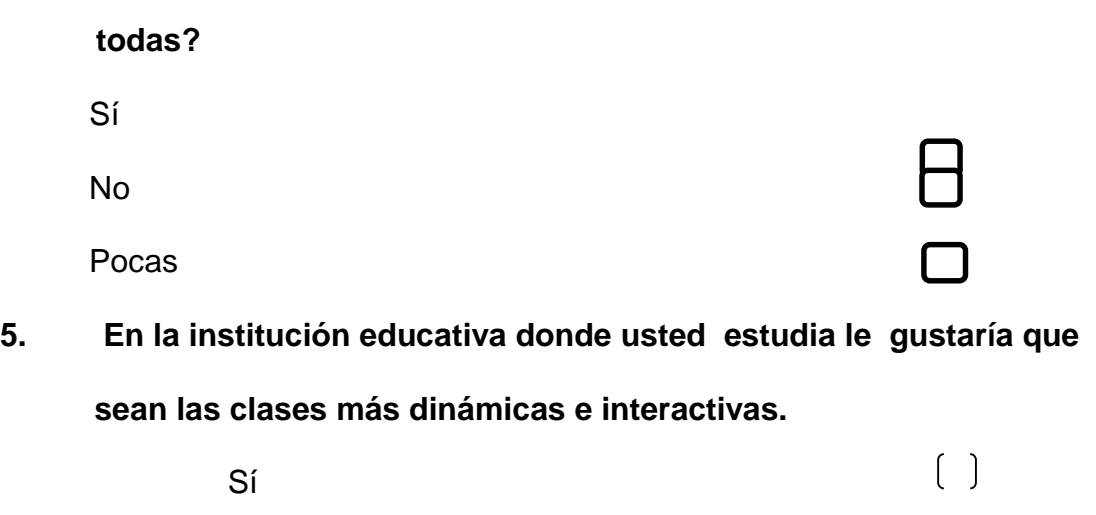

No

 $\begin{pmatrix} 1 \end{pmatrix}$ 

# **6. El cantón Paltas tiene estas fiestas tradicionales. ¿Cuál de estas usted conoce más?**

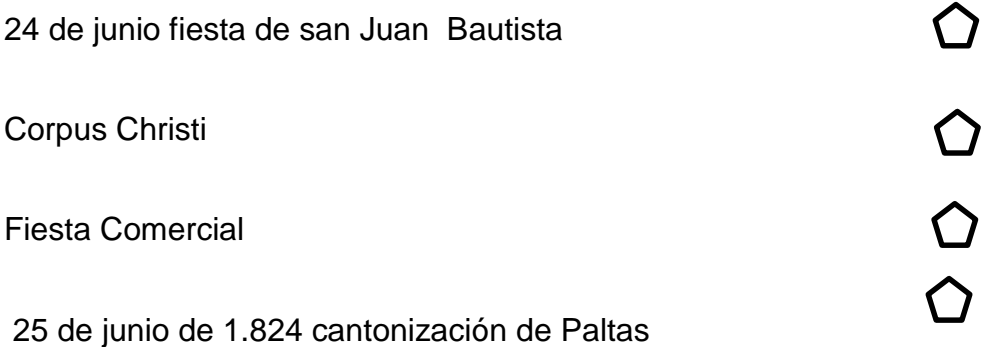

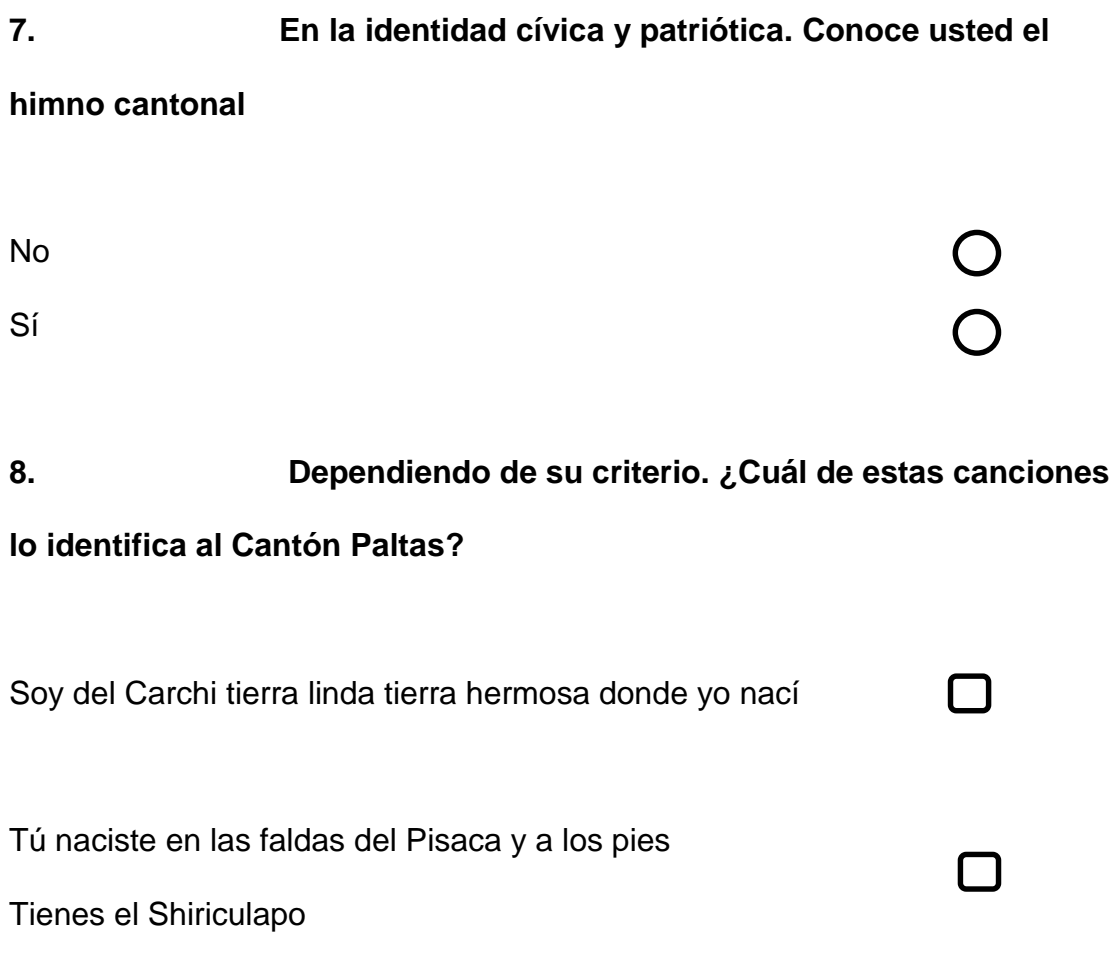

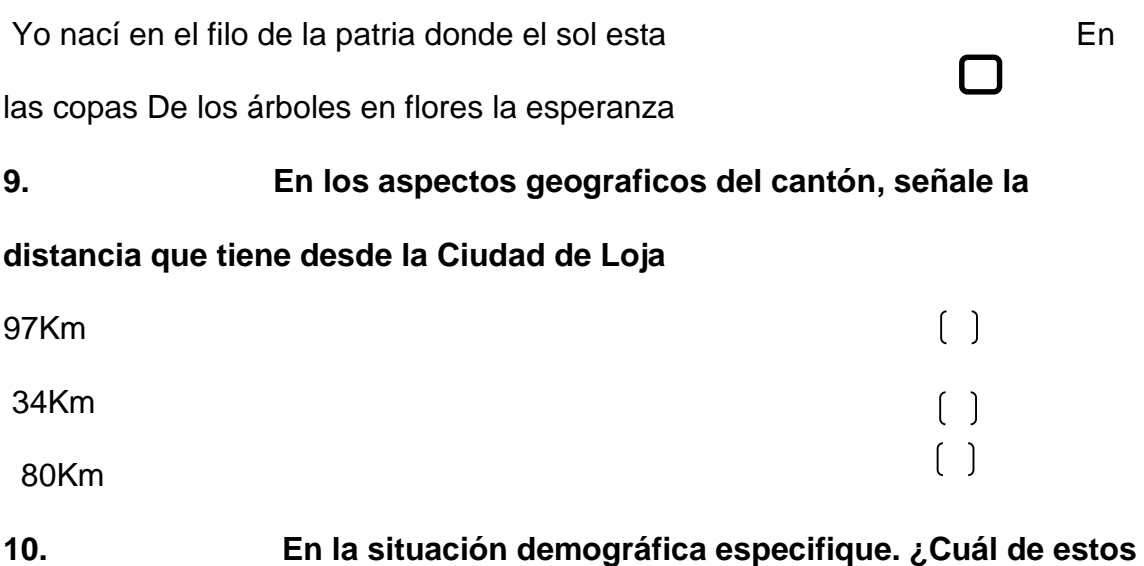

**símbolos patrios representa al escudo del Cantón Paltas?** 

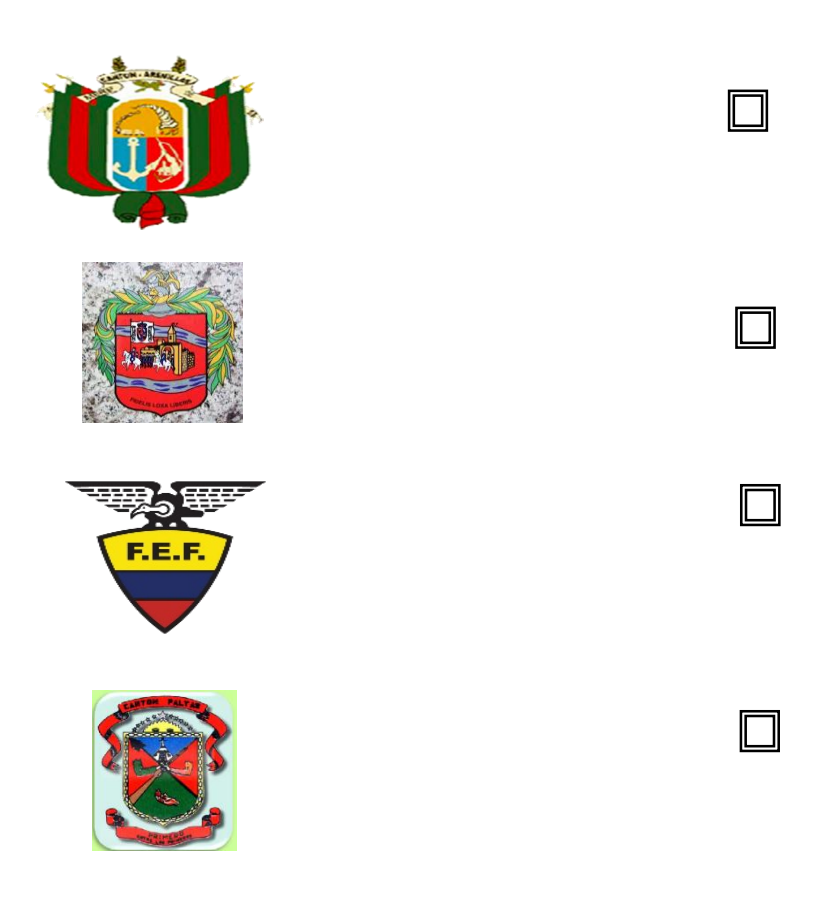

## **GRACIAS POR SU COLABORACIÓN**

**Anexo N.-3 Encuesta aplicada a los niños del Cuarto año de Educación General básica del Cantón Paltas.**

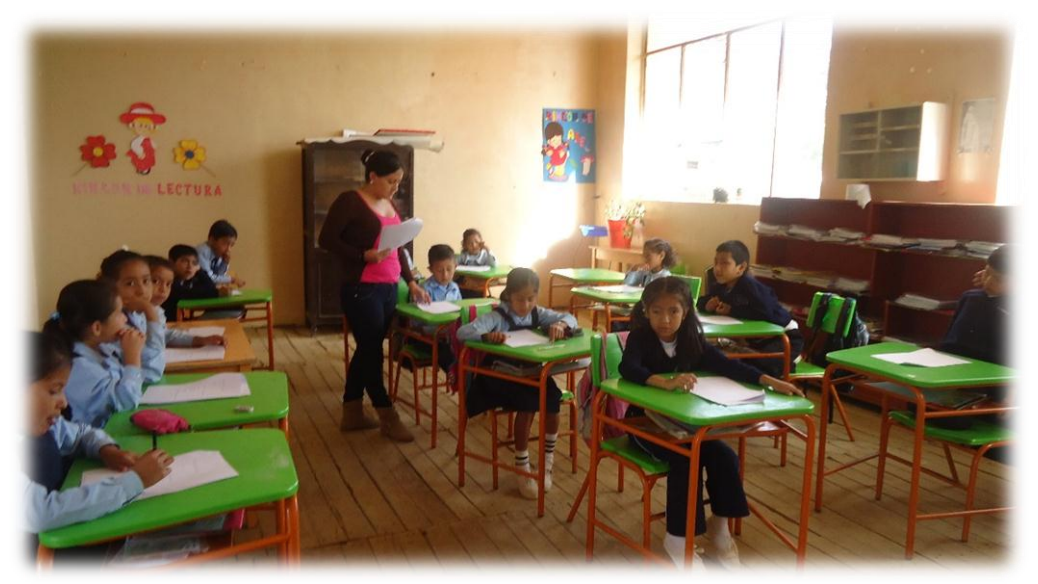

**Escuela** "José María Velazco Ibarra"

**Fotografía 1.** Alumnos realizando la encuesta **Autora:** Olga María Silva Quezada, 2014.

**Escuela "**25 de Junio"

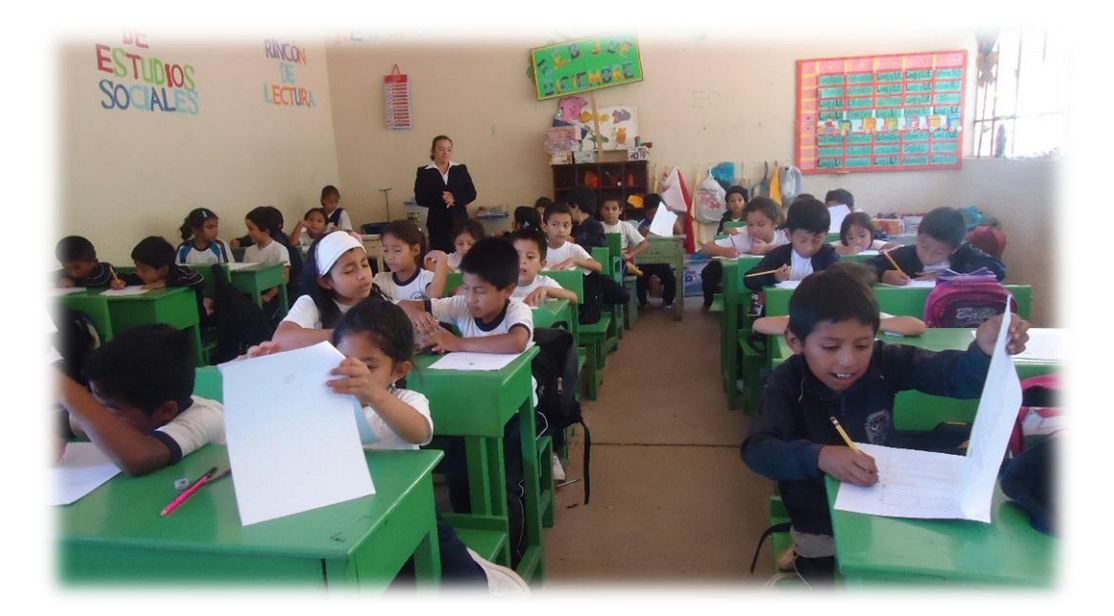

**Fotografía 2.** Estudiantes en la realización de la encuesta **Autora:** Olga María Silva Quezada, 2014.

## **Escuela "**3 de Diciembre"

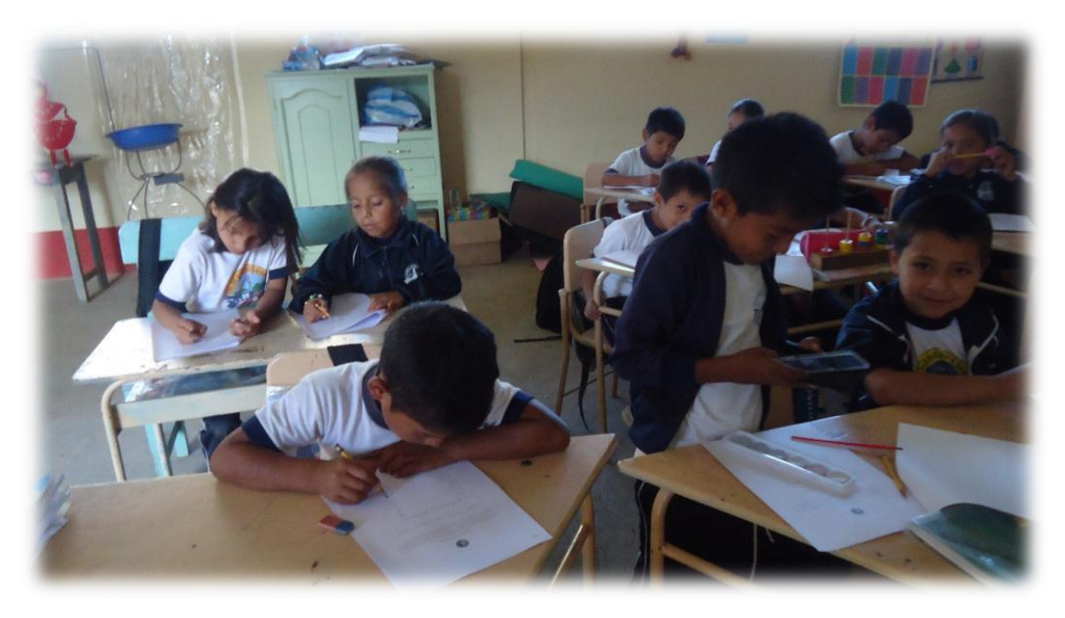

**Fotografía 3.** Alumnos realizando la encuesta **Autora:** Olga María Silva Quezada, 2014.

**Anexo N.-4 Ficha de evaluación aplicada a los estudiantes del cuarto año de Educación General Básica de la asignatura de estudios sociales para evaluar el software educativo y las actividades didácticas multimedia del cantón Paltas.** 

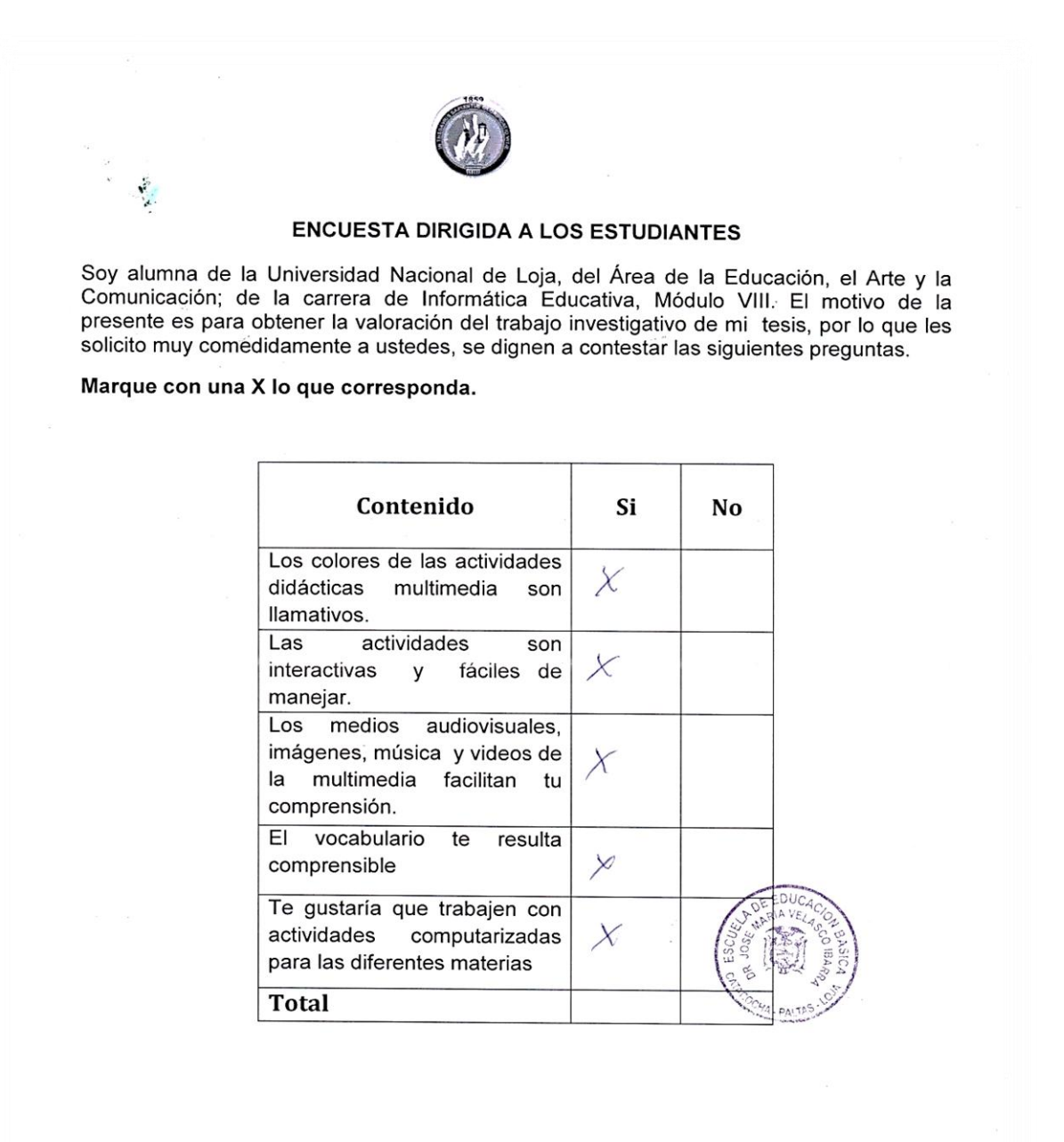

#### **GRACIAS POR SU COLABORACIÓN**

**Anexo N.-5 Ficha aplicada a los Docentes del cuarto año de Educación General Básica de la asignatura de estudios sociales para evaluar el software educativo y las actividades didácticas multimedia del cantón Paltas**

#### **ENCUESTA APLICADA A LOS DOCENTES**

Soy alumna de la Universidad Nacional de Loja, del Área de la Educación, el Arte y la<br>Comunicación; de la carrera de Informática Educativa, Módulo VIII. El motivo de la<br>presente es para obtener la valoración de las activid les solicito muy comedidamente a ustedes, se dignen a contestar las siguientes preguntas.

Nota: La presente prueba tendrá los siguientes parámetros de calificación.

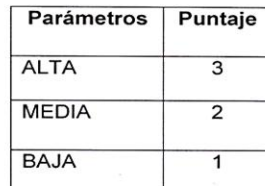

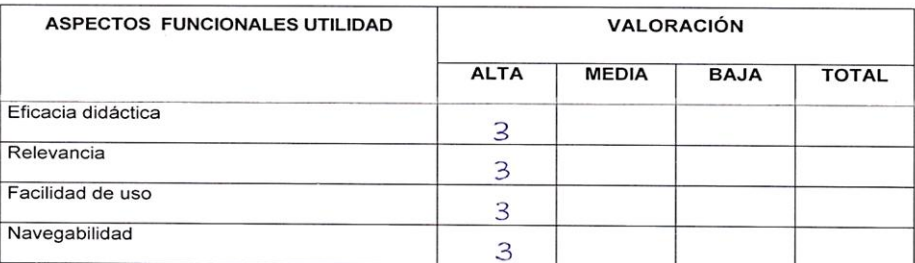

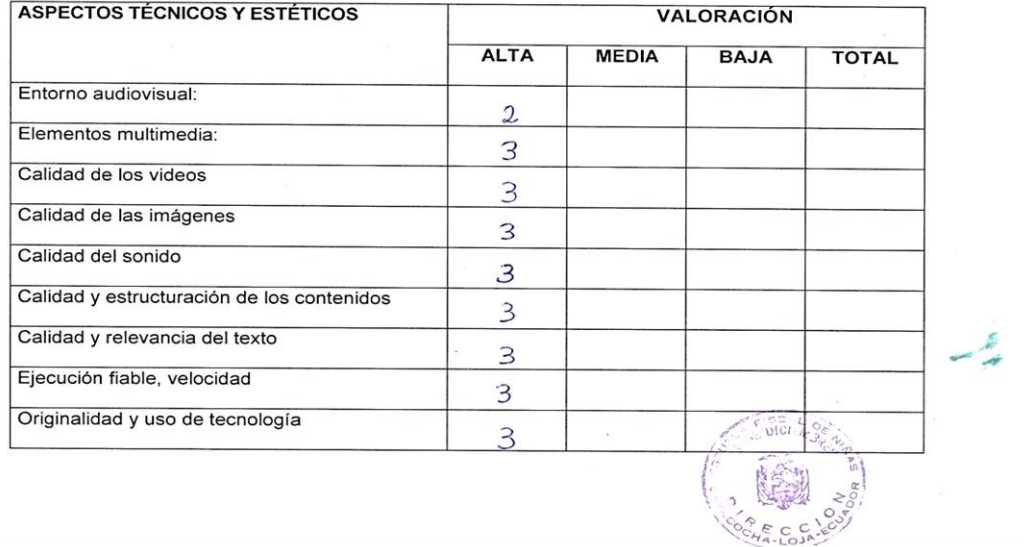

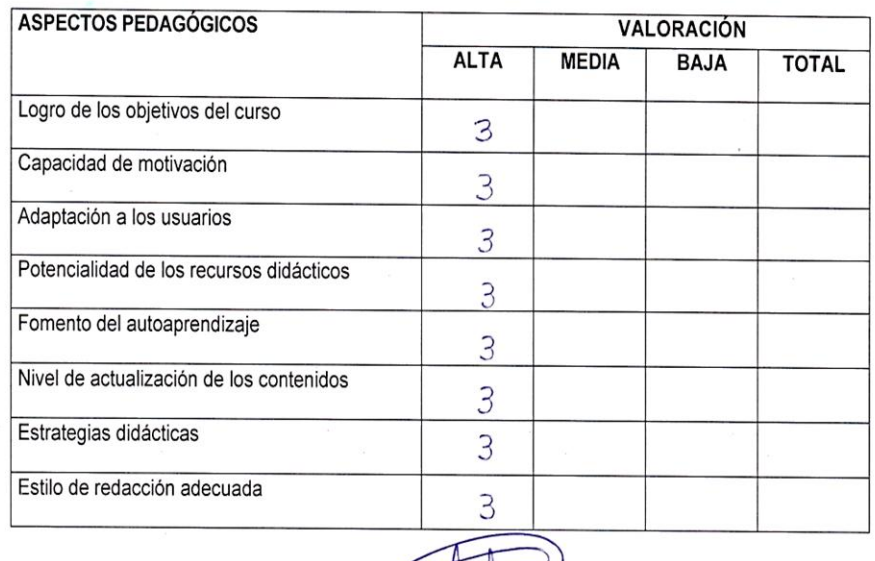

#### **GRACIAS POR SU COLABORACIÓN**

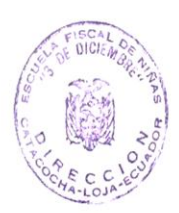

المجمع<br>المجم

**Anexo N.-6** Socializando las actividades didácticas complementarias para software educativo con los docentes y estudiantes de los cuartos grados de las Unidades Educativas .Escuela "25 de Junio". Escuela "3 de Diciembre". Escuela "José María Velazco Ibarra".

## **Escuela "3 de Diciembre"**

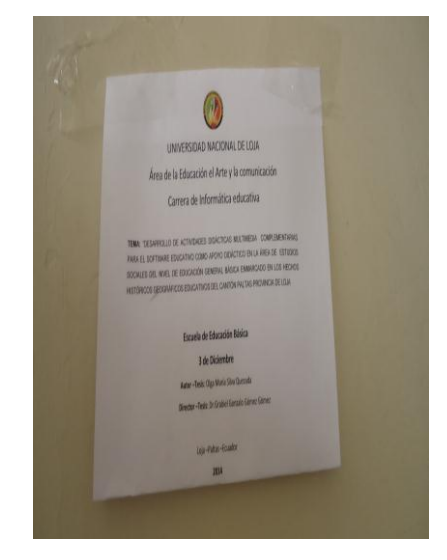

**Fotografía 4.** Director de la Escuela, Lic. Marco Antonio Obaco Morillo **Autora**: Olga María Silva Quezada, 2014.

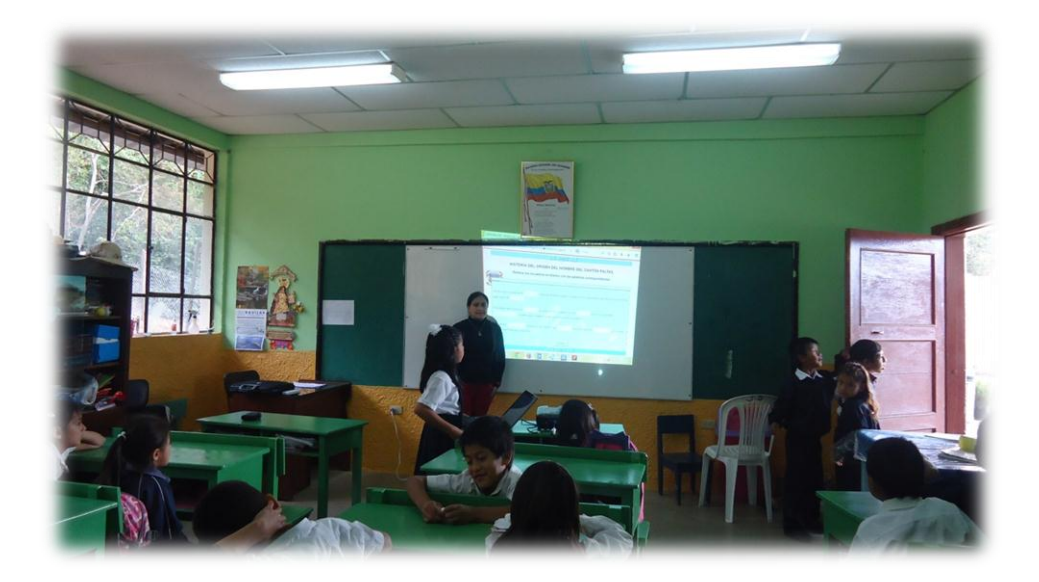

**Fotografía 5.** Presentación de las actividades para el SW del cantón Paltas **Autora**: Olga María Silva Quezada, 2014.

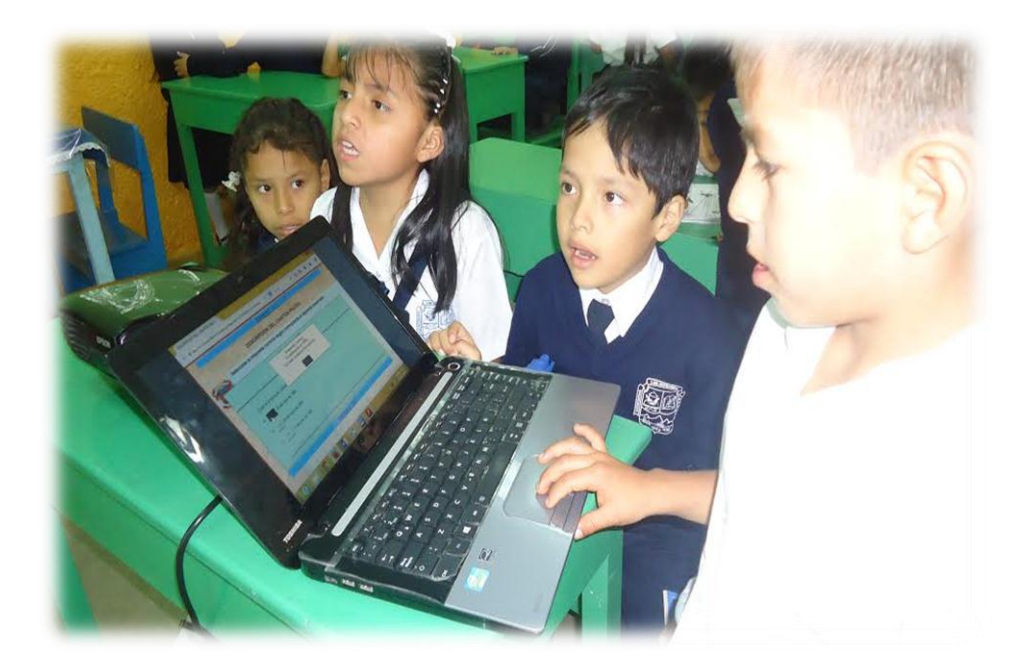

**Fotografía 6**. Alumnos utilizando las actividades Autora: Olga María Silva Quezada, 2014.

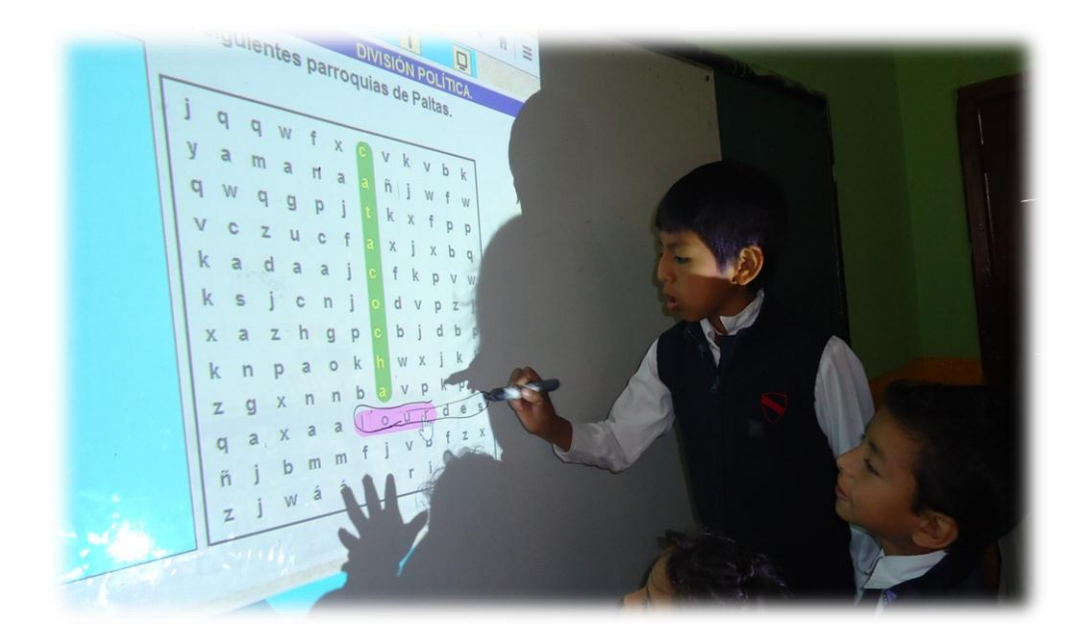

**Fotografía 7.** Alumnos realizando las actividades. **Autora:** Olga María Silva Quezada, 2014.

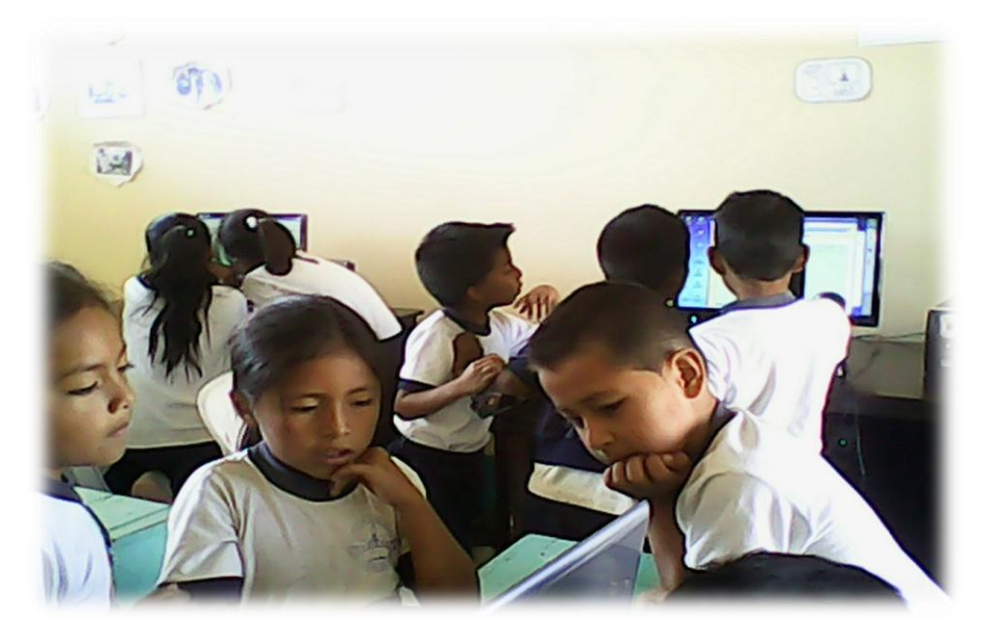

**Fotografía 8.** Niños interactuando en las actividades **Autora**: Olga María Silva Quezada, 2014

## **Escuela"25 de Junio"**

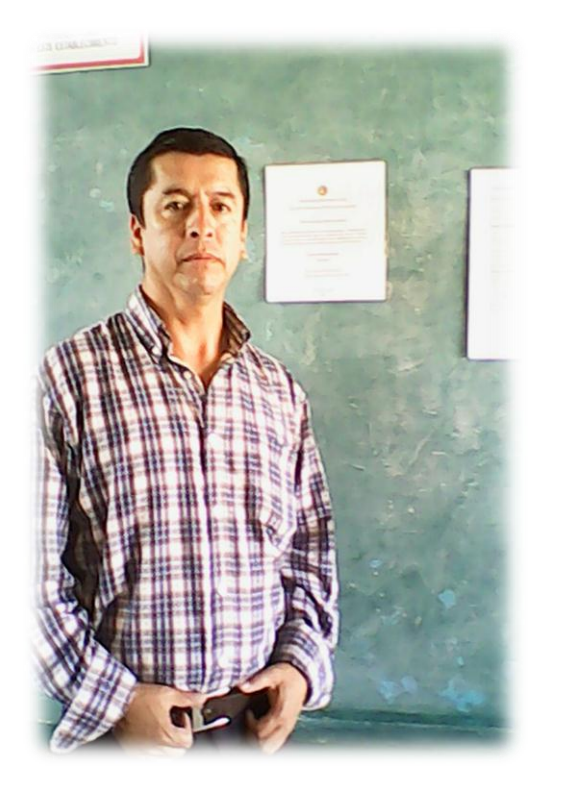

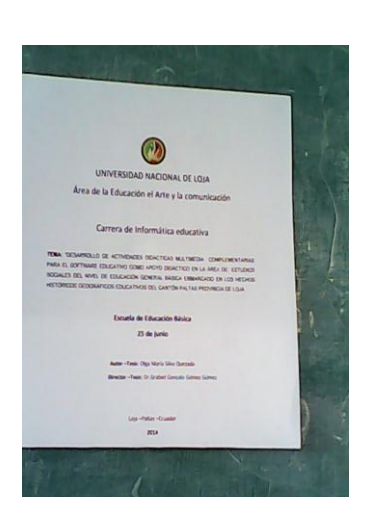

**Fotografía 9.** Director de la Escuela, Lic. Héctor Encalada Gallegos **Autora**: Olga María Silva Quezada, 2014.

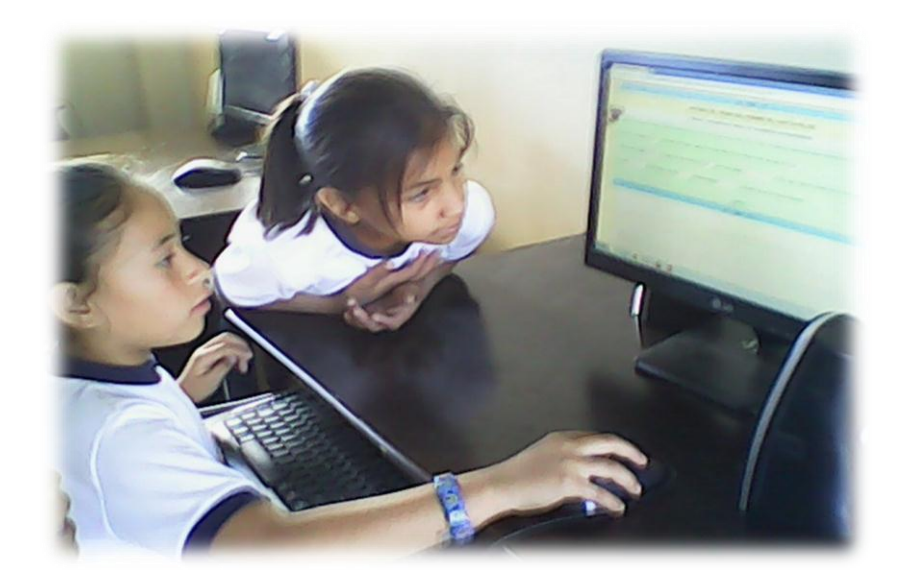

**Fotografía 10.** Socialización de las actividades con los estudiantes **Autora**: Olga María Silva Quezada, 2014.

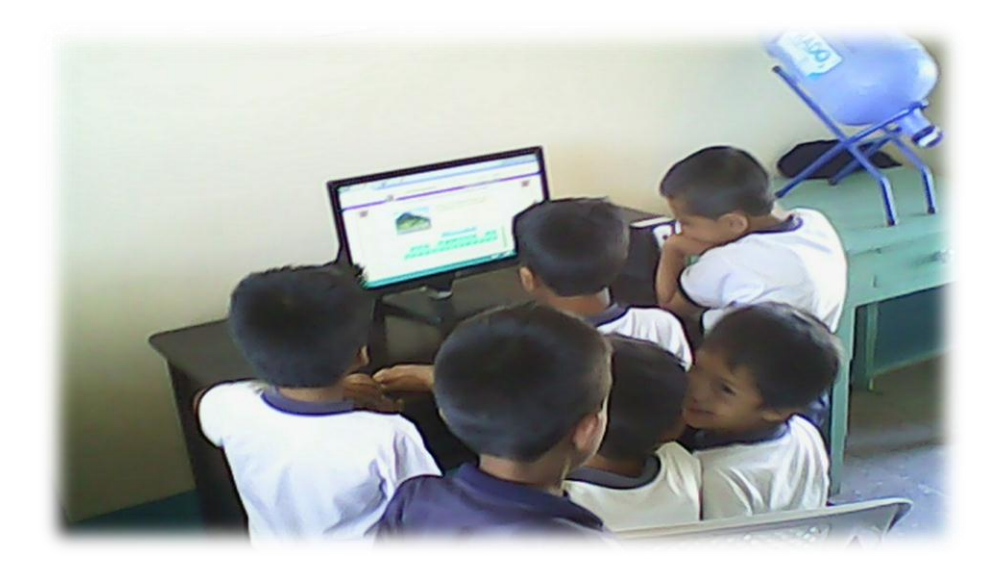

**Fotografía 11.** Desarrollo de las actividades con los alumnos **Autora**: Olga María Silva Quezada, 2014.

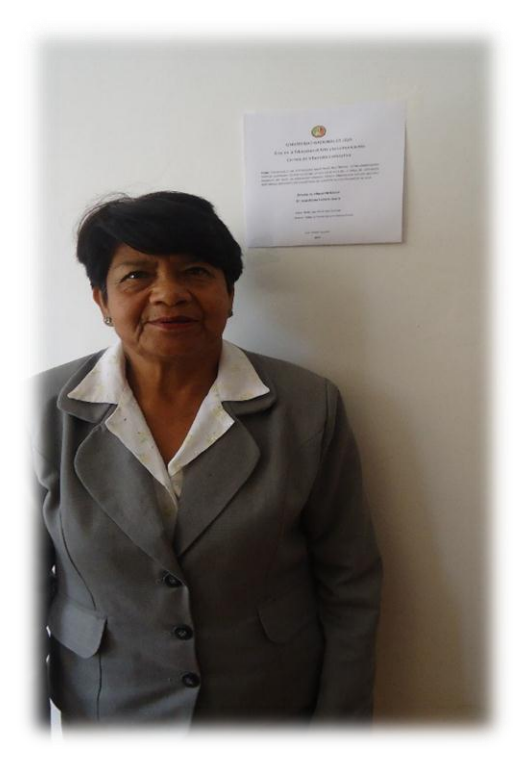

### **Escuela "José María Velazco Ibarra"**

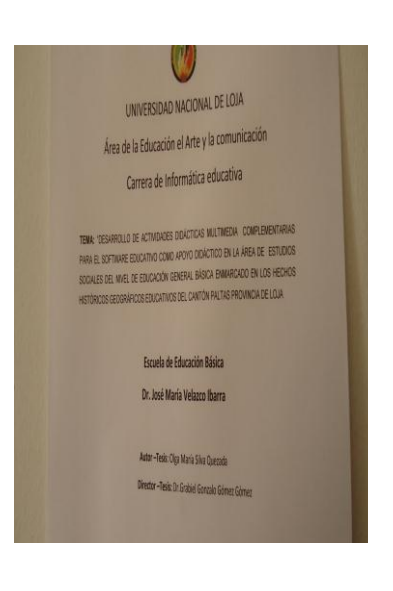

**Fotografía 12**. Directora de la Escuela, Dra. Dolores María López Yaguana **Autora**: Olga María Silva Quezada, 2014

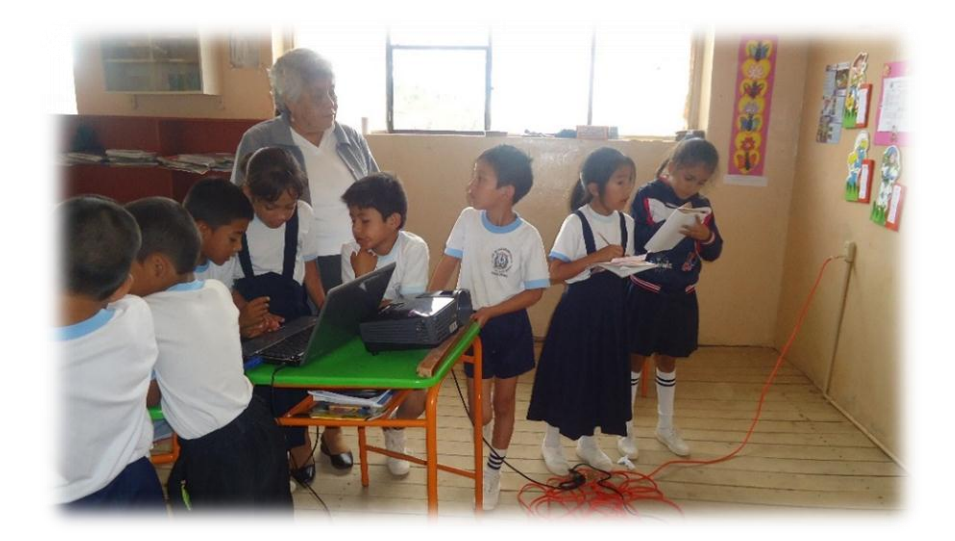

**Fotografía 13.** Socialización de las actividades con la docente **Autora**: Olga María Silva Quezada, 2014

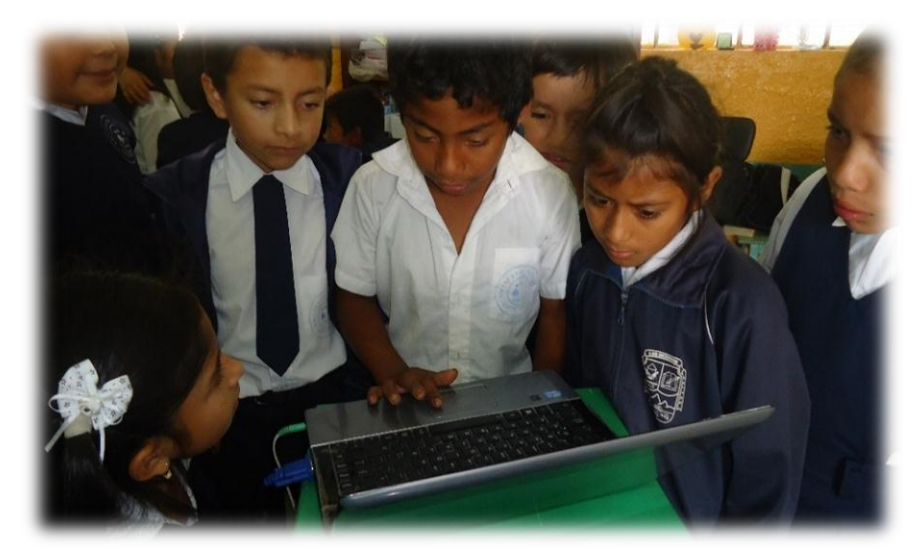

**Fotografía 14.** Los educandos están desarrollando las actividades **Autora**: Olga María Silva Quezada, 2014

#### **Anexo N.-6 CERTIFICACIONES**

## **ESCUELA DE EDUCACIÓN BÁSICA "3 DE DICIEMBRE"** CATACOCHA-PALTAS-LOJA

Lic. Marco Antonio Obaco Morillo Director de la Escuela"3 de Diciembre" Parroquia Catacocha del cantón Paltas

#### **CERTIFICO:**

Que la estudiante Olga María Silva Quezada, con cedula de identidad Nro. 1104858459 De la carrera de Informática Educativa de la Universidad Nacional de Loja, del Área de la Educación, el Arte y la Comunicación, se presentó en la escuela con la finalidad de realizar la socialización de las actividades didácticas multimedia complementarias en el software educativo para el Área de Estudios Sociales del nivel de educación General Básica, enmarcado a los hechos históricos, geográficos y educativos del cantón Paltas provincia de Loja, como parte de su trabajo de tesis.

Es todo cuanto puedo certificar en honor a la verdad.

Paltas, 06 de julio del 2014

........................... Lie/Marco Antonio Obaco Morillo<br>Escuela "3 de Diciembre" Parroquia Catacocha

**DIRECTOR** 

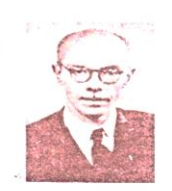

**ESCUELA DE EDUCACIÓN BÁSICA** "DR. JOSÉ MARÍA VELASCO IBARRA" Catacocha - Paltas - Loja

Dra. Dolores María López Yaguana, Líder de la Escuela "José María Velasco Ibarra" Parroquia Catacocha del cantón Paltas.

#### **CERTIFICO:**

Que la estudiante Olga María Silva Quezada, con cedula de identidad Nro. 1104858459 De la carrera de Informática Educativa de la Universidad Nacional de Loja, del Área de la Educación, el Arte y la Comunicación, se presentó en la escuela con la finalidad de realizar la socialización de las actividades didácticas multimedia complementarias en el software educativo para el Área de Estudios Sociales del nivel de educación General Básica, enmarcado a los hechos históricos, geográficos y educativos del cantón Paltas provincia de Loja, como parte de su trabajo de tesis.

Es todo cuanto puedo certificar en honor a la verdad autorizando hacer uso del mismo para los fines legales pertinentes

Atentamente.

Catacocha, 07 de Julio de 2014

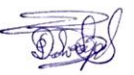

Dra. Dolores María López Yaguana LÍDER INSTITUCIONAL

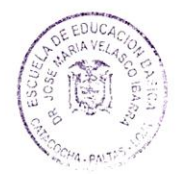

República del Ecuador ESCUELA DE EDUCACIÓN BÁSICA"25 DE JUNIO" Catacocha-Loja- Ecuador Teléfono: 072684-065

Fecha: Catacocha, 11 de Julio del 2014

LIC. HÉCTOR ENCALADA GALLEGOS DIRECTOR (E) DE LA ESCUELA "25 DE JUNIO" PARROQUIA LOURDES DEL CANTÓN PALTAS. A PETICIÓN VERBAL DE PARTE INTERESADA, LEGALMENTE,

#### **CERTIFICO:**

Que la Señorita OLGA MARÍA SILVA QUEZADA, con cedula de identidad Nro. 1104858459 Estudiante de la carrera de Informática Educativa de la Universidad Nacional de Loja, del Área de la Educación, el Arte y la Comunicación, se presentó a nuestra Institución Educativa el día 11 de Julio del 2014, con la finalidad de realizar la socialización de las actividades didácticas multimedia complementarias en el software educativo para el Área de Estudios Sociales del nivel de educación General Básica, enmarcado a los hechos históricos, geográficos y educativos del cantón Paltas provincia de Loja, como parte de su trabajo de tesis.

Es todo cuanto puedo certificar en honor a la verdad.

them  $u_1$ Lic. Héctor Encalada Gallegos DIRECTOR DE LA ESCUELA

"25 DE JUNIO"

ESCUELA DE EDUCACIÓN BÁSIC/ **25 DE JUNIO"**<br>EIRLCCIÓN<br>Calagoría-Lois Ecuato

Dirección: Calle ventura Encalada y Yamana

Correo: escuelajunio25@hotmail.com ; 11h01126director@gmail.com

# **ÍNDICE**

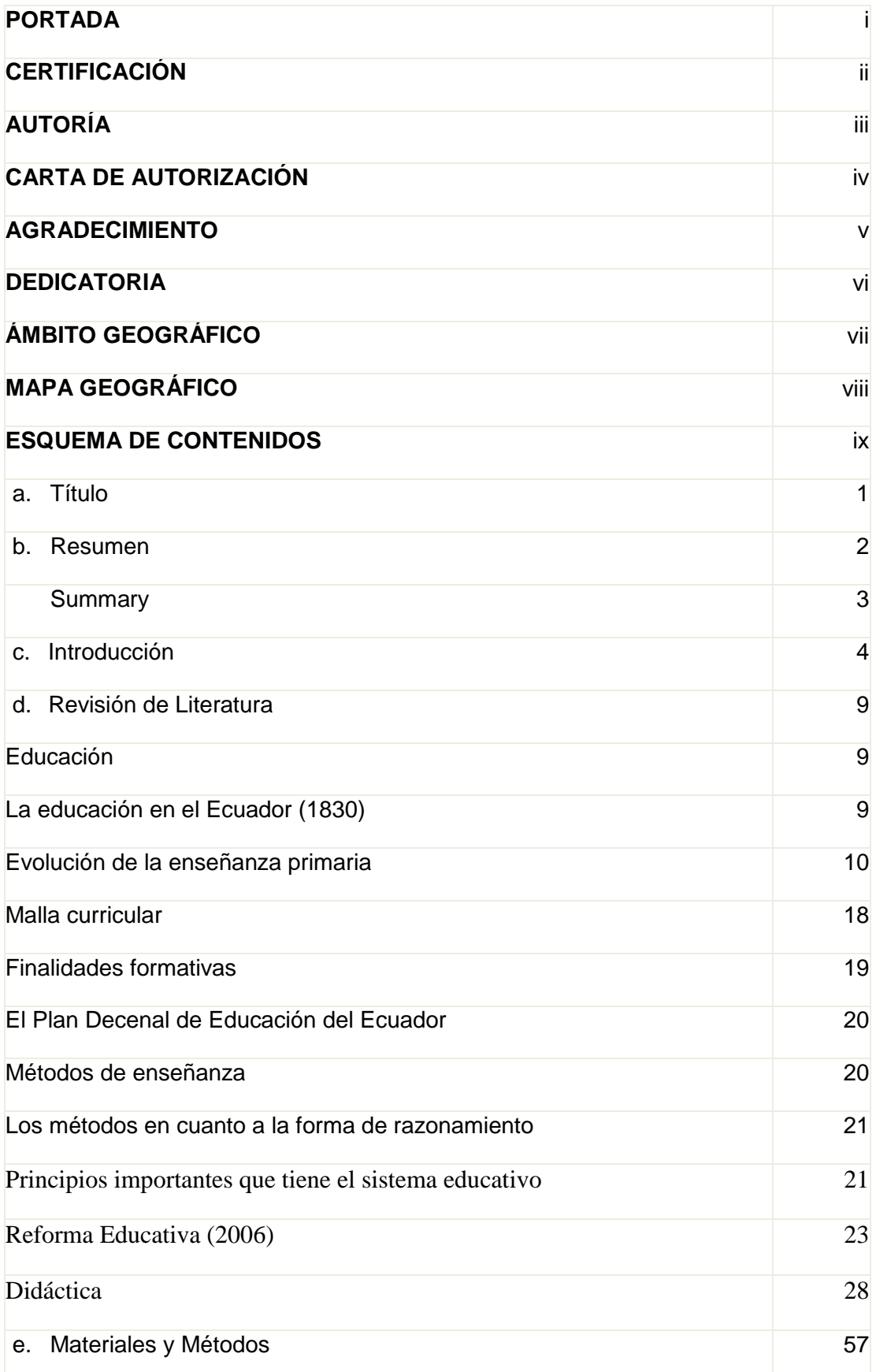

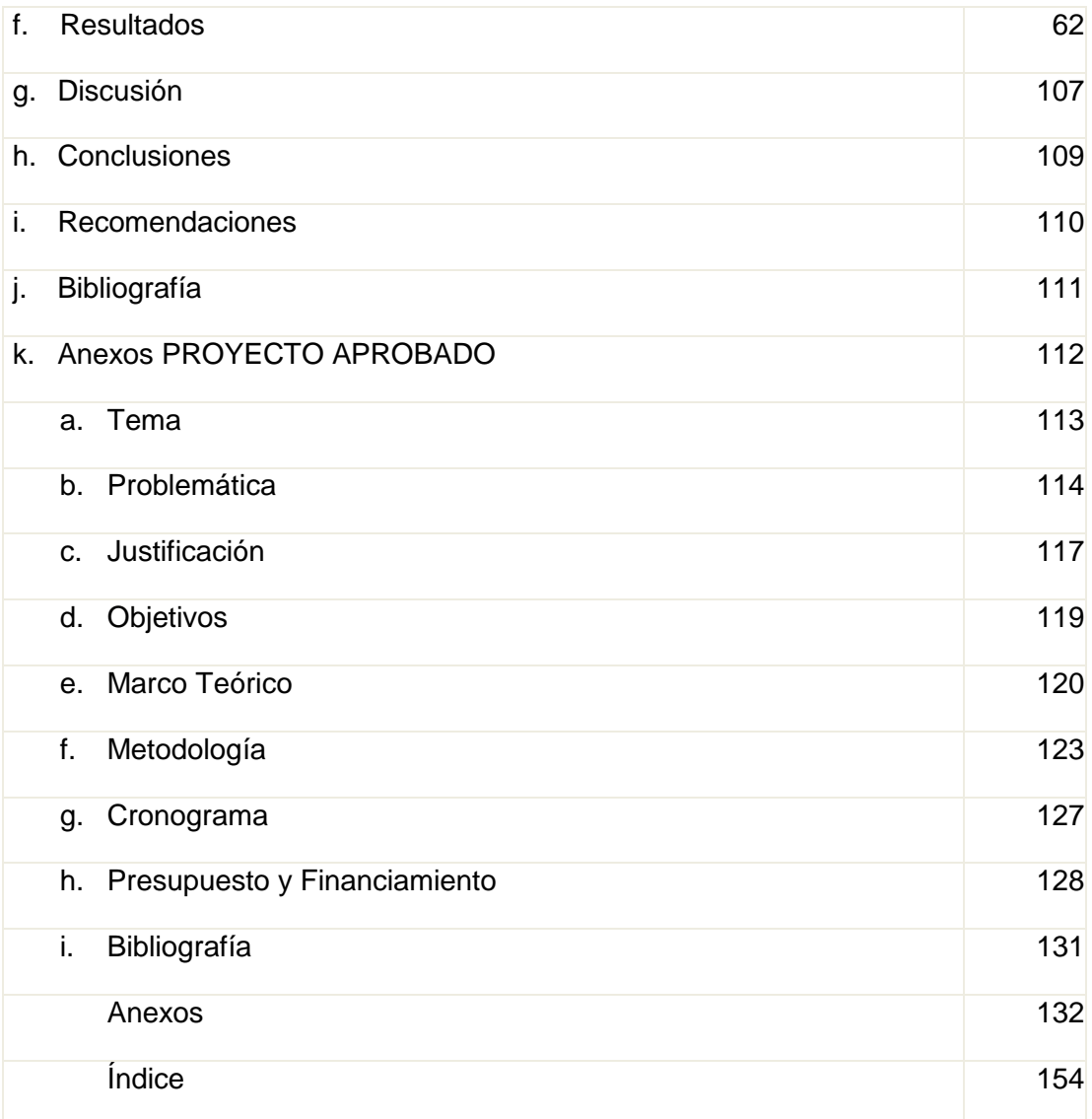